# **pywick Documentation**

*Release 0.6.5*

**Achaiah**

**Feb 04, 2022**

# **Contents**

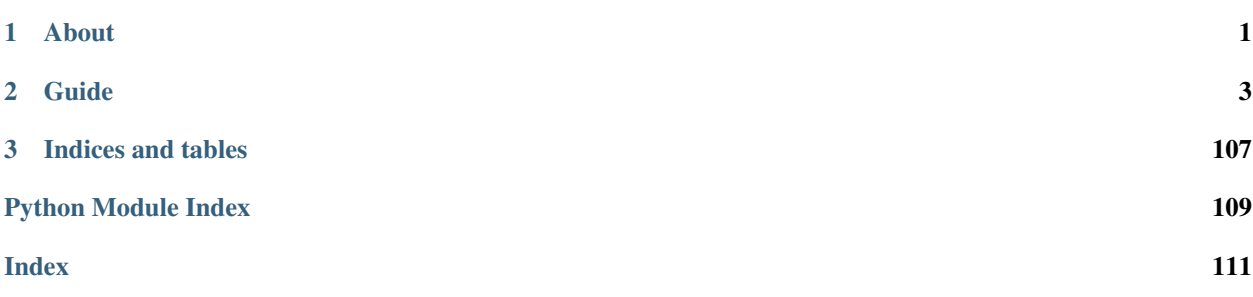

# CHAPTER 1

# About

<span id="page-4-0"></span>Pywick is a high-level Pytorch training framework that aims to get you up and running quickly with state of the art neural networks. Does the world need another Pytorch framework? Probably not. But we started this project when no good frameworks were available and it just kept growing. So here we are.

Pywick tries to stay on the bleeding edge of research into neural networks. If you just wish to run a vanilla CNN, this is probably going to be overkill. However, if you want to get lost in the world of neural networks, fine-tuning and hyperparameter optimization for months on end then this is probably the right place for you :)

# CHAPTER 2

# Guide

<span id="page-6-0"></span>We started this project because of the work we were doing on image classification and segmentation so this is where most of the updates are happening. However, along the way we've added many powerful tools for fine-tuning your results, from specifying custom *Constraints* on your network layers, to awesomely flexible *Dataloaders* for your data needs, to a variety of standard and not-so-standard *loss functions* to *Optimizers*, *Regularizers* and *Transforms*. You'll find a pretty decent description of each one of them in the navigation pane.

And of course, if you have any questions, feel free to drop by our [github page](https://github.com/achaiah/pywick)

# **2.1 Pywick**

[docs](https://pywick.readthedocs.io/en/latest/) [Downloads](https://pywick.readthedocs.io/en/latest/) [pypi](https://pypi.org/project/pywick/) [python compatibility](https://pywick.readthedocs.io/en/latest/) [license](https://github.com/achaiah/pywick/blob/master/LICENSE.txt)

# **2.1.1 High-Level Training framework for Pytorch**

Pywick is a high-level Pytorch training framework that aims to get you up and running quickly with state of the art neural networks. *Does the world need another Pytorch framework?* Probably not. But we started this project when no good frameworks were available and it just kept growing. So here we are.

Pywick tries to stay on the bleeding edge of research into neural networks. If you just wish to run a vanilla CNN, this is probably going to be overkill. However, if you want to get lost in the world of neural networks, fine-tuning and hyperparameter optimization for months on end then this is probably the right place for you :)

Among other things Pywick includes:

- State of the art normalization, activation, loss functions and optimizers not included in the standard Pytorch library (AdaBelief, Addsign, Apollo, Eve, Lookahead, Radam, Ralamb, RangerLARS etc).
- A high-level module for training with callbacks, constraints, metrics, conditions and regularizers.
- Hundreds of popular object classification and semantic segmentation models!
- Comprehensive data loading, augmentation, transforms, and sampling capability.
- Utility tensor functions.
- Useful meters.
- Basic GridSearch (exhaustive and random).

# **2.1.2 Docs**

Hey, [check this out,](https://pywick.readthedocs.io/en/latest/) we now have [docs!](https://pywick.readthedocs.io/en/latest/) They're still a work in progress though so apologies for anything that's broken.

# **2.1.3 What's New (highlights)**

### **v0.6.5 - Docker all the things!**

Another great improvement to the framework - docker! You can now run the 17flowers demo right out of the box!

- Grab our docker image at [docker hub:](https://hub.docker.com/repository/docker/achaiah/pywick) docker pull achaiah/pywick:latest. Pytorch 1.8 and cuda dependencies are pre-installed.
- Run 17 flowers demo with: docker run --rm -it --ipc=host -v your local out dir:/ jobs/17flowers --init -e demo=true achaiah/pywick:latest
- Or run the container in standalone mode so you can use your own data (don't forget to map your local dir to container):

```
docker run --rm -it \
--ipc=host \
-v <your_local_data_dir>:<container_data_dir> \
-v <your_local_out_dir>:<container_out_dir> \
--init \
achaiah/pywick:latest
```
### **Older Notes**

- Oct. 11, 2021 We thought ya might like YAML!
	- So you're saying you like configuration files? You're saying you like examples too? Well, we've got you covered! Huge release today with a configuration-based training example! All you have to do is:
		- \* Get your favorite dataset (or download [17 flowers](https://www.robots.ox.ac.uk/%7Evgg/data/flowers/17/) to get started and pywick/examples/ 17flowers\_split.py to convert)
		- \* Adjust the configs/train\_classifier.yaml file to fit your workspace
		- \* Then simply run: python3 train\_classifier.py configs/train\_classifier. yaml and watch it train!
- May 6, 2021
	- Many SoTA classification and segmentation models added: Swin-Transformer variants, NFNet variants (L0, L1), Halo nets, Lambda nets, ECA variants, Rexnet + others
	- Many new loss functions added: RecallLoss, SoftInvDiceLoss, OhemBCEDicePenalizeBorderLoss, RMIBCEDicePenalizeBorderLoss + others
	- Bug fixes
- Jun. 15, 2020
	- 700+ models added from [rwightman's](https://github.com/rwightman/pytorch-image-models) repo via torch.hub! See docs for all the variants!
- Some minor bug fixes
- Jan. 20, 2020
	- New release: 0.5.6 (minor fix from 0.5.5 for pypi)
	- Mish activation function (SoTA)
	- [rwightman's](https://github.com/rwightman/gen-efficientnet-pytorch) models of pretrained/ported variants for classification (44 total)
		- \* efficientnet Tensorflow port b0-b8, with and without AP, el/em/es, cc
		- \* mixnet L/M/S
		- \* mobilenetv3
		- \* mnasnet
		- \* spnasnet
	- Additional loss functions
- Aug. 1, 2019
	- New segmentation NNs: BiSeNet, DANet, DenseASPP, DUNet, OCNet, PSANet
	- New Loss Functions: Focal Tversky Loss, OHEM CrossEntropy Loss, various combination losses
	- Major restructuring and standardization of NN models and loading functionality
	- General bug fixes and code improvements

## **2.1.4 Install**

Pywick requires pytorch >= 1.4

pip install pywick

or specific version from git:

```
pip install git+https://github.com/achaiah/pywick.git@v0.6.5
```
# **2.1.5 ModuleTrainer**

The ModuleTrainer class provides a high-level training interface which abstracts away the training loop while providing callbacks, constraints, initializers, regularizers, and more.

See the train\_classifier.py example for a pretty complete configuration example. To get up and running with your own data quickly simply edit the configs/train\_classifier.yaml file with your desired parameters and dataset location(s).

Note: Dataset needs to be organized for classification where each directory name is the name of a class and contains all images pertaining to that class

PyWick provides a wide range of callbacks, generally mimicking the interface found in Keras:

- CSVLogger Logs epoch-level metrics to a CSV file
- [CyclicLRScheduler](https://github.com/bckenstler/CLR) Cycles through min-max learning rate
- EarlyStopping Provides ability to stop training early based on supplied criteria
- History Keeps history of metrics etc. during the learning process
- LambdaCallback Allows you to implement your own callbacks on the fly
- LRScheduler Simple learning rate scheduler based on function or supplied schedule
- ModelCheckpoint Comprehensive model saver
- ReduceLROnPlateau Reduces learning rate (LR) when a plateau has been reached
- SimpleModelCheckpoint Simple model saver
- Additionally, a TensorboardLogger is incredibly easy to implement via tensorboardX (now part of pytorch 1.1 release!)

```
from pywick.callbacks import EarlyStopping
callbacks = [EarlyStopping(monitor='val_loss', patience=5)]
trainer.set_callbacks(callbacks)
```
PyWick also provides regularizers:

- L1Regularizer
- L2Regularizer
- L1L2Regularizer

and constraints:

- UnitNorm
- MaxNorm
- NonNeg

Both regularizers and constraints can be selectively applied on layers using regular expressions and the module\_filter argument. Constraints can be explicit (hard) constraints applied at an arbitrary batch or epoch frequency, or they can be implicit (soft) constraints similar to regularizers where the constraint deviation is added as a penalty to the total model loss.

```
from pywick.constraints import MaxNorm, NonNeg
from pywick.regularizers import L1Regularizer
# hard constraint applied every 5 batches
hard_constraint = MaxNorm(value=2., frequency=5, unit='batch', module_filter='*fc*')
# implicit constraint added as a penalty term to model loss
soft_constraint = NonNeg(lagrangian=True, scale=1e-3, module_filter='*fc*')
constraints = [hard_constraint, soft_constraint]
trainer.set_constraints(constraints)
regularizers = [L1Regularizer(scale=1e-4, module_file=r*conv*)]trainer.set_regularizers(regularizers)
```
You can also fit directly on a torch.utils.data.DataLoader and can have a validation set as well :

```
from pywick import TensorDataset
from torch.utils.data import DataLoader
train_dataset = TensorDataset(x_train, y_train)
train_loader = DataLoader(train_dataset, batch_size=32)
val_dataset = TensorDataset(x_val, y_val)
val_loader = DataLoader(val_dataset, batch_size=32)
trainer.fit_loader(loader, val_loader=val_loader, num_epoch=100)
```
# **2.1.6 Extensive Library of Image Classification Models (most are pretrained!)**

- All standard models from Pytorch:
	- [Densenet](https://arxiv.org/abs/1608.06993)
	- [Inception v3](https://www.cv-foundation.org/openaccess/content_cvpr_2016/papers/Szegedy_Rethinking_the_Inception_CVPR_2016_paper.pdf)
	- [MobileNet v2](https://arxiv.org/abs/1801.04381)
	- [ResNet](https://arxiv.org/abs/1512.03385)
	- [ShuffleNet v2](https://arxiv.org/abs/1807.11164)
	- [SqueezeNet](https://arxiv.org/abs/1602.07360)
	- [VGG](https://arxiv.org/abs/1409.1556)
- [BatchNorm Inception](https://arxiv.org/abs/1502.03167)
- [Deep High-Resolution Representation Learning for Human Pose Estimation](https://arxiv.org/abs/1902.09212v1)
- [Deep Layer Aggregation](https://arxiv.org/abs/1707.06484)
- [Dual Path Networks](https://arxiv.org/abs/1707.01629)
- [EfficientNet variants \(b0-b8, el, em, es, lite1-lite4, pruned, AP/NS\)](https://arxiv.org/abs/1905.11946)
- [ECA-Net: Efficient Channel Attention for Deep Convolutional Neural Networks](https://arxiv.org/abs/1910.03151v4)
- [FBResnet](https://github.com/facebook/fb.resnet.torch)
- [FBNet-C](https://arxiv.org/abs/1812.03443)
- [Inception v4](http://arxiv.org/abs/1602.07261)
- [InceptionResnet v2](https://arxiv.org/abs/1602.07261)
- [Mixnet variants \(l, m, s, xl, xxl\)](https://arxiv.org/abs/1907.09595)
- [MnasNet](https://arxiv.org/abs/1807.11626)
- [MobileNet V3](https://arxiv.org/abs/1905.02244)
- [NasNet variants \(mnas, pnas, mobile\)](https://arxiv.org/abs/1707.07012)
- [PNASNet](https://arxiv.org/abs/1712.00559)
- [Polynet](https://arxiv.org/abs/1611.05725)
- [Pyramid Resnet](https://arxiv.org/abs/1610.02915)
- [RegNet Designing Network Design Spaces](https://arxiv.org/abs/2003.13678)
- [Resnet variants \(gluon, res2net, se, ssl, tv, wide\)](https://arxiv.org/abs/1512.03385)
- [ResNeSt: Split-Attention Networks](https://arxiv.org/abs/2004.08955)
- [ResNext variants \(ig, se, ssl, swsl, tv\)](https://arxiv.org/abs/1611.05431)
- [SE Net variants \(gluon, resnet, resnext, inception\)](https://arxiv.org/pdf/1709.01507.pdf)
- [SelecSLS Convolutional Net](https://github.com/mehtadushy/SelecSLS-Pytorch)
- [Selective Kernel Networks](https://arxiv.org/abs/1903.06586)
- [Semi-Supervised and Semi-Weakly Supervised ImageNet Models](https://github.com/facebookresearch/semi-supervised-ImageNet1K-models)
- [Single-Pass NAS Net](https://arxiv.org/abs/1904.02877)
- [TResNet: High Performance GPU-Dedicated Architecture](https://arxiv.org/abs/2003.13630)
- [Wide Resnet](https://arxiv.org/abs/1605.07146)
- [XCeption](https://arxiv.org/pdf/1610.02357.pdf)
- All the newest classification models (200+) from [rwightman's repo](https://github.com/rwightman/pytorch-image-models) ECA-NFNet, GERNet, RegNet, SKResnext, SWIN-Transformer, VIT etc.)

# **2.1.7 Image Segmentation Models**

- BiSeNet [\(Bilateral Segmentation Network for Real-time Semantic Segmentation\)](https://arxiv.org/abs/1808.00897)
- DANet [\(Dual Attention Network for Scene Segmentation\)](https://arxiv.org/abs/1809.02983)
- Deeplab v2 [\(DeepLab: Semantic Image Segmentation with Deep Convolutional Nets, Atrous Convolution, and](https://arxiv.org/abs/1606.00915) [Fully Connected CRFs\)](https://arxiv.org/abs/1606.00915)
- Deeplab v3 [\(Rethinking Atrous Convolution for Semantic Image Segmentation\)](https://arxiv.org/abs/1706.05587)
- DenseASPP [\(DenseASPP for Semantic Segmentation in Street Scenes\)](http://openaccess.thecvf.com/content_cvpr_2018/papers/Yang_DenseASPP_for_Semantic_CVPR_2018_paper.pdf)
- DRNNet [\(Dilated Residual Networks\)](http://openaccess.thecvf.com/content_cvpr_2017/papers/Yu_Dilated_Residual_Networks_CVPR_2017_paper.pdf)
- **DUC, HDC** [\(understanding convolution for semantic segmentation\)](https://arxiv.org/abs/1702.08502)
- DUNet [\(Decoders Matter for Semantic Segmentation\)](https://arxiv.org/abs/1903.02120)
- ENet [\(ENet: A Deep Neural Network Architecture for Real-Time Semantic Segmentation\)](https://arxiv.org/abs/1606.02147)
- Vanilla FCN: FCN32, FCN16, FCN8, in the versions of VGG, ResNet and OptDenseNet respectively [\(Fully](http://www.cv-foundation.org/openaccess/content_cvpr_2015/papers/Long_Fully_Convolutional_Networks_2015_CVPR_paper.pdf) [convolutional networks for semantic segmentation\)](http://www.cv-foundation.org/openaccess/content_cvpr_2015/papers/Long_Fully_Convolutional_Networks_2015_CVPR_paper.pdf)
- FRRN [\(Full Resolution Residual Networks for Semantic Segmentation in Street Scenes\)](https://arxiv.org/abs/1611.08323)
- FusionNet [\(FusionNet in Tensorflow by Hyungjoo Andrew Cho\)](https://github.com/NySunShine/fusion-net)
- GALDNet
- GCN [\(Large Kernel Matters\)](https://arxiv.org/pdf/1703.02719)
- LinkNet [\(Link-Net\)](https://codeac29.github.io/projects/linknet/)
- OCNet [\(Object Context Network for Scene Parsing\)](https://arxiv.org/abs/1809.00916)
- PSPNet [\(Pyramid scene parsing network\)](https://arxiv.org/abs/1612.01105)
- RefineNet [\(RefineNet\)](https://arxiv.org/abs/1611.06612)
- SegNet [\(Segnet: A deep convolutional encoder-decoder architecture for image segmentation\)](https://arxiv.org/pdf/1511.00561)
- Tiramisu [\(The One Hundred Layers Tiramisu: Fully Convolutional DenseNets for Semantic Segmentation\)](https://arxiv.org/abs/1611.09326)
- **U-Net** [\(U-net: Convolutional networks for biomedical image segmentation\)](https://arxiv.org/abs/1505.04597)
- Additional variations of many of the above

### **To load one of these models:**

[Read the docs](https://pywick.readthedocs.io/en/latest/api/pywick.models.html) for useful details! Then dive in:

```
# use the `get_model` utility
from pywick.models.model_utils import get_model, ModelType
model = get_model(model_type=ModelType.CLASSIFICATION, model_name='resnet18', num_
˓→classes=1000, pretrained=True)
```
For a complete list of models (including many experimental ones) you can call the get\_supported\_models method e.g. pywick.models.model\_utils.get\_supported\_models(ModelType.SEGMENTATION)

# **2.1.8 Data Augmentation and Datasets**

The PyWick package provides wide variety of good data augmentation and transformation tools which can be applied during data loading. The package also provides the flexible TensorDataset, FolderDataset and MultiFolderDataset classes to handle most dataset needs.

### **Torch Transforms**

### **These transforms work directly on torch tensors**

- AddChannel
- ChannelsFirst
- ChannelsLast
- Compose
- ExpandAxis
- Pad
- PadNumpy
- RandomChoiceCompose
- RandomCrop
- RandomFlip
- RandomOrder
- RangeNormalize
- Slice2D
- SpecialCrop
- StdNormalize
- ToFile
- ToNumpyType
- ToTensor
- Transpose
- TypeCast

### **Additionally, we provide image-specific manipulations directly on tensors:**

- Brightness
- Contrast
- Gamma
- Grayscale
- RandomBrightness
- RandomChoiceBrightness
- RandomChoiceContrast
- RandomChoiceGamma
- RandomChoiceSaturation
- RandomContrast
- RandomGamma
- RandomGrayscale
- RandomSaturation
- Saturation

### **Affine Transforms (perform affine or affine-like transforms on torch tensors)**

- RandomAffine
- RandomChoiceRotate
- RandomChoiceShear
- RandomChoiceTranslate
- RandomChoiceZoom
- RandomRotate
- RandomShear
- RandomSquareZoom
- RandomTranslate
- RandomZoom
- Rotate
- Shear
- Translate
- Zoom

We also provide a class for stringing multiple affine transformations together so that only one interpolation takes place:

- Affine
- AffineCompose

### **Blur and Scramble transforms (for tensors)**

- Blur
- RandomChoiceBlur
- RandomChoiceScramble
- Scramble

### **Datasets and Sampling**

We provide the following datasets which provide general structure and iterators for sampling from and using transforms on in-memory or out-of-memory data. In particular, the [FolderDataset](pywick/datasets/FolderDataset.py) has been designed to fit most of your dataset needs. It has extensive options for data filtering and manipulation. It supports loading images for classification, segmentation and even arbitrary source/target mapping. Take a good look at its documentation for more info.

- ClonedDataset
- CSVDataset
- FolderDataset
- MultiFolderDataset
- TensorDataset
- tnt.BatchDataset
- tnt.ConcatDataset
- tnt.ListDataset
- tnt.MultiPartitionDataset
- tnt.ResampleDataset
- tnt.ShuffleDataset
- tnt.TensorDataset
- tnt.TransformDataset

### **Imbalanced Datasets**

In many scenarios it is important to ensure that your traing set is properly balanced, however, it may not be practical in real life to obtain such a perfect dataset. In these cases you can use the ImbalancedDatasetSampler as a drop-in replacement for the basic sampler provided by the DataLoader. More information can be found [here](https://github.com/ufoym/imbalanced-dataset-sampler)

```
from pywick.samplers import ImbalancedDatasetSampler
train_loader = torch.utils.data.DataLoader(train_dataset,
    sampler=ImbalancedDatasetSampler(train_dataset),
   batch_size=args.batch_size, **kwargs)
```
# **2.1.9 Utility Functions**

PyWick provides a few utility functions not commonly found:

### **Tensor Functions**

- th\_iterproduct (mimics itertools.product)
- th\_gather\_nd (N-dimensional version of torch.gather)
- th\_random\_choice (mimics np.random.choice)
- th\_pearsonr (mimics scipy.stats.pearsonr)
- th\_corrcoef (mimics np.corrcoef)

• th affine2d and theaffine3d (affine transforms on torch. Tensors)

# **2.1.10 Acknowledgements and References**

We stand on the shoulders of (github?) giants and couldn't have done this without the rich github ecosystem and community. This framework is based in part on the excellent [Torchsample](https://github.com/ncullen93/torchsample) framework originally published by @ncullen93. Additionally, many models have been gently borrowed/modified from @Cadene pretrained models [repo](https://github.com/Cadene/pretrained-models.pytorch) as well as @Tramac segmentation [repo.](https://github.com/Tramac/awesome-semantic-segmentation-pytorch)

### **Thank you to the following people and the projects they maintain:**

- @ncullen93
- @cadene
- @deallynomore
- @recastrodiaz
- @zijundeng
- @Tramac
- And many others! (attributions listed in the codebase as they occur)

### **Thank you to the following projects from which we gently borrowed code and models**

- [PyTorchNet](https://github.com/pytorch/tnt)
- [pretrained-models.pytorch](https://github.com/Cadene/pretrained-models.pytorch)
- [DeepLab\\_pytorch](https://github.com/doiken23/DeepLab_pytorch)
- [Pytorch for Semantic Segmentation](https://github.com/zijundeng/pytorch-semantic-segmentation)
- [Binseg Pytorch](https://github.com/saeedizadi/binseg_pytoch)
- [awesome-semantic-segmentation-pytorch](https://github.com/Tramac/awesome-semantic-segmentation-pytorch)
- And many others! (attributions listed in the codebase as they occur)

| *Thangs are broken matey! Arrr!!!* | |———————–| | We're working on this project as time permits so you might discover bugs here and there. Feel free to report them, or better yet, to submit a pull request! |

# **2.2 Classification**

With Pywick it is incredibly easy to perform classification training on your dataset. In a typical scenario you will not need to write any code but rather provide a configuration yaml file. See [configs/train\\_classifier.yaml](https://github.com/achaiah/pywick/blob/master/pywick/configs/train_classifier.yaml) for configuration options. Most of them are well-documented inside the configuration file.

Your dataset should be arranged such that each directory under your root dir is named after the corresponding class of images that it contains (e.g. 17flowers/colt, 17flowers/daisy etc). You can include multiple dataroots directories as a list. As an easy starting point, download [17 flowers](https://www.robots.ox.ac.uk/%7Evgg/data/flowers/17/) dataset and run [examples/17flowers\\_split.py](https://github.com/achaiah/pywick/blob/master/examples/17flowers_split.py) to convert it into appropriate directory structure.

Some options you may want to tweak:

• dataroots - where to find the training data

- model spec model to use
- num\_epochs number of epochs to train for
- output\_root where to save outputs (e.g. trained NNs)
- use\_gpu whether to use the GPU(s) for training

Once you are happy with your configuration, simply invoke the pywick training code:

```
# change to pywick
cd pywick/pywick
python3 train_classifier.py configs/train_classifier.yaml
```
To see how the training code is structured under the hood and to customize it to your liking, see [train\\_classifier.py.](https://github.com/achaiah/pywick/blob/master/pywick/train_classifier.py)

# **2.3 Segmentation**

In a short while we will publish a walk-through that will go into detail on how to do segmentation with Pywick. In the meantime, if you feel adventurous feel free to look at our [README.](https://pywick.readthedocs.io/en/latest/README.html)

You can also take a look at our [Classification guide](https://pywick.readthedocs.io/en/latest/classification_guide.html) to get a good idea of how to get started on your own. The segmentation training process is very similar but involves more complicated directory structure for data.

# **2.4 Callbacks**

Callbacks are the primary mechanism by which one can embed event hooks into the training process. Many useful callbacks are provided out of the box but in all likelihood you will want to implement your own to execute actions based on training events. To do so, simply extend the pywick.callbacks.Callback class and overwrite functions that you are interested in acting upon.

# **2.4.1 CSVLogger**

**class** pywick.callbacks.CSVLogger.**CSVLogger**(*file*, *separator='*, *'*, *append=False*, *\*\*kwargs*) Bases: [pywick.callbacks.Callback.Callback](#page-16-0)

Logs epoch-level metrics to a CSV file

### **Parameters**

- **file** (string) path to csv file
- **separator** (string) delimiter for file
- **append** (bool) whether to append result to existing file or make new file

# **2.4.2 Callback**

```
class pywick.callbacks.Callback.Callback(params: dict = None, trainer=None, **_)
    Bases: object
```
Abstract base class used to build new callbacks. Extend this class to build your own callbacks and overwrite functions that you want to monitor. Functions will be called automatically from the trainer once per relevant training event (e.g. at the beginning of epoch, end of epoch, beginning of batch, end of batch etc.)

### is enabled()

Returns the status of this callback. Default = True but can be turned off with param $[$ 'is\_enabled' $]$  = False :return:

**on\_batch\_begin**(*batch: int*, *logs: Collection = None*)

Called at the beginning of a new batch :param batch: batch number :param logs: collection of logs to process / parse / add to :return:

**on\_batch\_end**(*batch: int*, *logs: Collection = None*)

Called at the end of an epoch :param batch: batch number :param logs: collection of logs to process / parse / add to :return:

**on\_epoch\_begin**(*epoch: int*, *logs: Collection = None*)

Called at the beginning of a new epoch :param epoch: epoch number :param logs: collection of logs to process / parse / add to :return:

**on\_epoch\_end**(*epoch: int*, *logs: Collection = None*)

Called at the end of an epoch :param epoch: epoch number :param logs: collection of logs to process / parse / add to :return:

**on\_train\_begin**(*logs: Collection = None*)

Called at the beginning of a new training run :param logs: collection of logs to process / parse / add to :return:

**on\_train\_end**(*logs: Collection = None*) Called at the end of a training run :param logs: collection of logs to process / parse / add to :return:

# **2.4.3 CyclicLRScheduler**

**class** pywick.callbacks.CyclicLRScheduler.**CyclicLRScheduler**(*optimizer*,

*base\_lr=0.001*, *max\_lr=0.006*, *step\_size=2000*, *mode='triangular'*, *gamma=1.0*, *scale\_fn=None*, *scale\_mode='cycle'*, *verbose=True*, *\*\*kwargs*)

Bases: [pywick.callbacks.Callback.Callback](#page-16-0)

Sets the learning rate of each parameter group according to cyclical learning rate policy (CLR). The policy cycles the learning rate between two boundaries with a constant frequency, as detailed in the paper [Cyclical](https://arxiv.org/abs/1506.01186) [Learning Rates for Training Neural Networks.](https://arxiv.org/abs/1506.01186) The distance between the two boundaries can be scaled on a per-iteration or per-cycle basis.

Cyclical learning rate policy changes the learning rate after every batch. *batch\_step* should be called after a batch has been used for training. To resume training, save *last\_batch\_iteration* and use it to instantiate *CycleLR*.

This class has three built-in policies, as put forth in the paper: "triangular":

A basic triangular cycle w/ no amplitude scaling.

"triangular2": A basic triangular cycle that scales initial amplitude by half each cycle.

"exp\_range": A cycle that scales initial amplitude by gamma\*\*(cycle iterations) at each cycle iteration.

This implementation was adapted from the github repo: [bckenstler/CLR](https://github.com/bckenstler/CLR)

### Parameters

- **optimizer** (Optimizer): Wrapped optimizer.
- **base\_lr** (float or list): Initial learning rate which is the lower boundary in the cycle for eachparam groups. Default: 0.001
- **max**  $1r$  (float or list): Upper boundaries in the cycle for each parameter group. Functionally, it defines the cycle amplitude (max\_lr - base\_lr). The lr at any cycle is the sum of base\_lr and some scaling of the amplitude; therefore max\_lr may not actually be reached depending on scaling function. Default: 0.006
- **step\_size** (int): Number of training iterations per half cycle. Authors suggest setting step\_size 2-8 x training iterations in epoch. Default: 2000
- **mode** (str): One of {triangular, triangular2, exp\_range}. Values correspond to policies detailed above. If scale\_fn is not None, this argument is ignored. Default: 'triangular'
- **gamma** (float): Constant in 'exp\_range' scaling function: gamma\*\*(cycle iterations) Default: 1.0
- **scale fn** (function): Custom scaling policy defined by a single argument lambda function, where  $0 \le s$  scale fin(x)  $\le 1$  for all x  $\ge 0$ . mode paramater is ignored Default: None
- **scale\_mode** (str): { 'cycle', 'iterations' }. Defines whether scale\_fn is evaluated on cycle number or cycle iterations (training iterations since start of cycle). Default: 'cycle'
- **verbose** (bool): Whether to produce some output during initialization Default: True

### Example:

```
>>> optimizer = torch.optim.SGD(model.parameters(), lr=0.1, momentum=0.9)
>>> scheduler = torch.optim.CyclicLR(optimizer)
>>> data_loader = torch.utils.data.DataLoader(...)
>>> for epoch in range(10):
>>> for batch in data_loader:
>>> scheduler.batch_step()
>>> train_batch(...)
```
# **2.4.4 EarlyStopping**

```
class pywick.callbacks.EarlyStopping.EarlyStopping(monitor='val_loss', min_delta=0,
```
*patience=5*, *\*\*kwargs*)

Bases: [pywick.callbacks.Callback.Callback](#page-16-0)

Early Stopping to terminate training early under certain conditions

EarlyStopping callback to exit the training loop if training or validation loss does not improve by a certain amount for a certain number of epochs

### Parameters

- **monitor** (string in  $\{val\ loss\}$ , 'loss'): whether to monitor train or val loss
- **min** delta (float): minimum change in monitored value to qualify as improvement. This number should be positive.
- **patience** (int): number of epochs to wait for improvment before terminating. the counter be reset after each improvment

# **2.4.5 ExperimentLogger**

**class** pywick.callbacks.ExperimentLogger.**ExperimentLogger**(*directory*, *filename='Experiment\_Logger.csv'*, *save\_prefix='Model\_'*, *separator='*, *'*, *append=True*, *\*\*kwargs*) Bases: [pywick.callbacks.Callback.Callback](#page-16-0)

Generic logger callback for dumping experiment data. Can be extended for more utility.

# **2.4.6 History**

```
class pywick.callbacks.History.History(trainer, **kwargs)
    Bases: pywick.callbacks.Callback.Callback
```
Callback that records events into a *History* object.

This callback is automatically applied to every SuperModule.

# **2.4.7 LRScheduler**

```
class pywick.callbacks.LRScheduler.LRScheduler(schedule, **kwargs)
    Bases: pywick.callbacks.Callback.Callback
```
Schedule the learning rate according to some function of the current epoch index, current learning rate, and current train/val loss.

**Parameters schedule** – (callable): should return a number of learning rates equal to the number of optimizer.param\_groups. It should take the epoch index and \*\*kwargs (or logs) as argument. \*\*kwargs (or logs) will return the epoch logs such as mean training and validation loss from the epoch

# **2.4.8 LambdaCallback**

```
class pywick.callbacks.LambdaCallback.LambdaCallback(on_epoch_begin=None,
                                                             on_epoch_end=None,
                                                             on_batch_begin=None,
                                                             on_batch_end=None,
                                                             on_train_begin=None,
                                                             on_train_end=None,
                                                              **kwargs)
    Bases: pywick.callbacks.Callback.Callback
```
Callback for creating simple, custom callbacks on-the-fly.

# **2.4.9 ModelCheckpoint**

**class** pywick.callbacks.ModelCheckpoint.**ModelCheckpoint**(*run\_id*, *monitored\_log\_key*, *save\_dir*, *addl\_k\_v=None*, *epoch\_log\_keys=None*, *save\_interval=5*, *save\_best\_only=False*, *max\_saves=5*, *custom\_func=None*, *do\_minimize=True*, *verbose=False*, *\*\*kwargs*)

Bases: [pywick.callbacks.Callback.Callback](#page-16-0)

Model Checkpoint to save model weights during training. 'Best' is determined by minimizing (or maximizing) the value found under monitored\_log\_key in the logs Saved checkpoints contain these keys by default:

'run\_id' 'epoch' 'loss\_type' 'loss\_val' 'best\_epoch' - plus any additional key/value pairs produced by custom\_func

Additionally saves a .json file with statistics about the run such as: 'run\_id' 'num\_epochs' 'best\_epoch' 'best\_loss\_or\_gain' 'metric\_name' - plus any additional key/value pairs produced by custom\_func

### **Parameters**

- **run** id (string): Uniquely identifies the run
- **monitored\_log\_key** (string): Name of the key in the logs that will contain the value we want to minimize (and thus that will dictate whether the model is 'best')
- **save** dir (string): Path indicating where to save the checkpoint
- **addl**  $\bf{k}$   $\bf{v}$  (dict): dictionary of additional key/value pairs to save with the model. Typically these include some initialization parameters, name of the model etc. (e.g. from the initialization dictionary 'opt'), as well as other useful params (e.g. mean, std, proc\_type: gpu/cpu etc)
- **epoch\_log\_keys** (list): list of keys to save from the epoch log dictionary (Note: the logs dictionary is automatically provided by the learning framework)
- **save\_interval** (int): How often to save the model (if none then will default to every 5 iterations)
- **save best only** (bool): Whether only to save the best result (and overwrite all previous) Default: False
- **max\_saves** (integer > 0 or -1): the max number of models to save. Older model checkpoints will be overwritten if necessary. Set equal to -1 to have no limit. Default: 5
- **custom\_func** func(k\_v\_dict, logs, out\_dict, monitored\_log\_key, is\_end\_training): Custom function for performing any additional logic (to add values to the model). The function will be passed the addl\_k\_v dictionary, the event logs dictionary, an output dictionary to process, the monitored\_log\_key and a bool indicating whether the training is finished. The function is expected to modify the output dictionary in order to preserve values across epochs. The function will be called at the end of each epoch and at the end of the training (with is\_end\_traing = True)
- **do\_minimize** (bool): whether to minimize or maximize the 'monitored\_log\_key' value
- **verbose** (bool): verbosity of the console output Default: False

# **2.4.10 OneCycleLRScheduler**

Callback wrapper around the Pytorch OneCycleLRScheduler

**class** pywick.callbacks.OneCycleLRScheduler.**OnceCycleLRScheduler**(*optimizer*,

*max\_lr*, *total\_steps=None*, *epochs=None*, *steps\_per\_epoch=None*, *pct\_start=0.3*, *anneal\_strategy='cos'*, *cycle\_momentum=True*, *base\_momentum=0.85*, *max\_momentum=0.95*, *div\_factor=25.0*, *final\_div\_factor=10000.0*, *last\_epoch=- 1*, *verbose=True*, *\*\*kwargs*)

Bases: [pywick.callbacks.Callback.Callback](#page-16-0)

Sets the learning rate of each parameter group according to the 1cycle learning rate policy. The 1cycle policy anneals the learning rate from an initial learning rate to some maximum learning rate and then from that maximum learning rate to some minimum learning rate much lower than the initial learning rate. This policy was initially described in the paper Super-Convergence: Very Fast Training of Neural Networks Using Large Learning Rates.

Parameters **optimizer** – (Optimizer) : - Wrapped optimizer.

:param max\_lr (float or list) : – Upper learning rate boundaries in the cycle for each parameter group. :param total\_steps (int) : – The total number of steps in the cycle. Note that if a value is not provided here, then it must be inferred by providing a value for epochs and steps\_per\_epoch. Default: None :param epochs (int) : – The number of epochs to train for. This is used along with steps\_per\_epoch in order to infer the total number of steps in the cycle if a value for total\_steps is not provided. Default: None :param steps\_per\_epoch (int) : – The number of steps per epoch to train for. This is used along with epochs in order to infer the total number of steps in the cycle if a value for total\_steps is not provided. Default: None :param pct\_start (float) : – The percentage of the cycle (in number of steps) spent increasing the learning rate. Default: 0.3 :param anneal\_strategy (str) :  $-\{\text{`cos'}, \text{`linear'}\}$  Specifies the annealing strategy: "cos" for cosine annealing, "linear" for linear annealing. Default: 'cos' :param cycle\_momentum (bool) : – If True, momentum is cycled inversely to learning rate between 'base\_momentum' and 'max\_momentum'. Default: True :param base\_momentum (float or list) : – Lower momentum boundaries in the cycle for each parameter group. Note that momentum is cycled inversely to learning rate; at the peak of a cycle, momentum is 'base\_momentum' and learning rate is 'max lr'. Default:  $0.85$  :param max momentum (float or list) : – Upper momentum boundaries in the cycle for each parameter group. Functionally, it defines the cycle amplitude (max\_momentum - base\_momentum). Note that momentum is cycled inversely to learning rate; at the start of a cycle, momentum is 'max\_momentum' and learning rate is 'base\_lr' Default: 0.95 :param div\_factor (float) : – Determines the initial learning rate via initial\_lr = max\_lr/div\_factor Default: 25 :param final\_div\_factor (float) : – Determines the minimum learning rate via min\_lr = initial\_lr/final\_div\_factor Default: 1e4 :param last\_epoch (int) : – The index of the last batch. This parameter is used when resuming a training job. Since step() should be invoked after each batch instead of after each epoch, this number represents the total number of batches computed, not the total number of epochs computed. When last\_epoch=-1, the schedule is started from the beginning. Default: -1

### Example:

```
>>> import torch
>>> data_loader = torch.utils.data.DataLoader(...)
>>> optimizer = torch.optim.SGD(model.parameters(), lr=0.1, momentum=0.9)
>>> scheduler = torch.optim.lr_scheduler.OneCycleLR(optimizer, max_lr=0.01,
˓→steps_per_epoch=len(data_loader), epochs=10)
>>> for epoch in range(10):
>>> for batch in data_loader:
>>> train_batch(...)
>>> scheduler.step()
```
# **2.4.11 ReduceLROnPlateau**

**class** pywick.callbacks.ReduceLROnPlateau.**ReduceLROnPlateau**(*monitor='val\_loss'*,

*factor=0.1*, *patience=10*, *epsilon=0*, *cooldown=0*, *min\_lr=0*, *verbose=0*, *\*\*kwargs*)

Bases: [pywick.callbacks.Callback.Callback](#page-16-0)

Reduce the learning rate if the train or validation loss plateaus

### **Parameters**

- **monitor** (string in {'loss', 'val\_loss'}): which metric to monitor
- **factor** (float): factor to decrease learning rate by
- **patience** (int): number of epochs to wait for loss improvement before reducing lr
- **epsilon** (float): how much improvement must be made to reset patience
- **cooldown** (int): number of epochs to cooldown after a lr reduction
- **min**\_**l r** (float): minimum value to ever let the learning rate decrease to
- **verbose** (int): whether to print reduction to console

# **2.4.12 SimpleModelCheckpoint**

**class** pywick.callbacks.SimpleModelCheckpoint.**SimpleModelCheckpoint**(*directory*,

*filename='ckpt.pth.tar'*, *monitor='val\_loss'*, *save\_best\_only=False*, *save\_weights\_only=True*, *max\_save=- 1*, *verbose=0*, *\*\*kwargs*)

Bases: [pywick.callbacks.Callback.Callback](#page-16-0)

Simple Checkpoint to save model weights during training. This class is mostly superceded by ModelCheckpoint which provides flexible saving functionality.

### Parameters

- **file** (string): file to which model will be saved. It can be written 'filename\_{epoch}\_{loss}' and those values will be filled in before saving.
- **monitor** (string in {'val\_loss', 'loss'}): whether to monitor train or val loss
- **save\_best\_only** (bool): whether to only save if monitored value has improved
- **save weights only** (bool): whether to save entire model or just weights NOTE: only *True* is supported at the moment
- **max\_save** (integer > 0 or -1): the max number of models to save. Older model checkpoints will be overwritten if necessary. Set equal to -1 to have no limit
- **verbose** (integer in {0, 1}): verbosity level

**save\_checkpoint**(*epoch*, *file*, *is\_best=False*)

Saves checkpoint to file :param epoch: (int): epoch number :param file: (string): file location :param is best: (bool): whether this is the best result seen thus far :return:

### **2.4.13 TQDM**

```
class pywick.callbacks.TQDM.TQDM(**kwargs)
    Bases: pywick.callbacks.Callback.Callback
```
Callback that displays progress bar and useful statistics in terminal

# **2.5 Conditions**

Conditions are useful for any custom pre- and post-processing that must be done on batches of data. Module trainer maintains two separate condition lists that are executed before/after the network forward pass.

An example of a condition could be an Assert that needs to be performed before data is processed. A more advanced example of a condition could be code that modifies the network based on input or output

```
class pywick.conditions.Condition
     Default class from which all other Condition implementations inherit.
```
**reset**()

```
class pywick.conditions.SegmentationInputAsserts
```
Executes segmentation-specific asserts before executing forward pass on inputs

**reset**()

```
class pywick.conditions.SegmentationOutputAsserts(num_classes)
     Executes segmentation-specific asserts after executing forward pass on inputs
```
**reset**()

# **2.6 Constraints**

Constraints can be selectively applied on layers using regular expressions. Constraints can be explicit (hard) constraints applied at an arbitrary batch or epoch frequency, or they can be implicit (soft) constraints similar to regularizers where the the constraint deviation is added as a penalty to the total model loss.

```
class pywick.constraints.Constraint
```
Default class from which all Constraint implementations inherit.

**class** pywick.constraints.**MaxNorm**(*value*, *axis=0*, *frequency=1*, *unit='batch'*, *module\_filter='\*'*)

MaxNorm weight constraint.

Constrains the weights incident to each hidden unit to have a norm less than or equal to a desired value.

Any hidden unit vector with a norm less than the max norm constaint will not be altered.

- **class** pywick.constraints.**NonNeg**(*frequency=1*, *unit='batch'*, *module\_filter='\*'*) Constrains the weights to be non-negative.
- **class** pywick.constraints.**UnitNorm**(*frequency=1*, *unit='batch'*, *module\_filter='\*'*) UnitNorm constraint.

Constraints the weights to have column-wise unit norm

# **2.7 Datasets**

Datasets are the primary mechanism by which Pytorch assembles training and testing data to be used while training neural networks. While *pytorch* already provides a number of handy [datasets](https://pytorch.org/docs/stable/data.html#module-torch.utils.data) and *torchvision* further extends them to common [academic sets,](https://pytorch.org/docs/stable/torchvision/datasets.html/) the implementations below provide some very powerful options for loading all kinds of data. We had to extend the default Pytorch implementation as by default it does not keep track of some useful metadata. That said, you can use our datasets in the normal fashion you're used to with Pytorch.

# **2.7.1 BaseDataset**

```
class pywick.datasets.BaseDataset.BaseDataset
```
Bases: object

An abstract class representing a Dataset.

All other datasets should subclass it. All subclasses should override len, that provides the size of the dataset, and <u>questitem</u>, supporting integer indexing in range from 0 to len(self) exclusive.

### **fit\_transforms**()

Make a single pass through the entire dataset in order to fit any parameters of the transforms which require the entire dataset. e.g. StandardScaler() requires mean and std for the entire dataset.

If you dont call this fit function, then transforms which require properties of the entire dataset will just work at the batch level. e.g. StandardScaler() will normalize each batch by the specific batch mean/std

### **load**(*num\_samples=None*, *load\_range=None*)

Load all data or a subset of the data into actual memory. For instance, if the inputs are paths to image files, then this function will actually load those images.

### Parameters

- **num\_samples** (int (optional)): number of samples to load. if None, will load all
- **load range** (numpy array of integers (optional)): the index range of images to load e.g. np.arange(4) loads the first 4 inputs+targets

# **2.7.2 CSVDataset**

```
class pywick.datasets.CSVDataset.CSVDataset(csv, input_cols=None, target_cols=None,
                                                  input_transform=None, tar-
                                                  get_transform=None, co_transform=None,
                                                  apply_transforms_individually=False)
    Bases: pywick.datasets.BaseDataset.BaseDataset
```
Initialize a Dataset from a CSV file/dataframe. This does NOT actually load the data into memory if the csv parameter contains filepaths.

#### Parameters

- **csv** (string or pandas.DataFrame): if string, should be a path to a .csv file which can be loaded as a pandas dataframe
- **input\_cols** (list of ints, or list of strings): which column(s) to use as input arrays. If int(s), should be column indicies. If str(s), should be column names
- **target\_cols** (list of ints, or list of strings): which column(s) to use as input arrays. If int(s), should be column indicies. If str(s), should be column names
- **input\_transform** (transform): tranform to apply to inputs during runtime loading
- **target tranform** (transform): transform to apply to targets during runtime loading
- **co\_transform** (transform): transform to apply to both inputs and targets simultaneously during runtime loading
- **apply\_transforms\_individually** (bool): Whether to apply transforms to individual inputs or to an input row as a whole (default: False)

#### **copy**(*df=None*)

Creates a copy of itself (including transforms and other params).

**Parameters df** – dataframe to include in the copy. If not specified, uses the internal dataframe inside this instance (if any)

#### Returns

### **split\_by\_column**(*col*)

Split this dataset object into multiple dataset objects based on the unique factors of the given column. The number of returned datasets will be equal to the number of unique values in the given column. The transforms and original dataframe will all be transferred to the new datasets

Useful for splitting a dataset into train/val/test datasets.

**Parameters col** – (integer or string) which column to split the data on. if int, should be column index. if str, should be column name

Returns list of new datasets with transforms copied

#### **train\_test\_split**(*train\_size*)

Define a split for the current dataset where some part of it is used for training while the remainder is used for testing

**Parameters train\_size** – (int): length of the training dataset. The remainder will be returned as the test dataset

Returns tuple of datasets (train, test)

*\*\*kwargs*)

# **2.7.3 ClonedFolderDataset**

**class** pywick.datasets.ClonedFolderDataset.**ClonedFolderDataset**(*data*, *meta\_data*,

Bases: [pywick.datasets.FolderDataset.FolderDataset](#page-26-0)

Dataset that can be initialized with a dictionary of internal parameters (useful when trying to clone a Folder-Dataset)

Parameters

- **data** (list): list of data on which the dataset operates
- **meta\_data** (dict): parameters that correspond to the target dataset's attributes
- **kwargs** (args): variable set of key-value pairs to set as attributes for the dataset

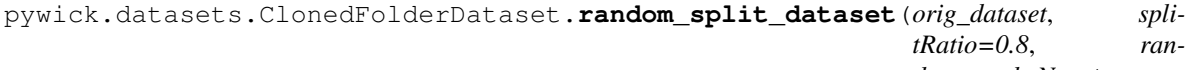

*dom\_seed=None*)

Randomly split the given dataset into two datasets based on the provided ratio

Parameters

- **orig\_dataset** (UsefulDataset): dataset to split (of type pywick.datasets.UsefulDataset)
- **splitRatio** (float): ratio to use when splitting the data
- **random\_seed** (int): random seed for replicability of results

Returns tuple of split ClonedFolderDatasets

# **2.7.4 FolderDataset**

<span id="page-26-0"></span>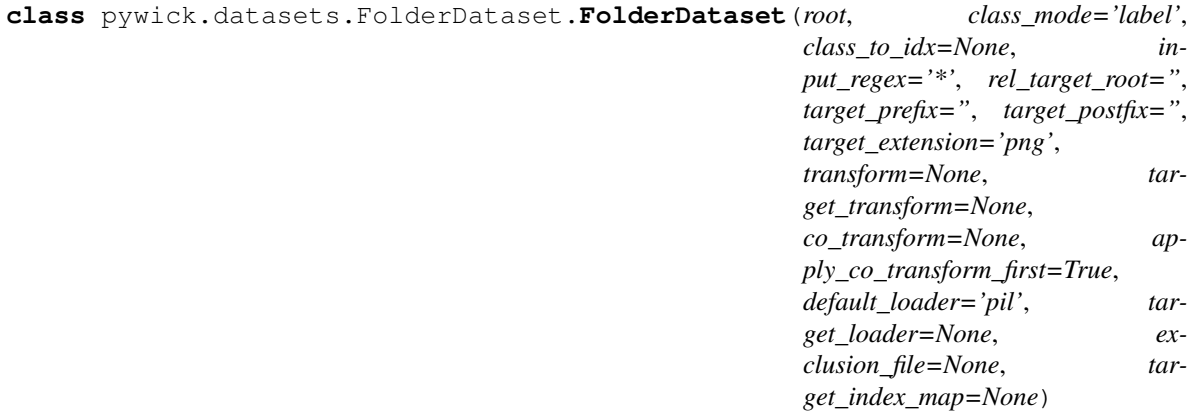

Bases: [pywick.datasets.UsefulDataset.UsefulDataset](#page-31-0)

An incredibly versatile dataset class for loading out-of-memory data.

First, the relevant directory structures are traversed to find all necessary files.

Then provided loader(s) is/(are) invoked on inputs and targets.

Finally provided transforms are applied with optional ability to specify the order of individual and co-transforms.

The rel\_target\_root parameter is used for image segmentation cases Typically the structure will look like the following:

|- root (aka training images)

- dir1

- dir2

|- masks (aka label images)

- dir1

- dir2

### **Parameters**

- **root** (string): path to main directory
- **class\_mode** (string in *{'label', 'image', 'path'}*): type of target sample to look for and return

*label* = return class folder as target

*image* = return another image as target (determined by optional target\_prefix/postfix). NOTE: if class\_mode == 'image', in addition to input, you must also provide rel\_target\_root, target\_prefix or target\_postfix (in any combination).

*path* = determines paths for inputs and targets and applies the respective loaders to the path

- **class\_to\_idx** (dict): If specified, the given class\_to\_idx map will be used. Otherwise one will be derived from the directory structure.
- **input\_regex** (string *(default is any valid image file)*): regular expression to find input images. e.g. if all your inputs have the word 'input', you'd enter something like input\_regex='*input*'
- **rel\_target\_root** (string *(default is Nothing)*): root of directory where to look for target images RELATIVE to the root dir (first arg)
- **target\_prefix** (string *(default is Nothing)*): prefix to use (if any) when trying to locate the matching target
- **target\_postfix** (string): postfix to use (if any) when trying to locate the matching target
- **transform** (torch transform): transform to apply to input sample individually
- **target\_transform** (torch transform): transform to apply to target sample individually
- **co\_transform** (torch transform): transform to apply to both the input and the target
- **apply\_co\_transform\_first** (bool): whether to apply the co-transform before or after individual transforms (default: True = before)
- **default\_loader** (string in *{'npy', 'pil'}* or function *(default: pil)*): defines how to load samples from file. Will be applied to both input and target unless a separate target\_loader is defined. if a function is provided, it should take in a file path as input and return the loaded sample.
- **target\_loader** (string in *{'npy', 'pil'}* or function *(default: pil)*): defines how to load target samples from file. If a function is provided, it should take in a file path as input and return the loaded sample.
- **exclusion\_file** (string): list of files to exclude when enumerating all files. The list must be a full path relative to the root parameter
- **target\_index\_map** (dict *(defaults to binary mask: {255:1})*): a dictionary that maps pixel values in the image to classes to be recognized.

Used in conjunction with 'image' class\_mode to produce a label for semantic segmentation For semantic segmentation this is required so the default is a binary mask. However, if you want to turn off this feature then specify target\_index\_map=None

### **getdata**()

Data that the Dataset class operates on. Typically iterable/list of tuple(label,target). Note: This is different than simply calling myDataset.data because some datasets are comprised of multiple other datasets! The dataset returned should be the *combined* dataset!

Returns iterable - Representation of the entire dataset (combined if necessary from multiple other datasets)

### **getmeta\_data**()

Additional data to return that might be useful to consumer. Typically a dict.

Returns dict(any)

### **2.7.5 MultiFolderDataset**

**class** pywick.datasets.MultiFolderDataset.**MultiFolderDataset**(*roots*,

*class\_mode='label'*, *class\_to\_idx=None*, *input\_regex='\*'*, *rel\_target\_root="*, *target\_prefix="*, *target\_postfix="*, *target\_extension='png'*, *transform=None*, *target\_transform=None*, *co\_transform=None*, *apply\_co\_transform\_first=True*, *default\_loader='pil'*, *target\_loader=None*, *exclusion\_file=None*, *target\_index\_map=None*)

Bases: [pywick.datasets.FolderDataset.FolderDataset](#page-26-0)

This class extends the FolderDataset with abilty to supply multiple root directories. The rel\_target\_root must exist relative to each root directory. For complete description of functionality see FolderDataset

#### Parameters

• **roots** – (list): list of root directories to traverse

• **class\_mode** – (string in *{'label', 'image', 'path'}):* type of target sample to look for and return

*label* = return class folder as target

*image* = return another image as target (determined by optional target\_prefix/postfix)

NOTE: if class mode  $==$  'image', in addition to input, you must also provide rel\_target\_root, target\_prefix or target\_postfix (in any combination).

*path* = determines paths for inputs and targets and applies the respective loaders to the path

- **class\_to\_idx** (dict): If specified, the given class\_to\_idx map will be used. Otherwise one will be derived from the directory structure.
- **input\_regex** (string *(default is any valid image file)*): regular expression to find input images

e.g. if all your inputs have the word 'input', you'd enter something like input\_regex='*input*'

- **rel\_target\_root** (string *(default is Nothing)*): root of directory where to look for target images RELATIVE to the root dir (first arg)
- **target\_prefix** (string *(default is Nothing)*): prefix to use (if any) when trying to locate the matching target
- **target\_postfix** (string): postfix to use (if any) when trying to locate the matching target
- **transform** (torch transform): transform to apply to input sample individually
- **target\_transform** (torch transform): transform to apply to target sample individually
- **co\_transform** (torch transform): transform to apply to both the input and the target
- **apply\_co\_transform\_first** (bool): whether to apply the co-transform before or after individual transforms (default: True = before)
- **default\_loader** (string in *{'npy', 'pil'}* or function *(default: pil)*): defines how to load samples from file. Will be applied to both input and target unless a separate target\_loader is defined.

if a function is provided, it should take in a file path as input and return the loaded sample.

• **target\_loader** – (string in *{'npy', 'pil'}* or function *(default: pil)*): defines how to load target samples from file

if a function is provided, it should take in a file path as input and return the loaded sample.

- **exclusion\_file** (string): list of files to exclude when enumerating all files. The list must be a full path relative to the root parameter
- **target\_index\_map** (dict '(defaults to binary mask: {255:1})): a dictionary that maps pixel values in the image to classes to be recognized.

Used in conjunction with 'image' class\_mode to produce a label for semantic segmentation For semantic segmentation this is required so the default is a binary mask. However, if you want to turn off this feature then specify target index map=None

# **2.7.6 PredictFolderDataset**

```
class pywick.datasets.PredictFolderDataset.PredictFolderDataset(root, in-
                                                                           put_regex='*',
                                                                           in-
                                                                           put_transform=None,
                                                                           in-
                                                                           put_loader=<function
                                                                           <lambda>>,
                                                                           tar-
                                                                           get_loader=None,
                                                                           exclu-
                                                                           sion_file=None)
    Bases: pywick.datasets.FolderDataset.FolderDataset
```
Convenience class for loading out-of-memory data that is more geared toward prediction data loading (where ground truth is not available).

If not transformed in any way (either via one of the loaders or transforms) the inputs and targets will be identical (paths to the discovered files)

Instead, the intended use is that the input path is loaded into some kind of binary representation (usually an image), while the target is either left as a path or is post-processed to accommodate some special need.

### **Parameters**

- **root** (string): path to main directory
- **input\_regex** (string *(default is any valid image file)*): regular expression to find inputs. e.g. if all your inputs have the word 'input', you'd enter something like input\_regex='*input*'
- **input\_transform** (torch transform): transform to apply to each input before returning
- **input\_loader** (callable *(default: identity)*): defines how to load input samples from file. If a function is provided, it should take in a file path as input and return the loaded sample. Identity simply returns the input.
- **target\_loader** (callable *(default: None)*): defines how to load target samples from file (which, in our case, are the same as inputs) If a function is provided, it should take in a file path as input and return the loaded sample.
- **exclusion\_file** (string): list of files to exclude when enumerating all files. The list must be a full path relative to the root parameter

# **2.7.7 TensorDataset**

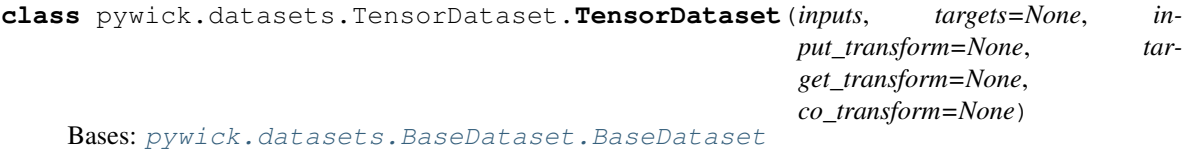

Dataset class for loading in-memory data.

#### **Parameters**

- **inputs** (numpy array)
- **targets** (numpy array)
- **input** transform (transform): transform to apply to input sample individually
- **target transform** (transform): transform to apply to target sample individually
- **co\_transform** (transform): transform to apply to both input and target sample simultaneously

# **2.7.8 UsefulDataset**

```
class pywick.datasets.UsefulDataset.UsefulDataset
```
Bases: sphinx.ext.autodoc.importer.\_MockObject

A torch.utils.data.Dataset class with additional useful functions.

### **getdata**()

Data that the Dataset class operates on. Typically iterable/list of tuple(label,target). Note: This is different than simply calling myDataset.data because some datasets are comprised of multiple other datasets! The dataset returned should be the *combined* dataset!

Returns iterable - Representation of the entire dataset (combined if necessary from multiple other datasets)

### **getmeta\_data**()

Additional data to return that might be useful to consumer. Typically a dict.

Returns dict(any)

# **2.7.9 data utilities**

pywick.datasets.data\_utils.**adjust\_dset\_length**(*dataset*, *num\_batches: int*, *num\_devices: int*, *batch\_size: int*)

To properly distribute computation across devices (typically GPUs) we need to meet two criteria:

- 1. batch size on each device must be  $> 1$
- 2. dataset must be evenly partitioned across devices in specified batches

### **Parameters**

- **dataset** Dataset to trim
- **num** batches Number of batches that dset will be partitioned into
- **num** devices Number of devices dset will be distributed onto
- **batch\_size** Size of individual batch

### Returns

pywick.datasets.data\_utils.**get\_dataset\_mean\_std**(*data\_set*, *img\_size=256*, *output\_div=255.0*)

Computes channel-wise mean and std of the dataset. The process is memory-intensive as the entire dataset must fit into memory. Therefore, each image is scaled down to img\_size first (default: 256).

### Assumptions:

- 1. dataset uses PIL to read images
- 2. Images are in RGB format.

### Parameters

• **data\_set** – (pytorch Dataset)

- **img** size (int): scale of images at which to compute mean/std (default: 256)
- **output\_div** (float *{1.0, 255.0}*): Image values are naturally in 0-255 value range so the returned output is divided by output div. For example, if output  $div = 255.0$  then mean/std will be in 0-1 range.

**Returns** (mean, std) as per-channel values ( $[r,g,b]$ ,  $[r,g,b]$ )

```
pywick.datasets.data_utils.npy_loader(path, color_space=None)
     Convenience loader for numeric files (e.g. arrays of numbers)
```

```
pywick.datasets.data_utils.pil_loader(path, color_space=")
     Attempts to load a file using PIL with provided color_space.
```
Parameters

- **path** (string): file to load
- **color\_space** (string, one of *{rgb, rgba, L, 1, binary}*): Specifies the colorspace to use for PIL loading. If not provided a simple Image.open (path) will be performed.

### Returns PIL image

```
pywick.datasets.data_utils.pil_loader_bw(path)
     Convenience loader for B/W files (e.g. .png with only one color chanel)
```
pywick.datasets.data\_utils.**pil\_loader\_rgb**(*path*) Convenience loader for RGB files (e.g. *.jpg*)

# **2.8 Functions**

Here you can find a collection of functions that are used in neural networks. One of the most important aspects of a neural network is a good activation function. Pytorch already has a solid [collection](https://pytorch.org/docs/stable/nn.html#non-linear-activations-weighted-sum-nonlinearity/) of activation functions but here are a few more experimental ones to play around with.

### **2.8.1 CyclicLR**

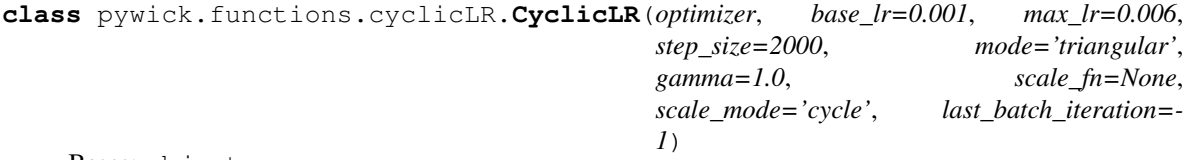

Bases: object

Sets the learning rate of each parameter group according to cyclical learning rate policy (CLR). The policy cycles the learning rate between two boundaries with a constant frequency, as detailed in the paper [Cyclical](https://arxiv.org/abs/1506.01186) [Learning Rates for Training Neural Networks.](https://arxiv.org/abs/1506.01186) The distance between the two boundaries can be scaled on a per-iteration or per-cycle basis.

Cyclical learning rate policy changes the learning rate after every batch. *batch\_step* should be called after a batch has been used for training. To resume training, save *last\_batch\_iteration* and use it to instantiate *CycleLR*.

This class has three built-in policies, as put forth in the paper:

*triangular*: A basic triangular cycle w/ no amplitude scaling.

*triangular2*: A basic triangular cycle that scales initial amplitude by half each cycle.

*exp\_range*: A cycle that scales initial amplitude by gamma\*\*(cycle iterations) at each cycle iteration.

This implementation was adapted from the github repo: [bckenstler/CLR](https://github.com/bckenstler/CLR)

### Parameters

- **optimizer** (Optimizer): Wrapped optimizer.
- **base\_lr** (float or list): Initial learning rate which is the lower boundary in the cycle for each param groups. Default: 0.001
- **max\_lr** (float or list): Upper boundaries in the cycle for each parameter group. Functionally, it defines the cycle amplitude (max\_lr - base\_lr). The lr at any cycle is the sum of base\_lr and some scaling of the amplitude; therefore max\_lr may not actually be reached depending on scaling function. Default: 0.006
- **step\_size** (int): Number of training iterations per half cycle. Authors suggest setting step\_size 2-8 x training iterations in epoch. Default: 2000
- **mode** (str): One of {triangular, triangular2, exp\_range}. Values correspond to policies detailed above. If scale\_fn is not None, this argument is ignored. Default: 'triangular'
- **gamma** (float): Constant in 'exp\_range' scaling function: gamma\*\*(cycle iterations) Default: 1.0
- **scale fn** (function): Custom scaling policy defined by a single argument lambda function, where  $0 \leq \text{scale_fn}(x) \leq 1$  for all  $x \geq 0$ . mode paramater is ignored Default: None
- **scale\_mode** (str): { 'cycle', 'iterations'}. Defines whether scale\_fn is evaluated on cycle number or cycle iterations (training iterations since start of cycle). Default: 'cycle'
- **last\_batch\_iteration** (int): The index of the last batch. Default: -1

### Example:

```
>>> optimizer = torch.optim.SGD(model.parameters(), lr=0.1, momentum=0.9)
>>> scheduler = torch.optim.CyclicLR(optimizer)
>>> data_loader = torch.utils.data.DataLoader(...)
>>> for epoch in range(10):
>>> for batch in data_loader:
>>> scheduler.batch step()
>>> train_batch(...)
```
**batch\_step**(*batch\_iteration=None*)

**get\_lr**()

### **2.8.2 Mish**

```
class pywick.functions.mish.Mish(inplace: bool = False)
    Bases: sphinx.ext.autodoc.importer._MockObject
```
Mish - "Mish: A Self Regularized Non-Monotonic Neural Activation Function" [https://arxiv.org/abs/1908.](https://arxiv.org/abs/1908.08681v1) [08681v1](https://arxiv.org/abs/1908.08681v1) implemented for PyTorch / FastAI by lessw2020 github: <https://github.com/lessw2020/mish>

### **forward**(*x*)

pywick.functions.mish.**mish**(*x*, *inplace: bool = False*) Mish: A Self Regularized Non-Monotonic Neural Activation Function - <https://arxiv.org/abs/1908.08681>

# **2.8.3 Swish + Aria**

```
class pywick.functions.swish.Aria(A=0, K=1.0, B=1.0, v=1.0, C=1.0, Q=1.0)
    Bases: sphinx.ext.autodoc.importer._MockObject
```
Aria activation function described in [this paper.](https://arxiv.org/abs/1805.08878/)

**forward**(*x*)

```
class pywick.functions.swish.Aria2(a=1.5, b=2.0)
    Bases: sphinx.ext.autodoc.importer._MockObject
```
ARiA2 activation function, a special case of ARiA, for ARiA =  $f(x, 1, 0, 1, 1, b, 1/a)$ 

**forward**(*x*)

```
class pywick.functions.swish.HardSwish(inplace: bool = False)
    Bases: sphinx.ext.autodoc.importer._MockObject
```
**forward**(*x*)

```
class pywick.functions.swish.Swish(b=1.0)
```
Bases: sphinx.ext.autodoc.importer.\_MockObject

Swish activation function, a special case of ARiA, for ARiA =  $f(x, 1, 0, 1, 1, b, 1)$ 

**forward**(*x*)

pywick.functions.swish.**hard\_swish**(*x*, *inplace: bool = False*)

# **2.9 Gridsearch**

When trying to find the right hyperparameters for your neural network, sometimes you just have to do a lot of trial and error. Currently, our Gridsearch implementation is pretty basic, but it allows you to supply ranges of input values for various metaparameters and then executes training runs in either random or sequential fashion.

Warning: this class is a bit underdeveloped. Tread with care.

# **2.9.1 Gridsearch**

```
class pywick.gridsearch.gridsearch.GridSearch(function, grid_params,
                                                 search_behavior='exhaustive',
                                                 args_as_dict=True)
```
Simple GridSearch to apply to a generic function

### **Parameters**

- **function** (function): function to perform grid search on
- **grid\_params** (dict): dictionary mapping variable names to lists of possible inputs aka..

{'input\_a':['dog', 'cat', 'stuff'], 'input\_b':[3, 10, 22]}

• **search\_behavior** – (string): how to perform the search. Options are: 'exhaustive', 'sampled x.x' (where x.x is sample threshold  $0.0 < 1.0$ )

*exhaustive* - try every parameter in order they are specified in the dictionary (last key gets all its values searched first)

*sampled* - sample from the dictionary of params with specified threshold. The random tries *below* the threshold will be executed

• **args** as dict – (bool): There are two ways to pass parameters into a function:

1. Simply use each key in grid\_params as a variable to pass to the function (and change those variable values according to the mapping inside grid\_params)

2. Pass a single dictionary to the function where the keys of the dictionary themselves are changed according to the grid\_params

defaults to dict

### **run**()

Runs GridSearch by iterating over options as specified :return:

### **2.9.2 Pipeline**

```
class pywick.gridsearch.pipeline.Pipeline(ordered_func_list, func_args=None)
     Defines a pipeline for operating on data. Output of first function will be passed to the second and so forth.
```
### **Parameters**

- **ordered\_func\_list** (list): list of functions to call
- **func\_args** (dict): optional dictionary of params to pass to functions in addition to last output the dictionary should be in the form of: func\_name: list(params)

### **add\_after**(*func*, *args\_dict=None*)

Add a function to be applied at the end of the pipeline

**Parameters**  $func$  **– The function to apply** 

```
add_before(func, args_dict=None)
```
Add a function to be applied before the rest in the pipeline

**Parameters func** – The function to apply

#### **call**(*input\_*)

Apply the functions in current Pipeline to an input.

Parameters **input** – The input to process with the Pipeline.

### **static identity**(*x*)

Return a copy of the input.

This is here for serialization compatibility with pickle.

# **2.10 Initializers**

It is very important to initialize your neural network with correct weights before training. This is not as trivial as it seems as simple initialization like 0, 1, or even the normal distribution usually yield poor results. Most commonly, weights are initialized to be small non-zero values. See [this discussion](https://stackoverflow.com/questions/49433936/how-to-initialize-weights-in-pytorch/) for more info.

```
class pywick.initializers.ConstantInitializer(value, bias=False, bias_only=False, mod-
                                                     ule_filter='*')
    Bases: pywick.initializers.Initializer
class pywick.initializers.GeneralInitializer(initializer, bias=False, bias_only=False,
                                                    **kwargs)
    Bases: pywick.initializers.Initializer
```
```
class pywick.initializers.Initializer
    Bases: object
    Blank Initializer class from which all other Initializers must inherit
class pywick.initializers.InitializerContainer(initializers)
    Bases: object
    apply(model)
class pywick.initializers.KaimingNormal(a=0, mode='fan_in', bias=False,
                                             bias_only=False, module_filter='*')
    Bases: pywick.initializers.Initializer
class pywick.initializers.KaimingUniform(a=0, mode='fan_in', bias=False,
                                              bias_only=False, module_filter='*')
    Bases: pywick.initializers.Initializer
class pywick.initializers.Normal(mean=0.0, std=0.02, bias=False, bias_only=False, mod-
                                     ule_filter='*')
    Bases: pywick.initializers.Initializer
class pywick.initializers.Orthogonal(gain=1, bias=False, bias_only=False, mod-
                                          ule_filter='*')
    Bases: pywick.initializers.Initializer
class pywick.initializers.Sparse(sparsity, std=0.01, bias=False, bias_only=False, mod-
                                     ule_filter='*')
    Bases: pywick.initializers.Initializer
class pywick.initializers.Uniform(a=0, b=1, bias=False, bias_only=False, mod-
                                      ule_filter='*')
    Bases: pywick.initializers.Initializer
class pywick.initializers.XavierNormal(gain=1, bias=False, bias_only=False, mod-
                                            ule_filter='*')
    Bases: pywick.initializers.Initializer
class pywick.initializers.XavierUniform(gain=1, bias=False, bias_only=False, mod-
                                             ule_filter='*')
    Bases: pywick.initializers.Initializer
```
# **2.11 Losses**

Losses are critical to training a neural network well. The training can only make progress if you provide a meaningful measure of loss for each training step. What the loss looks like usually depends on your application. Pytorch has a number of [loss functions](https://pytorch.org/docs/stable/nn.html#loss-functions/) that you can use out of the box. However, some more advanced and cutting edge loss functions exist that are not (yet) part of Pytorch. We include those below for your experimenting.

Caution: if you decide to use one of these, you will definitely want to peruse the source code first, as it has many additional useful notes and references which will help you.

Keep in mind that losses are specific to the type of task. Classification losses are computed differently from Segmentation losses. Within segmentation domain make sure to use BCE (Binary Cross Entropy) for any work involving binary masks (e.g. num\_classes  $= 1$ ) Make sure to read the documentation and notes (in the code) for each loss to understand how it is applied.

### [Read this blog post](https://gombru.github.io/2018/05/23/cross_entropy_loss/)

Note: Logit is the vector of raw (non-normalized) predictions that a classification model generates, which is ordinarily then passed to a normalization function. If the model is solving a multi-class classification problem, logits typically become an input to the softmax function. The softmax function then generates a vector of (normalized) probabilities with one value for each possible class.

For example, BCEWithLogitsLoss is a BCE that accepts  $R((-inf, inf))$  and automatically applies torch.sigmoid to convert it to  $([0,1])$  space.

However, if you use one-hot encoding or similar methods where you need to convert a tensor to pytorch from another source (e.g. numpy), you will need to make sure to apply the correct type to the resulting tensor. E.g. If y hot is of type long and the BCE loss expects a Tensor of type float then you can try converting y\_hot with y\_hot = y\_hot.type\_as(output).

To convert predictions into (0,1) range you will sometimes need to use either softmax or sigmoid. Softmax is used for multi-classification in the Logistic Regression model, whereas Sigmoid is used for binary classification in the Logistic Regression model

```
class pywick.losses.ActiveContourLoss(lambdaP=5.0, mu=1.0, is_binary: bool = False, **_)
    Bases: sphinx.ext.autodoc.importer._MockObject
```
[Learning Active Contour Models for Medical Image Segmentation](http://openaccess.thecvf.com/content_CVPR_2019/papers/Chen_Learning_Active_Contour_Models_for_Medical_Image_Segmentation_CVPR_2019_paper.pdf) Note that is only works for B/W masks right now. . . which is kind of the point of this loss as contours in RGB should be cast to B/W before computing the loss.

#### Params:

- **param mu** (float, default=1.0) Scales the inner region loss relative to outer region (less or more prominent)
- **param lambdaP** (float, default=1.0) Scales the combined region loss compared to the length loss (less or more prominent)

**forward**(*logits*, *labels*, *\*\*\_*)

**class** pywick.losses.**ActiveContourLossAlt**(*len\_w=1.0*, *reg\_w=1.0*, *apply\_log=True*, *is\_binary: bool = False*, *\*\*\_*) Bases: sphinx.ext.autodoc.importer.\_MockObject

[Learning Active Contour Models for Medical Image Segmentation](http://openaccess.thecvf.com/content_CVPR_2019/papers/Chen_Learning_Active_Contour_Models_for_Medical_Image_Segmentation_CVPR_2019_paper.pdf) Note that is only works for B/W masks right now. . . which is kind of the point of this loss as contours in RGB should be cast to B/W before computing the loss.

#### Params:

param len\_w (float, default=1.0) - The multiplier to use when adding boundary loss.

**param reg\_w** (float, default=1.0) - The multiplier to use when adding region loss.

param apply\_log (bool, default=True) - Whether to transform the log into log space (due to the

**forward**(*logits*, *labels*, *\*\*\_*)

```
class pywick.losses.AngularPenaltySMLoss(in_features, out_features, loss_type='arcface',
                                                  eps=1e-07, s=None, m=None, **_)
```
Bases: sphinx.ext.autodoc.importer.\_MockObject

**forward** $(x, \text{labels}, \text{**})$ input shape (N, in\_features)

```
class pywick.losses.AsymLoss(apply_nonlin=None, batch_dice=False, do_bg=True, smooth=1.0,
```
*square=False*, *\*\*\_*)

Bases: sphinx.ext.autodoc.importer.\_MockObject

**forward**(*logits*, *labels*, *loss\_mask=None*, *\*\*\_*)

```
class pywick.losses.BCELoss2d(weight=None, size_average=True, **_)
    Bases: sphinx.ext.autodoc.importer._MockObject
```
**forward**(*logits*, *labels*, *\*\*\_*)

**class** pywick.losses.**BCEDiceLoss**(*\*\*\_*) Bases: sphinx.ext.autodoc.importer.\_MockObject

**forward**(*logits*, *labels*, *\*\*\_*)

**class** pywick.losses.**BCEWithLogitsViewLoss**(*weight=None*, *size\_average=True*, *\*\*\_*) Bases: sphinx.ext.autodoc.importer.\_MockObject

Silly wrapper of nn.BCEWithLogitsLoss because BCEWithLogitsLoss only takes a 1-D array

**forward**(*input\_*, *target*, *\*\*\_*)

Parameters

- **input** –
- **target** –

#### Returns

Simply passes along input.view(-1), target.view(-1)

```
class pywick.losses.BCEDiceTL1Loss(threshold=0.5, **_)
```

```
Bases: sphinx.ext.autodoc.importer._MockObject
```

```
forward(logits, labels, **_)
```

```
class pywick.losses.BCEDicePenalizeBorderLoss(kernel_size=55, **_)
    Bases: sphinx.ext.autodoc.importer._MockObject
```

```
forward(logits, labels, **_)
```
**to**(*device*)

```
class pywick.losses.BCEDiceFocalLoss(focal_param, weights=None, **kwargs)
    Bases: sphinx.ext.autodoc.importer._MockObject
```
#### **Parameters**

- **num\_classes** number of classes
- **gamma** (float,double) gamma > 0 reduces the relative loss for well-classified examples (p>0.5) putting more focus on hard misclassified example
- **size** average (bool, optional) By default, the losses are averaged over each loss element in the batch.
- **weights** (list(), default =  $[1,1,1]$ ) Optional weighing (0.0-1.0) of the losses in order of [bce, dice, focal]

```
forward(logits, labels, **_)
```

```
class pywick.losses.BinaryFocalLoss(gamma=1.333, eps=1e-06, alpha=1.0, **_)
    Bases: sphinx.ext.autodoc.importer._MockObject
```
Implementation of binary focal loss. For multi-class focal loss use one of the other implementations.

gamma = 0 is equivalent to BinaryCrossEntropy Loss

**forward**(*inputs*, *labels*, *\*\*\_*)

```
class pywick.losses.ComboBCEDiceLoss(use_running_mean=False, bce_weight=1,
                                        dice_weight=1, eps=1e-06, gamma=0.9, com-
                                        bined_loss_only=True, **_)
    Bases: sphinx.ext.autodoc.importer._MockObject
```
Combination BinaryCrossEntropy (BCE) and Dice Loss with an optional running mean and loss weighing.

```
forward(outputs, labels, **_)
```

```
reset_parameters()
```
**to**(*device*)

**class** pywick.losses.**ComboSemsegLossWeighted**(*use\_running\_mean=False*, *bce\_weight=1*, *dice\_weight=1*, *eps=1e-06*, *gamma=0.9*, *use\_weight\_mask=False*, *combined\_loss\_only=False*, *\*\*\_*)

Bases: sphinx.ext.autodoc.importer.\_MockObject

```
forward(logits, labels, weights, **_)
```
**reset\_parameters**()

**to**(*device*)

```
class pywick.losses.EncNetLoss(se_loss=True, se_weight=0.2, nclass=19, aux=False,
                                   aux_weight=0.4, weight=None, ignore_index=-1, **_)
    Bases: sphinx.ext.autodoc.importer._MockObject
```
2D Cross Entropy Loss with SE Loss

Specifically used for EncNet. se\_loss is the Semantic Encoding Loss from the paper [Context Encoding for](https://arxiv.org/pdf/1803.08904v1) [Semantic Segmentation.](https://arxiv.org/pdf/1803.08904v1) It computes probabilities of contexts appearing together.

Without SE\_loss and Aux\_loss this class simply forwards inputs to Torch's Cross Entropy Loss (nn.CrossEntropyLoss)

**forward**(*\*inputs*, *\*\*\_*)

```
class pywick.losses.FocalLoss(l=0.5, eps=1e-06, **_)
```
Bases: sphinx.ext.autodoc.importer.\_MockObject

Weighs the contribution of each sample to the loss based in the classification error. If a sample is already classified correctly by the CNN, its contribution to the loss decreases.

Eps Focusing parameter. eps=0 is equivalent to BCE\_loss

**forward**(*logits*, *labels*, *\*\*\_*)

```
class pywick.losses.FocalLoss2(num_class, alpha=None, gamma=2, balance_index=-1,
                                  smooth=None, size_average=True, **_)
    Bases: sphinx.ext.autodoc.importer._MockObject
```
This is a implementation of Focal Loss with smooth label cross entropy supported which is proposed in 'Focal Loss for Dense Object Detection. [\(https://arxiv.org/abs/1708.02002\)](https://arxiv.org/abs/1708.02002)'

Focal Loss=  $-1*alpha*(1-pt)*log(pt)$ 

### Params:

param num\_class

param alpha (tensor) 3D or 4D the scalar factor for this criterion

param gamma (float,double) gamma > 0 reduces the relative loss for well-classified examples (p>0.5) putting more focus on hard misclassified example

param smooth (float,double) smooth value when cross entropy

param balance\_index (int) balance class index, should be specific when alpha is float

**param size\_average** (bool, optional) By default, the losses are averaged over each loss element in the batch.

**forward**(*logits*, *labels*, *\*\*\_*)

**class** pywick.losses.**HausdorffERLoss**(*alpha=2.0*, *erosions=10*, *\*\*kwargs*) Bases: sphinx.ext.autodoc.importer. MockObject

Binary Hausdorff loss based on morphological erosion

**forward**(*pred: <sphinx.ext.autodoc.importer.\_MockObject object at 0x7f091c52c4a8>*, *target: <sphinx.ext.autodoc.importer.\_MockObject object at 0x7f091c52c588>*, *debug=False*) → <sphinx.ext.autodoc.importer.\_MockObject object at 0x7f091c52c5c0> Uses one binary channel:  $1 - fg$ ,  $0 - bg$  pred:  $(b, 1, x, y, z)$  or  $(b, 1, x, y)$  target:  $(b, 1, x, y, z)$  or  $(b, 1, x, y)$ 

**perform\_erosion**(*pred: <sphinx.ext.autodoc.importer.\_MockObject object at 0x7f091c52c4e0>*, *target: <sphinx.ext.autodoc.importer.\_MockObject object at 0x7f091c52c518>*, *debug*) → <sphinx.ext.autodoc.importer.\_MockObject object at 0x7f091c52c550>

**prepare\_kernels**()

```
class pywick.losses.HausdorffDTLoss(alpha=2.0, **_)
```
Bases: sphinx.ext.autodoc.importer.\_MockObject

Binary Hausdorff loss based on distance transform

#### **distance\_field**

Used by autodoc mock imports.

**forward**(*logits: <sphinx.ext.autodoc.importer.\_MockObject object at 0x7f091c52c208>*, *labels: <sphinx.ext.autodoc.importer.\_MockObject object at 0x7f091c52c128>*, *debug=False*, *\*\*\_*)  $\rightarrow$  <sphinx.ext.autodoc.importer. MockObject object at 0x7f091c52c3c8> Uses one binary channel:  $1 - fg$ ,  $\hat{0} - bg$  pred: (b, 1, x, y, z) or (b, 1, x, y) target: (b, 1, x, y, z) or (b, 1, x, y)

**class** pywick.losses.**LovaszSoftmax**(*reduction='mean'*, *\*\*\_*)

Bases: sphinx.ext.autodoc.importer. MockObject

```
forward(inputs, targets, **_)
```
**lovasz\_softmax\_flat**(*inputs*, *targets*)

```
static prob_flatten(input, target)
```
**class** pywick.losses.**mIoULoss**(*weight=None*, *size\_average=True*, *num\_classes=2*, *\*\*\_*) Bases: sphinx.ext.autodoc.importer.\_MockObject

**forward**(*inputs*, *target\_oneHot*, *\*\*\_*)

**class** pywick.losses.**MixSoftmaxCrossEntropyOHEMLoss**(*aux=False*, *aux\_weight=0.4*, *weight=None*, *ignore\_index=-1*, *\*\*kwargs*)

Bases: [pywick.losses.OhemCrossEntropy2d](#page-41-0)

Loss taking into consideration class and segmentation targets together, as well as, using OHEM

```
forward(*inputs, **_)
     Args: predict:(n, c, h, w) labels:(n, h, w)
```
**to**(*device*)

```
class pywick.losses.MSE3D(**_)
    Bases: sphinx.ext.autodoc.importer._MockObject
```

```
static forward(output, target, **_)
```

```
class pywick.losses.OhemCELoss(configer, is_binary=False)
     Bases: sphinx.ext.autodoc.importer._MockObject
     forward(logits, labels, **_)
         Args: logits:(n, c, h, w) labels:(n, h, w) weight (Tensor, optional): a manual rescaling weight given to
             each class.
                 If given, has to be a Tensor of size "nclasses"
class pywick.losses.OhemCrossEntropy2d(thresh=0.6, min_kept=0, ignore_index=-100,
                                                is_binary=True, **kwargs)
     Bases: sphinx.ext.autodoc.importer._MockObject
     forward(logits, labels, **_)
         Args: predict:(n, c, h, w) labels:(n, h, w)class pywick.losses.OhemBCEDicePenalizeBorderLoss(thresh=0.6, min_kept=0,
                                                              ignore_index=-100, ker-
                                                              nel_size=21, **_)
     Bases: pywick.losses.OhemCrossEntropy2d
     Combined OHEM (Online Hard Example Mining) process with BCE-Dice penalized loss
class pywick.losses.PoissonLoss(bias=1e-12, **_)
     Bases: sphinx.ext.autodoc.importer._MockObject
     forward(output, labels, **_)
class pywick.losses.PoissonLoss3d(bias=1e-12, **_)
     Bases: sphinx.ext.autodoc.importer._MockObject
     forward(output, target, **_)
class pywick.losses.RecallLoss(weight=None, **_)
     Bases: sphinx.ext.autodoc.importer._MockObject
     An unofficial implementation of <Recall Loss for Imbalanced Image Classification and Semantic Segmenta-
         shuaizzz666@gmail.com recall = TP / (TP + FN)Args: weight: An array of shape [C,] predict: A float32 tensor of shape [N, C, *], for Semantic segmentation
         task is [N, C, H, W] target: A int64 tensor of shape [N, *], for Semantic segmentation task is [N, H, W]Return: diceloss
     forward(logits, labels, **_)
class pywick.losses.RMILoss(num_classes=1, rmi_radius=3, rmi_pool_way=0, rmi_pool_size=3,
                                  rmi_pool_stride=3, loss_weight_lambda=0.5, lambda_way=1, de-
                                  vice='cuda', **_)
     Bases: sphinx.ext.autodoc.importer._MockObject
     region mutual information I(A, B) = H(A) + H(B) - H(A, B) This version need a lot of memory if do not
     dwonsample.
     forward(logits, labels, **_)
     forward_sigmoid(logits_4D, labels_4D)
         Using the sigmiod operation both. Args:
             logits_4D : [N, C, H, W], dtype=float32 labels_4D : [N, H, W], dtype=long
```
**forward\_softmax\_sigmoid**(*inputs*, *targets*)

Using both softmax and sigmoid operations. Args:

inputs : [N, C, H, W], dtype=float32 targets : [N, H, W], dtype=long

**static log\_det\_by\_cholesky**(*matrix*)

Args:

matrix: matrix must be a positive define matrix. shape [N, C, D, D].

Ref: [https://github.com/tensorflow/tensorflow/blob/r1.13/tensorflow/python/ops/linalg/linalg\\_impl.py](https://github.com/tensorflow/tensorflow/blob/r1.13/tensorflow/python/ops/linalg/linalg_impl.py)

```
static map_get_pairs(labels_4D, probs_4D, radius=3, is_combine=True)
    get map pairs Args:
```
labels\_4D : labels, shape [N, C, H, W] probs\_4D : probabilities, shape [N, C, H, W] radius : the square radius

**Return:** tensor with shape  $[N, C,$  radius  $*$  radius,  $H - (radians - 1)$ ,  $W - (radians - 1)$ ]

```
rmi_lower_bound(labels_4D, probs_4D)
```
calculate the lower bound of the region mutual information. Args:

labels\_4D : [N, C, H, W], dtype=float32 probs\_4D : [N, C, H, W], dtype=float32

<span id="page-42-0"></span>**class** pywick.losses.**RMILossAlt**(*with\_logits*, *radius=3*, *bce\_weight=0.5*, *downsampling\_method='max'*, *stride=3*, *use\_log\_trace=True*, *use\_double\_precision=True*, *epsilon=0.0005*, *\*\*\_*) Bases: sphinx.ext.autodoc.importer.\_MockObject

PyTorch Module which calculates the Region Mutual Information loss [\(https://arxiv.org/abs/1910.12037\)](https://arxiv.org/abs/1910.12037).

**downsample**(*x*)

```
extract_region_vector(x)
     Downsamples and extracts square regions from x. Returns the flattened vectors of length radius*radius.
```
**forward**(*logits*, *labels*, *\*\*\_*)

**rmi\_loss**(*input\_*, *target*) Calculates the RMI loss between the prediction and target. :return:

RMI loss

```
class pywick.losses.RMIBCEDicePenalizeBorderLoss(kernel_size=21, rmi_weight=1.0,
```
*bce\_weight=1.0*, *\*\*kwargs*)

Bases: [pywick.losses.RMILossAlt](#page-42-0)

Combined RMI and BCEDicePenalized Loss

**forward**(*logits*, *labels*, *\*\*\_*)

**to**(*device*)

```
class pywick.losses.SoftInvDiceLoss(smooth=1.0, is_binary=True, **_)
    Bases: sphinx.ext.autodoc.importer._MockObject
```
Well-performing loss for binary segmentation

**forward**(*logits*, *labels*, *\*\*\_*)

**class** pywick.losses.**SoftDiceLoss**(*smooth=1.0*, *\*\*\_*) Bases: sphinx.ext.autodoc.importer.\_MockObject

**forward**(*logits*, *labels*, *\*\*\_*)

**class** pywick.losses.**StableBCELoss**(*\*\*\_*) Bases: sphinx.ext.autodoc.importer.\_MockObject

**static forward**(*input\_*, *target*, *\*\*\_*)

```
class pywick.losses.TverskyLoss(alpha, beta, eps=1e-07, **_)
    Bases: sphinx.ext.autodoc.importer._MockObject
```
Computes the Tversky loss [1]. Args:

param alpha controls the penalty for false positives.

param beta controls the penalty for false negatives.

param eps added to the denominator for numerical stability.

Returns: tversky\_loss: the Tversky loss.

```
Notes: alpha = beta = 0.5 \Rightarrow dice coeff alpha = beta = 1 => tanimoto coeff alpha + beta = 1 => F beta coeff
```
References: [1]: <https://arxiv.org/abs/1706.05721>

```
forward(logits, labels, **_)
```
Args:

param logits a tensor of shape [B, C, H, W]. Corresponds to the raw output or logits of the model.

param labels a tensor of shape [B, H, W] or [B, 1, H, W].

return loss

```
class pywick.losses.ThresholdedL1Loss(threshold=0.5, **_)
    Bases: sphinx.ext.autodoc.importer._MockObject
```
**forward**(*logits*, *labels*, *\*\*\_*)

```
class pywick.losses.WeightedSoftDiceLoss(**_)
    Bases: sphinx.ext.autodoc.importer._MockObject
```
**static forward**(*logits*, *labels*, *weights*, *\*\*\_*)

```
class pywick.losses.WeightedBCELoss2d(**_)
    Bases: sphinx.ext.autodoc.importer._MockObject
```
**static forward**(*logits*, *labels*, *weights*, *\*\*\_*)

```
class pywick.losses.BDLoss(is_binary: bool = False, **_)
    Bases: sphinx.ext.autodoc.importer._MockObject
```
**forward**(*logits*, *labels*, *\*\*\_*) net\_output: (batch\_size, class, x,y,z) target: ground truth, shape: (batch\_size, 1, x,y,z) bound: precomputed distance map, shape (batch\_size, class, x,y,z)

**class** pywick.losses.**L1Loss3d**(*bias=1e-12*, *\*\*\_*) Bases: sphinx.ext.autodoc.importer.\_MockObject

**static forward**(*output*, *target*, *\*\*\_*)

**class** pywick.losses.**WingLoss**(*width=5*, *curvature=0.5*, *reduction='mean'*, *\*\*\_*) Bases: sphinx.ext.autodoc.importer.\_MockObject

Used to enhance facial segmentation

**forward**(*prediction*, *target*, *\*\*\_*)

```
class pywick.losses.BoundaryLoss(theta0=19, theta=19, ignore_index=None, weight=None,
                                      is_binary: bool = False, **_)
    Bases: sphinx.ext.autodoc.importer._MockObject
```
Boundary Loss proposed in: Alexey Bokhovkin et al., Boundary Loss for Remote Sensing Imagery Semantic Segmentation <https://arxiv.org/abs/1905.07852>

**forward**(*logits*, *labels*, *\*\*\_*)

Input:

- logits: the output from model (before softmax) shape  $(N, C, H, W)$
- labels: ground truth map shape  $(N, H, w)$

### Return:

• boundary loss, averaged over mini-batch

# **2.12 Meters**

Meters are used to accumulate values over time or batch and generally provide some statistical measure of your process.

### **2.12.1 APMeter**

# **class** pywick.meters.apmeter.**APMeter**

Bases: [pywick.meters.meter.Meter](#page-46-0)

The APMeter measures the average precision per class.

The APMeter is designed to operate on *NxK* Tensors *output* and *target*, and optionally a *Nx1* Tensor weight where (1) the *output* contains model output scores for *N* examples and *K* classes that ought to be higher when the model is more convinced that the example should be positively labeled, and smaller when the model believes the example should be negatively labeled (for instance, the output of a sigmoid function); (2) the *target* contains only values 0 (for negative examples) and 1 (for positive examples); and (3) the *weight* ( > 0) represents weight for each sample.

**add**(*output*, *target*, *weight=None*)

Add a new observation

### Args:

- output (Tensor): NxK tensor that for each of the N examples indicates the probability of the example belonging to each of the K classes, according to the model. The probabilities should sum to one over all classes
- target (Tensor): binary NxK tensort that encodes which of the K classes are associated with the N-th input (eg: a row [0, 1, 0, 1] indicates that the example is associated with classes 2 and 4)
- weight (optional, Tensor): Nx1 tensor representing the weight for each example (each weight > 0)

#### **reset**()

Resets the meter with empty member variables

#### **value**()

Returns the model's average precision for each class

Return: ap (FloatTensor): 1xK tensor, with avg precision for each class k

# **2.12.2 AUCMeter**

```
class pywick.meters.aucmeter.AUCMeter
    Bases: pywick.meters.meter.Meter
```
The AUCMeter measures the area under the receiver-operating characteristic (ROC) curve for binary classification problems. The area under the curve (AUC) can be interpreted as the probability that, given a randomly selected positive example and a randomly selected negative example, the positive example is assigned a higher score by the classification model than the negative example.

The AUCMeter is designed to operate on one-dimensional Tensors *output* and *target*, where (1) the *output* contains model output scores that ought to be higher when the model is more convinced that the example should be positively labeled, and smaller when the model believes the example should be negatively labeled (for instance, the output of a signoid function); and (2) the *target* contains only values 0 (for negative examples) and 1 (for positive examples).

**add**(*output*, *target*)

**reset**()

**value**()

# **2.12.3 AverageMeter**

**class** pywick.meters.averagemeter.**AverageMeter** Bases: object

Computes and stores the average and current value

**reset**()

**update**(*val*, *n=1*)

# **2.12.4 AverageValueMeter**

```
class pywick.meters.averagevaluemeter.AverageValueMeter
    Bases: pywick.meters.meter.Meter
```
Keeps track of mean and standard deviation for some value.

**add**(*value*, *n=1*)

**reset**()

**value**()

# **2.12.5 ClassErrorMeter**

```
class pywick.meters.classerrormeter.ClassErrorMeter(topk=None, accuracy=False)
    Bases: pywick.meters.meter.Meter
```
**add**(*output*, *target*)

**reset**()

 $value(k=-1)$ 

# **2.12.6 ConfusionMeter**

```
class pywick.meters.confusionmeter.ConfusionMeter(k, normalized=False)
    Bases: pywick.meters.meter.Meter
```
Maintains a confusion matrix for a given classification problem.

The ConfusionMeter constructs a confusion matrix for a multi-class classification problems. It does not support multi-label, multi-class problems: for such problems, please use MultiLabelConfusionMeter.

### **Parameters**

- **(int)**  $(k)$  number of classes in the classification problem
- **(boolean)** (normalized) Determines whether or not the confusion matrix is normalized or not

#### **add**(*predicted*, *target*)

Computes the confusion matrix of  $K \times K$  size where  $K$  is no of classes

#### **Parameters**

- **(tensor)** (target) Can be an N x K tensor of predicted scores obtained from the model for N examples and K classes or an N-tensor of integer values between 0 and K-1.
- **(tensor)** Can be a N-tensor of integer values assumed to be integer values between 0 and K-1 or N x K tensor, where targets are assumed to be provided as one-hot vectors

**reset**()

**value**()

Returns: Confustion matrix of K rows and K columns, where rows corresponds to ground-truth targets and columns corresponds to predicted targets.

# **2.12.7 MAPMeter**

```
class pywick.meters.mapmeter.mAPMeter
    Bases: pywick.meters.meter.Meter
```
The mAPMeter measures the mean average precision over all classes.

The mAPMeter is designed to operate on *NxK* Tensors *output* and *target*, and optionally a *Nx1* Tensor weight where (1) the *output* contains model output scores for *N* examples and *K* classes that ought to be higher when the model is more convinced that the example should be positively labeled, and smaller when the model believes the example should be negatively labeled (for instance, the output of a sigmoid function); (2) the *target* contains only values 0 (for negative examples) and 1 (for positive examples); and (3) the *weight* ( > 0) represents weight for each sample.

```
add(output, target, weight=None)
```
**reset**()

**value**()

## **2.12.8 Meter**

```
class pywick.meters.meter.Meter
    Bases: object
```
Abstract meter class from which all other meters inherit

**add**() **reset**() **value**()

## **2.12.9 MovingAverageValueMeter**

```
class pywick.meters.movingaveragevaluemeter.MovingAverageValueMeter(windowsize)
    Bases: pywick.meters.meter.Meter
```
Keeps track of mean and standard deviation of some value for a given window.

**add**(*value*)

**reset**()

**value**()

# **2.12.10 MSEMeter**

```
class pywick.meters.msemeter.MSEMeter(root=False)
    Bases: pywick.meters.meter.Meter
    add(output, target)
```
**reset**()

**value**()

### **2.12.11 TimeMeter**

```
class pywick.meters.timemeter.TimeMeter(unit)
    Bases: pywick.meters.meter.Meter
```
This meter is designed to measure the time between events and can be used to measure, for instance, the average processing time per batch of data. It is different from most other meters in terms of the methods it provides:

Mmethods:

- *reset()* resets the timer, setting the timer and unit counter to zero.
- *value()* returns the time passed since the last *reset()*; divided by the counter value when *unit=true*.

**reset**()

**value**()

# **2.13 Models**

Neural network models is what deep learning is all about! While you can download some standard models from [torchvision,](https://pytorch.org/docs/stable/torchvision/models.html/) we strive to create a library of models that are on the cutting edge of AI. Whenever possible, *we provide pretrained solutions as well!*

That said, we didn't come up with any of these on our own so we owe a huge debt of gratitude to the many researchers who have shared their models and weights on github.

Caution: While we strive to ensure that all models can be used out of the box, sometimes things become broken due to Pytorch updates or misalignment of the planets. Please don't yell at us. Gently point out what's broken, or even better, submit a pull request to fix it!

Here Be Dragons: Aaand one more thing - we constantly plumb the depths of github for new models or tweaks to existing ones. While we don't list this in the docs, there is a special *testnets* directory with tons of probably broken, semi-working, and at times crazy awesome models and model-variations. If you're interested in the bleeding edge, that's where you'd look (see models. \_\_init\_\_.py for what's available)

# **2.13.1 Torchvision Models**

All standard [torchvision models](https://pytorch.org/docs/stable/torchvision/models.html/) are supported out of the box.

- AlexNet
- Densenet (121, 161, 169, 201)
- GoogLeNet
- Inception V3
- Mobilenet V2
- ResNet (18, 34, 50, 101, 152)
- ShuffleNet V2
- SqueezeNet  $(1.0, 1.1)$
- VGG (11, 13, 16, 19)

Keep in mind that if you use torvision loading methods (e.g. torchvision.models.alexnet(...)) you will get a vanilla pretrained model based on Imagenet with 1000 classes. However, more typically, you'll want to use a pretrained model with your own dataset (and your own number of classes). In that case you should instead use Pywick's models.model\_utils.get\_model(...) utility function which will do all the dirty work for you and give you a pretrained model but with your custom number of classes!

### **2.13.2 rwightman Models**

[rwightman](https://github.com/rwightman/pytorch-image-models) maintains an awesome (700+ and growing!) collection of models that is published via torch.hub - see the list below! Typically, you'll want to load these pre-trained, in order to use them with your own dataset (and your own number of classes). In that case you should use Pywick's models.model utils.get model(...) utility function which will do all the dirty work for you and give you a pretrained model but with your custom number of classes!

- DPN
- dpn68
- dpn68b
- dpn98
- dpn131
- dpn107
- BNInception
- bninception
- FBResNet
- FBResNet18
- FBResNet34
- FBResNet50
- FBResNet101
- fbresnet152
- InceptionResV2
- InceptionResNetV2
- inceptionresnetv2
- Inception V4
- inceptionv4
- nasnetalarge
- NASNetALarge
- nasnetamobile
- NASNetAMobile
- pnasnet5large
- PNASNet5Large
- PolyNet
- polynet
- PyResNet18
- PyResNet34
- PyResNet
- PreactResnet110
- PreactResnet164\_bottleneck
- ResNet\_swish
- ResNet18\_swish
- ResNet34\_swish
- ResNet50\_swish
- ResNet101\_swish
- ResNet152\_swish
- ResNeXt50\_32x4d
- resnext50\_32x4d
- ResNeXt101\_32x4d
- resnext101\_32x4d
- ResNeXt101\_64x4d
- resnext101\_64x4d
- SENet
- senet154
- se\_resnet50
- se\_resnet101
- se\_resnet152
- se\_resnext50\_32x4d
- se\_resnext101\_32x4d
- WideResNet
- wideresnet50
- Xception
- xception
- se\_densenet121
- se\_densenet161
- se\_densenet169
- se\_densenet201
- AlexNet
- ResNet
- resnet18
- resnet34
- resnet50
- resnet101
- resnet152
- resnext50\_32x4d
- resnext101\_32x8d
- wide\_resnet50\_2
- wide\_resnet101\_2
- VGG
- vgg11
- vgg11\_bn
- vgg13
- vgg13\_bn
- vgg16
- vgg16\_bn
- vgg19\_bn
- vgg19
- SqueezeNet
- squeezenet1\_0
- squeezenet1\_1
- Inception3
- inception\_v3
- InceptionOutputs
- \_InceptionOutputs
- DenseNet
- densenet121
- densenet169
- densenet201
- densenet161
- GoogLeNet
- GoogLeNetOutputs
- \_GoogLeNetOutputs
- MobileNetV2
- mobilenet v2
- MNASNet
- mnasnet0\_5
- mnasnet0\_75
- mnasnet1\_0
- mnasnet1\_3
- ShuffleNetV2
- shufflenet\_v2\_x0\_5
- shufflenet\_v2\_x1\_0
- shufflenet\_v2\_x1\_5
- shufflenet\_v2\_x2\_0
- adv\_inception\_v3
- bat\_resnext26ts
- beit\_base\_patch16\_224
- beit\_base\_patch16\_224\_in22k
- beit\_base\_patch16\_384
- beit\_large\_patch16\_224
- beit\_large\_patch16\_224\_in22k
- beit\_large\_patch16\_384
- beit\_large\_patch16\_512
- botnet26t\_256
- botnet50ts\_256
- cait\_m36\_384
- cait\_m48\_448
- cait\_s24\_224
- cait\_s24\_384
- cait\_s36\_384
- cait\_xs24\_384
- cait\_xxs24\_224
- cait\_xxs24\_384
- cait\_xxs36\_224
- cait\_xxs36\_384
- coat\_lite\_mini
- coat\_lite\_small
- coat\_lite\_tiny
- coat\_mini
- coat\_tiny
- convit\_base
- convit\_small
- convit\_tiny
- crossvit\_15\_240
- crossvit\_15\_dagger\_240
- crossvit\_15\_dagger\_408
- crossvit\_18\_240
- crossvit\_18\_dagger\_240
- crossvit\_18\_dagger\_408
- crossvit\_9\_240
- crossvit\_9\_dagger\_240
- crossvit\_base\_240
- crossvit\_small\_240
- crossvit\_tiny\_240
- cspdarknet53
- cspdarknet53\_iabn
- cspresnet50
- cspresnet50d
- cspresnet50w
- cspresnext50
- cspresnext50\_iabn
- darknet53
- deit\_base\_distilled\_patch16\_224
- deit\_base\_distilled\_patch16\_384
- deit\_base\_patch16\_224
- deit\_base\_patch16\_384
- deit\_small\_distilled\_patch16\_224
- deit\_small\_patch16\_224
- deit\_tiny\_distilled\_patch16\_224
- deit\_tiny\_patch16\_224
- densenet121
- densenet121d
- densenet161
- densenet169
- densenet201
- densenet264
- densenet264d\_iabn
- densenetblur121d
- dla102
- dla102x
- dla102x2
- dla169
- dla34
- dla46\_c
- dla46x\_c
- dla60
- dla60\_res2net
- dla60\_res2next
- dla60x
- dla60x\_c
- dm\_nfnet\_f0
- dm\_nfnet\_f1
- dm\_nfnet\_f2
- dm\_nfnet\_f3
- dm\_nfnet\_f4
- dm\_nfnet\_f5
- dm\_nfnet\_f6
- dpn107
- dpn131
- dpn68
- dpn68b
- dpn92
- dpn98
- eca\_botnext26ts\_256
- eca\_halonext26ts
- eca\_nfnet\_l0
- eca\_nfnet\_l1
- eca\_nfnet\_l2
- eca\_nfnet\_l3
- eca\_resnet33ts
- eca\_resnext26ts
- eca\_vovnet39b
- ecaresnet101d
- ecaresnet101d\_pruned
- ecaresnet200d
- ecaresnet269d
- ecaresnet26t
- ecaresnet50d
- ecaresnet50d\_pruned
- ecaresnet50t
- ecaresnetlight
- ecaresnext26t\_32x4d
- ecaresnext50t\_32x4d
- efficientnet\_b0
- efficientnet\_b1
- efficientnet\_b1\_pruned
- efficientnet\_b2
- efficientnet\_b2\_pruned
- efficientnet\_b2a
- efficientnet\_b3
- efficientnet\_b3\_pruned
- efficientnet\_b3a
- efficientnet\_b4
- efficientnet\_b5
- efficientnet\_b6
- efficientnet\_b7
- efficientnet\_b8
- efficientnet\_cc\_b0\_4e
- efficientnet\_cc\_b0\_8e
- efficientnet\_cc\_b1\_8e
- efficientnet\_el
- efficientnet\_el\_pruned
- efficientnet\_em
- efficientnet\_es
- efficientnet\_es\_pruned
- efficientnet\_l2
- efficientnet\_lite0
- efficientnet\_lite1
- efficientnet\_lite2
- efficientnet\_lite3
- efficientnet\_lite4
- efficientnetv2\_l
- efficientnetv2\_m
- efficientnetv2\_rw\_m
- efficientnetv2\_rw\_s
- efficientnetv2\_rw\_t
- efficientnetv2\_s
- efficientnetv2\_xl
- ens\_adv\_inception\_resnet\_v2
- ese\_vovnet19b\_dw
- ese\_vovnet19b\_slim
- ese\_vovnet19b\_slim\_dw
- ese\_vovnet39b
- ese\_vovnet39b\_evos
- ese\_vovnet57b
- ese\_vovnet99b
- ese\_vovnet99b\_iabn
- fbnetc\_100
- fbnetv3\_b
- fbnetv3\_d
- fbnetv3\_g
- gc\_efficientnetv2\_rw\_t
- gcresnet33ts
- gcresnet50t
- gcresnext26ts
- gcresnext50ts
- gernet\_l
- gernet\_m
- gernet\_s
- ghostnet\_050
- ghostnet\_100
- ghostnet\_130
- gluon\_inception\_v3
- gluon\_resnet101\_v1b
- gluon\_resnet101\_v1c
- gluon\_resnet101\_v1d
- gluon\_resnet101\_v1s
- gluon\_resnet152\_v1b
- gluon\_resnet152\_v1c
- gluon\_resnet152\_v1d
- gluon\_resnet152\_v1s
- gluon\_resnet18\_v1b
- gluon\_resnet34\_v1b
- gluon\_resnet50\_v1b
- gluon\_resnet50\_v1c
- gluon\_resnet50\_v1d
- gluon\_resnet50\_v1s
- gluon\_resnext101\_32x4d
- gluon\_resnext101\_64x4d
- gluon\_resnext50\_32x4d
- gluon\_senet154
- gluon\_seresnext101\_32x4d
- gluon\_seresnext101\_64x4d
- gluon\_seresnext50\_32x4d
- gluon\_xception65
- gmixer\_12\_224
- gmixer\_24\_224
- gmlp\_b16\_224
- gmlp\_s16\_224
- gmlp\_ti16\_224
- halonet26t
- halonet50ts
- halonet\_h1
- hardcorenas\_a
- hardcorenas\_b
- hardcorenas\_c
- hardcorenas\_d
- hardcorenas\_e
- hardcorenas\_f
- hrnet\_w18
- hrnet\_w18\_small
- hrnet\_w18\_small\_v2
- hrnet\_w30
- hrnet\_w32
- hrnet\_w40
- hrnet\_w44
- hrnet\_w48
- hrnet\_w64
- ig\_resnext101\_32x16d
- ig\_resnext101\_32x32d
- ig\_resnext101\_32x48d
- ig\_resnext101\_32x8d
- inception\_resnet\_v2
- inception\_v3
- inception\_v4
- jx\_nest\_base
- jx\_nest\_small
- jx\_nest\_tiny
- lambda\_resnet26t
- legacy\_senet154
- legacy\_seresnet101
- legacy\_seresnet152
- legacy\_seresnet18
- legacy\_seresnet34
- legacy\_seresnet50
- legacy\_seresnext101\_32x4d
- legacy\_seresnext26\_32x4d
- legacy\_seresnext50\_32x4d
- levit\_128
- levit\_128s
- levit\_192
- levit\_256
- levit\_384
- mixer\_b16\_224
- mixer\_b16\_224\_in21k
- mixer\_b16\_224\_miil
- mixer\_b16\_224\_miil\_in21k
- mixer\_b32\_224
- mixer\_116\_224
- mixer\_l16\_224\_in21k
- mixer\_132\_224
- mixer\_s16\_224
- mixer\_s32\_224
- mixnet\_l
- mixnet\_m
- mixnet\_s
- mixnet\_xl
- mixnet\_xxl
- mnasnet\_050
- mnasnet\_075
- mnasnet\_100
- mnasnet\_140
- mnasnet\_a1
- mnasnet\_b1
- mnasnet\_small
- mobilenetv2\_100
- mobilenetv2\_110d
- mobilenetv2\_120d
- mobilenetv2\_140
- mobilenetv3\_large\_075
- mobilenetv3\_large\_100
- mobilenetv3\_large\_100\_miil
- mobilenetv3\_large\_100\_miil\_in21k
- mobilenetv3\_rw
- mobilenetv3\_small\_075
- mobilenetv3\_small\_100
- nasnetalarge
- nest\_base
- nest\_small
- nest\_tiny
- nf\_ecaresnet101
- nf\_ecaresnet26
- nf\_ecaresnet50
- nf\_regnet\_b0
- nf\_regnet\_b1
- nf\_regnet\_b2
- nf\_regnet\_b3
- nf\_regnet\_b4
- nf\_regnet\_b5
- nf\_resnet101
- nf\_resnet26
- nf\_resnet50
- nf\_seresnet101
- nf\_seresnet26
- nf\_seresnet50
- nfnet\_f0
- nfnet\_f0s
- nfnet\_f1
- nfnet\_f1s
- nfnet\_f2
- nfnet\_f2s
- nfnet\_f3
- nfnet\_f3s
- nfnet\_f4
- nfnet\_f4s
- nfnet\_f5
- nfnet\_f5s
- nfnet\_f6
- nfnet\_f6s
- nfnet\_f7
- nfnet\_f7s
- nfnet\_10
- pit\_b\_224
- pit\_b\_distilled\_224
- pit\_s\_224
- pit\_s\_distilled\_224
- pit\_ti\_224
- pit\_ti\_distilled\_224
- pit\_xs\_224
- pit\_xs\_distilled\_224
- pnasnet5large
- regnetx\_002
- regnetx\_004
- regnetx\_006
- regnetx\_008
- regnetx\_016
- regnetx\_032
- regnetx\_040
- regnetx\_064
- regnetx\_080
- regnetx\_120
- regnetx\_160
- regnetx\_320
- regnety\_002
- regnety\_004
- regnety\_006
- regnety\_008
- regnety\_016
- regnety\_032
- regnety\_040
- regnety\_064
- regnety\_080
- regnety\_120
- regnety\_160
- regnety\_320
- repvgg\_a2
- repvgg\_b0
- repvgg\_b1
- repvgg\_b1g4
- repvgg\_b2
- repvgg\_b2g4
- repvgg\_b3
- repvgg\_b3g4
- res2net101\_26w\_4s
- res2net50\_14w\_8s
- res2net50\_26w\_4s
- res2net50\_26w\_6s
- res2net50\_26w\_8s
- res2net50\_48w\_2s
- res2next50
- resmlp\_12\_224
- resmlp\_12\_distilled\_224
- resmlp\_24\_224
- resmlp\_24\_distilled\_224
- resmlp\_36\_224
- resmlp\_36\_distilled\_224
- resmlp\_big\_24\_224
- resmlp\_big\_24\_224\_in22ft1k
- resmlp\_big\_24\_distilled\_224
- resnest101e
- resnest14d
- resnest200e
- resnest269e
- resnest26d
- resnest50d
- resnest50d\_1s4x24d
- resnest50d\_4s2x40d
- resnet101
- resnet101d
- resnet152
- resnet152d
- resnet18
- resnet18d
- resnet200
- resnet200d
- resnet26
- resnet26d
- resnet26t
- resnet32ts
- resnet33ts
- resnet34
- resnet34d
- resnet50
- resnet50d
- resnet50t
- resnet51q
- resnet61q
- resnetblur18
- resnetblur50
- resnetrs101
- resnetrs152
- resnetrs200
- resnetrs270
- resnetrs350
- resnetrs420
- resnetrs50
- resnetv2\_101
- resnetv2\_101d
- resnetv2\_101x1\_bitm
- resnetv2\_101x1\_bitm\_in21k
- resnetv2\_101x3\_bitm
- resnetv2\_101x3\_bitm\_in21k
- resnetv2\_152
- resnetv2\_152d
- resnetv2\_152x2\_bit\_teacher
- resnetv2\_152x2\_bit\_teacher\_384
- resnetv2\_152x2\_bitm
- resnetv2\_152x2\_bitm\_in21k
- resnetv2\_152x4\_bitm
- resnetv2\_152x4\_bitm\_in21k
- resnetv2\_50
- resnetv2\_50d
- resnetv2\_50t
- resnetv2\_50x1\_bit\_distilled
- resnetv2\_50x1\_bitm
- resnetv2\_50x1\_bitm\_in21k
- resnetv2\_50x3\_bitm
- resnetv2\_50x3\_bitm\_in21k
- resnext101\_32x4d
- resnext101\_32x8d
- resnext101\_64x4d
- resnext26ts
- resnext50\_32x4d
- resnext50d\_32x4d
- rexnet\_100
- rexnet\_130
- rexnet\_150
- rexnet\_200
- rexnetr\_100
- rexnetr\_130
- rexnetr\_150
- rexnetr\_200
- sehalonet33ts
- selecsls42
- selecsls42b
- selecsls60
- selecsls60b
- selecsls84
- semnasnet\_050
- semnasnet\_075
- semnasnet\_100
- semnasnet\_140
- senet154
- seresnet101
- seresnet152
- seresnet152d
- seresnet18
- seresnet200d
- seresnet269d
- seresnet33ts
- seresnet34
- seresnet50
- seresnet50t
- seresnext101\_32x4d
- seresnext101\_32x8d
- seresnext26d\_32x4d
- seresnext26t\_32x4d
- seresnext26tn\_32x4d
- seresnext26ts
- seresnext50\_32x4d
- skresnet18
- skresnet34
- skresnet50
- skresnet50d
- skresnext50\_32x4d
- spnasnet\_100
- ssl\_resnet18
- ssl\_resnet50
- ssl\_resnext101\_32x16d
- ssl\_resnext101\_32x4d
- ssl\_resnext101\_32x8d
- ssl\_resnext50\_32x4d
- swin\_base\_patch4\_window12\_384
- swin\_base\_patch4\_window12\_384\_in22k
- swin\_base\_patch4\_window7\_224
- swin\_base\_patch4\_window7\_224\_in22k
- swin\_large\_patch4\_window12\_384
- swin\_large\_patch4\_window12\_384\_in22k
- swin\_large\_patch4\_window7\_224
- swin\_large\_patch4\_window7\_224\_in22k
- swin\_small\_patch4\_window7\_224
- swin\_tiny\_patch4\_window7\_224
- swsl\_resnet18
- swsl\_resnet50
- swsl\_resnext101\_32x16d
- swsl\_resnext101\_32x4d
- swsl\_resnext101\_32x8d
- swsl\_resnext50\_32x4d
- tf\_efficientnet\_b0
- tf\_efficientnet\_b0\_ap
- tf\_efficientnet\_b0\_ns
- tf\_efficientnet\_b1
- tf\_efficientnet\_b1\_ap
- tf\_efficientnet\_b1\_ns
- tf\_efficientnet\_b2
- tf\_efficientnet\_b2\_ap
- tf\_efficientnet\_b2\_ns
- tf\_efficientnet\_b3
- tf\_efficientnet\_b3\_ap
- tf\_efficientnet\_b3\_ns
- tf\_efficientnet\_b4
- tf\_efficientnet\_b4\_ap
- tf\_efficientnet\_b4\_ns
- tf\_efficientnet\_b5
- tf\_efficientnet\_b5\_ap
- tf\_efficientnet\_b5\_ns
- tf\_efficientnet\_b6
- tf\_efficientnet\_b6\_ap
- tf\_efficientnet\_b6\_ns
- tf\_efficientnet\_b7
- tf\_efficientnet\_b7\_ap
- tf\_efficientnet\_b7\_ns
- tf\_efficientnet\_b8
- tf\_efficientnet\_b8\_ap
- tf\_efficientnet\_cc\_b0\_4e
- tf\_efficientnet\_cc\_b0\_8e
- tf\_efficientnet\_cc\_b1\_8e
- tf\_efficientnet\_el
- tf\_efficientnet\_em
- tf\_efficientnet\_es
- tf\_efficientnet\_l2\_ns
- tf\_efficientnet\_l2\_ns\_475
- tf\_efficientnet\_lite0
- tf\_efficientnet\_lite1
- tf\_efficientnet\_lite2
- tf\_efficientnet\_lite3
- tf\_efficientnet\_lite4
- tf\_efficientnetv2\_b0
- tf\_efficientnetv2\_b1
- tf\_efficientnetv2\_b2
- tf\_efficientnetv2\_b3
- tf\_efficientnetv2\_l
- tf\_efficientnetv2\_l\_in21ft1k
- tf\_efficientnetv2\_l\_in21k
- tf\_efficientnetv2\_m
- tf\_efficientnetv2\_m\_in21ft1k
- tf\_efficientnetv2\_m\_in21k
- tf\_efficientnetv2\_s
- tf\_efficientnetv2\_s\_in21ft1k
- tf\_efficientnetv2\_s\_in21k
- tf\_efficientnetv2\_xl\_in21ft1k
- tf\_efficientnetv2\_xl\_in21k
- tf\_inception\_v3
- tf\_mixnet\_l
- tf\_mixnet\_m
- tf\_mixnet\_s
- tf\_mobilenetv3\_large\_075
- tf\_mobilenetv3\_large\_100
- tf\_mobilenetv3\_large\_minimal\_100
- tf\_mobilenetv3\_small\_075
- tf\_mobilenetv3\_small\_100
- tf\_mobilenetv3\_small\_minimal\_100
- tnt\_b\_patch16\_224
- tnt\_s\_patch16\_224
- tresnet\_l
- tresnet\_1\_448
- tresnet\_m
- tresnet\_m\_448
- tresnet\_m\_miil\_in21k
- tresnet\_xl
- tresnet\_xl\_448
- tv\_densenet121
- tv\_resnet101
- tv\_resnet152
- tv\_resnet34
- tv\_resnet50
- tv\_resnext50\_32x4d
- twins\_pcpvt\_base
- twins\_pcpvt\_large
- twins\_pcpvt\_small
- twins\_svt\_base
- twins\_svt\_large
- twins\_svt\_small
- vgg11
- vgg11\_bn
- vgg13
- vgg13\_bn
- vgg16
- vgg16\_bn
- $vgg19$
- vgg19\_bn
- visformer\_small
- visformer\_tiny
- vit\_base\_patch16\_224
- vit\_base\_patch16\_224\_in21k
- vit\_base\_patch16\_224\_miil
- vit\_base\_patch16\_224\_miil\_in21k
- vit\_base\_patch16\_384
- vit\_base\_patch16\_sam\_224
- vit\_base\_patch32\_224
- vit\_base\_patch32\_224\_in21k
- vit\_base\_patch32\_384
- vit\_base\_patch32\_sam\_224
- vit\_base\_r26\_s32\_224
- vit\_base\_r50\_s16\_224
- vit\_base\_r50\_s16\_224\_in21k
- vit\_base\_r50\_s16\_384
- vit\_base\_resnet26d\_224
- vit\_base\_resnet50\_224\_in21k
- vit\_base\_resnet50\_384
- vit\_base\_resnet50d\_224
- vit\_huge\_patch14\_224\_in21k
- vit\_large\_patch16\_224
- vit\_large\_patch16\_224\_in21k
- vit\_large\_patch16\_384
- vit\_large\_patch32\_224
- vit\_large\_patch32\_224\_in21k
- vit\_large\_patch32\_384
- vit\_large\_r50\_s32\_224
- vit\_large\_r50\_s32\_224\_in21k
- vit\_large\_r50\_s32\_384
- vit\_small\_patch16\_224
- vit\_small\_patch16\_224\_in21k
- vit\_small\_patch16\_384
- vit\_small\_patch32\_224
- vit\_small\_patch32\_224\_in21k
- vit\_small\_patch32\_384
- vit\_small\_r26\_s32\_224
- vit\_small\_r26\_s32\_224\_in21k
- vit\_small\_r26\_s32\_384
- vit\_small\_resnet26d\_224
- vit\_small\_resnet50d\_s16\_224
- vit\_tiny\_patch16\_224
- vit\_tiny\_patch16\_224\_in21k
- vit\_tiny\_patch16\_384
- vit\_tiny\_r\_s16\_p8\_224
- vit\_tiny\_r\_s16\_p8\_224\_in21k
- vit\_tiny\_r\_s16\_p8\_384
- vovnet39a
- vovnet57a
- wide\_resnet101\_2
- wide\_resnet50\_2
- xception
- xception41
- xception65
- xception71
- xcit\_large\_24\_p16\_224
- xcit\_large\_24\_p16\_224\_dist
- xcit\_large\_24\_p16\_384\_dist
- xcit\_large\_24\_p8\_224
- xcit\_large\_24\_p8\_224\_dist
- xcit\_large\_24\_p8\_384\_dist
- xcit\_medium\_24\_p16\_224
- xcit\_medium\_24\_p16\_224\_dist
- xcit\_medium\_24\_p16\_384\_dist
- xcit\_medium\_24\_p8\_224
- xcit\_medium\_24\_p8\_224\_dist
- xcit\_medium\_24\_p8\_384\_dist
- xcit\_nano\_12\_p16\_224
- xcit\_nano\_12\_p16\_224\_dist
- xcit\_nano\_12\_p16\_384\_dist
- xcit\_nano\_12\_p8\_224
- xcit\_nano\_12\_p8\_224\_dist
- xcit nano 12 p8 384 dist
- xcit\_small\_12\_p16\_224
- xcit\_small\_12\_p16\_224\_dist
- xcit\_small\_12\_p16\_384\_dist
- xcit\_small\_12\_p8\_224
- xcit\_small\_12\_p8\_224\_dist
- xcit\_small\_12\_p8\_384\_dist
- xcit\_small\_24\_p16\_224
- xcit\_small\_24\_p16\_224\_dist
- xcit\_small\_24\_p16\_384\_dist
- xcit\_small\_24\_p8\_224
- xcit\_small\_24\_p8\_224\_dist
- xcit\_small\_24\_p8\_384\_dist
- xcit\_tiny\_12\_p16\_224
- xcit\_tiny\_12\_p16\_224\_dist
- xcit\_tiny\_12\_p16\_384\_dist
- xcit\_tiny\_12\_p8\_224
- xcit\_tiny\_12\_p8\_224\_dist
- xcit\_tiny\_12\_p8\_384\_dist
- xcit\_tiny\_24\_p16\_224
- xcit\_tiny\_24\_p16\_224\_dist
- xcit\_tiny\_24\_p16\_384\_dist
- xcit\_tiny\_24\_p8\_224
- xcit tiny 24 p8 224 dist
- xcit\_tiny\_24\_p8\_384\_dist

# **2.13.3 Classification**

Below you will find all the latest image classification models. By convention, model names starting with lowercase are pretrained on imagenet while uppercase are not (vanilla). To load one of the pretrained models with your own number of classes use the models.model\_utils.get\_model(...) function and specify the name of the model exactly like the pretrained model method name (e.g. if the method name reads pywick.models.classification. dpn.dualpath.dpn68 then use *dpn68* as the model name for models.model\_utils.get\_model(...).

Note: Since Pywick v0.6.5 we include 200+ models from [rwightman's repo](https://github.com/rwightman/pytorch-image-models) which can be used by simply specifying the appropriate model name (all lowercase) in the yaml configuration file!

### **BatchNormInception**

Implementation of BNInception as described in this [paper.](https://arxiv.org/pdf/1502.03167.pdf)

**class** pywick.models.classification.bn\_inception.**BNInception**(*num\_classes=1000*)

pywick.models.classification.bn\_inception.**bninception**(*pretrained='imagenet'*) Pretrained BNInception

### **DualPathNet**

PyTorch implementation of [Dual Path Networks.](https://arxiv.org/abs/1707.01629/) Based on original [MXNet implementation](https://github.com/cypw/DPNs) with many ideas from another PyTorch [implementation.](https://github.com/oyam/pytorch-DPNs)

This implementation is compatible with the pretrained weights from cypw's MXNet implementation.

**class** pywick.models.classification.dpn.dualpath.**DPN**(*small=False*,

*num\_init\_features=64*, *k\_r=96*, *groups=32*, *b=False*, *k\_sec=(3*, *4*, *20*, *3)*, *inc\_sec=(16*, *32*, *24*, *128)*, *num\_classes=1000*, *test\_time\_pool=False*)

pywick.models.classification.dpn.dualpath.**dpn68**(*num\_classes=1000*, *pretrained=False*, *test\_time\_pool=True*)

#### Pretrained DPN68 model

pywick.models.classification.dpn.dualpath.**dpn68b**(*num\_classes=1000*, *pretrained=False*, *test\_time\_pool=True*)

#### Pretrained DPN68b model

pywick.models.classification.dpn.dualpath.**dpn98**(*num\_classes=1000*, *pretrained=False*, *test\_time\_pool=True*)

#### Pretrained DPN98 model

pywick.models.classification.dpn.dualpath.**dpn131**(*num\_classes=1000*, *pretrained=False*, *test\_time\_pool=True*)

### Pretrained DPN131 model

pywick.models.classification.dpn.dualpath.**dpn107**(*num\_classes=1000*, *pretrained=False*, *test\_time\_pool=True*)

### Pretrained DPN107 model

### **FBResnet**

[Facebook implementation](https://github.com/facebook/fb.resnet.torch) of ResNet **class** pywick.models.classification.fbresnet.**FBResNet**(*block*, *layers*, *num\_classes=1000*) pywick.models.classification.fbresnet.**FBResNet18**(*num\_classes=1000*) Constructs a ResNet-18 model. Args: num\_classes pywick.models.classification.fbresnet.**FBResNet34**(*num\_classes=1000*) Constructs a ResNet-34 model.
Args: num\_classes

pywick.models.classification.fbresnet.**FBResNet50**(*num\_classes=1000*) Constructs a ResNet-50 model.

Args: num\_classes

pywick.models.classification.fbresnet.**FBResNet101**(*num\_classes=1000*) Constructs a ResNet-101 model.

Args: num\_classes

pywick.models.classification.fbresnet.**fbresnet152**(*num\_classes=1000*, *pretrained='imagenet'*)

Constructs a ResNet-152 model.

Args: pretrained (bool): If True, returns a model pre-trained on ImageNet

### **Inception\_Resv2\_wide**

Inception Resnet V2 Wide implementation

**class** pywick.models.classification.inception\_resv2\_wide.**InceptionResV2**(*num\_classes=1000*)

#### **InceptionResnetV2**

InceptionResNetV2 model architecture from the ["InceptionV4, Inception-ResNet. . . "](https://arxiv.org/abs/1602.07261) paper.

**class** pywick.models.classification.inceptionresnet\_v2.**InceptionResNetV2**(*num\_classes=1001*)

pywick.models.classification.inceptionresnet\_v2.**inceptionresnetv2**(*num\_classes=10*,

*pretrained='imagenet'*)

#### **InceptionV4**

**class** pywick.models.classification.inception\_v4.**InceptionV4**(*num\_classes=1001*)

pywick.models.classification.inception\_v4.**inceptionv4**(*num\_classes=10*, *pretrained='imagenet'*)

### **NASNet**

NASNetALarge model architecture from the ["NASNet"](https://arxiv.org/abs/1707.07012) paper.

pywick.models.classification.nasnet.**nasnetalarge**(*pretrained='imagenet'*) pretrained NASNet

**class** pywick.models.classification.nasnet.**NASNetALarge**(*num\_classes=1001*)

### **NASNet\_mobile**

NASNet Mobile following the paper: [Learning Transferable Architectures for Scalable Image Recognition](https://arxiv.org/abs/1707.07012)

pywick.models.classification.nasnet\_mobile.**nasnetamobile**(*pretrained='imagenet'*) Pretrained version of NASNet\_mobile

**class** pywick.models.classification.nasnet\_mobile.**NASNetAMobile**(*num\_classes=1001*, *stem\_filters=32*, *penultimate\_filters=1056*, *filters\_multiplier=2*)

NASNetAMobile (4 @ 1056)

### **PNASNnet**

PNASNet-5 model architecture from the ["Progressive Neural Architecture Search"](https://arxiv.org/abs/1712.00559) paper.

pywick.models.classification.pnasnet.**pnasnet5large**(*pretrained='imagenet'*) Pretrained PNASNet

**class** pywick.models.classification.pnasnet.**PNASNet5Large**(*num\_classes=1001*)

### **Polynet**

PolyNet architecture from the paper [PolyNet: A Pursuit of Structural Diversity in Very Deep Networks.](https://arxiv.org/abs/1611.05725)

**class** pywick.models.classification.poly\_net.**PolyNet**(*num\_classes=1000*)

pywick.models.classification.poly\_net.**polynet**(*pretrained='imagenet'*) Pretrained PolyNet model

### **Pyramid\_Resnet**

Implementation from paper: [Deep Pyramidal Residual Networks.](https://arxiv.org/abs/1610.02915) Not pretrained. pywick.models.classification.pyramid\_resnet.**PyResNet18**(*pretrained=None*, *\*\*kwargs*) Not Pretrained pywick.models.classification.pyramid\_resnet.**PyResNet34**(*pretrained=None*, *\*\*kwargs*) Not Pretrained **class** pywick.models.classification.pyramid\_resnet.**PyResNet**(*block*, *layers*, *in\_shape=(3*, *256*, *256)*, *num\_classes=17*)

**make\_layer**(*block*, *planes*, *blocks*, *stride=1*)

#### **Resnet\_preact**

[Preact\\_Resnet models.](https://github.com/hysts/pytorch_resnet_preact) Not pretrained.

pywick.models.classification.resnet\_preact.**PreactResnet110**(*num\_classes*) pywick.models.classification.resnet\_preact.**PreactResnet164\_bottleneck**(*num\_classes*)

### **Resnet\_swish**

Resnet model combined with Swish activation function **class** pywick.models.classification.resnet\_swish.**ResNet\_swish**(*block*, *layers*, *num\_classes=1000*) pywick.models.classification.resnet\_swish.**ResNet18\_swish**(*pretrained=False*, *\*\*kwargs*) Constructs a ResNet-18 model. Not pretrained. pywick.models.classification.resnet\_swish.**ResNet34\_swish**(*pretrained=False*, *\*\*kwargs*) Constructs a ResNet-34 model. Not pretrained. pywick.models.classification.resnet\_swish.**ResNet50\_swish**(*pretrained=False*, *\*\*kwargs*) Constructs a ResNet-50 model. Not pretrained. pywick.models.classification.resnet\_swish.**ResNet101\_swish**(*pretrained=False*, *\*\*kwargs*) Constructs a ResNet-101 model. Not pretrained. pywick.models.classification.resnet\_swish.**ResNet152\_swish**(*pretrained=False*, *\*\*kwargs*) Constructs a ResNet-152 model. Not pretrained.

### **Resnext**

Implementation of paper: [Aggregated Residual Transformations for Deep Neural Networks.](https://arxiv.org/abs/1611.05431)

**class** pywick.models.classification.resnext.**ResNeXt50\_32x4d**(*num\_classes=1000*)

pywick.models.classification.resnext.**resnext50\_32x4d**(*num\_classes=1000*, *pretrained='imagenet'*)

Pretrained Resnext50\_32x4d model

**class** pywick.models.classification.resnext.**ResNeXt101\_32x4d**(*num\_classes=1000*)

- pywick.models.classification.resnext.**resnext101\_32x4d**(*pretrained='imagenet'*) Pretrained Resnext101\_32x4d model
- **class** pywick.models.classification.resnext.**ResNeXt101\_64x4d**(*num\_classes=1000*)
- pywick.models.classification.resnext.**resnext101\_64x4d**(*pretrained='imagenet'*) Pretrained ResNeXt101\_64x4d model

### **SENet**

SENet implementation as described in: [Squeeze-and-Excitation Networks.](https://arxiv.org/pdf/1709.01507.pdf)

**class** pywick.models.classification.senet.**SENet**(*block*, *layers*, *groups*, *reduction*, *dropout\_p=0.2*, *inplanes=128*, *input\_3x3=True*, *downsample\_kernel\_size=3*, *downsample\_padding=1*, *num\_classes=1000*)

pywick.models.classification.senet.**senet154**(*num\_classes=1000*, *pretrained='imagenet'*) Pretrained SENet154 model

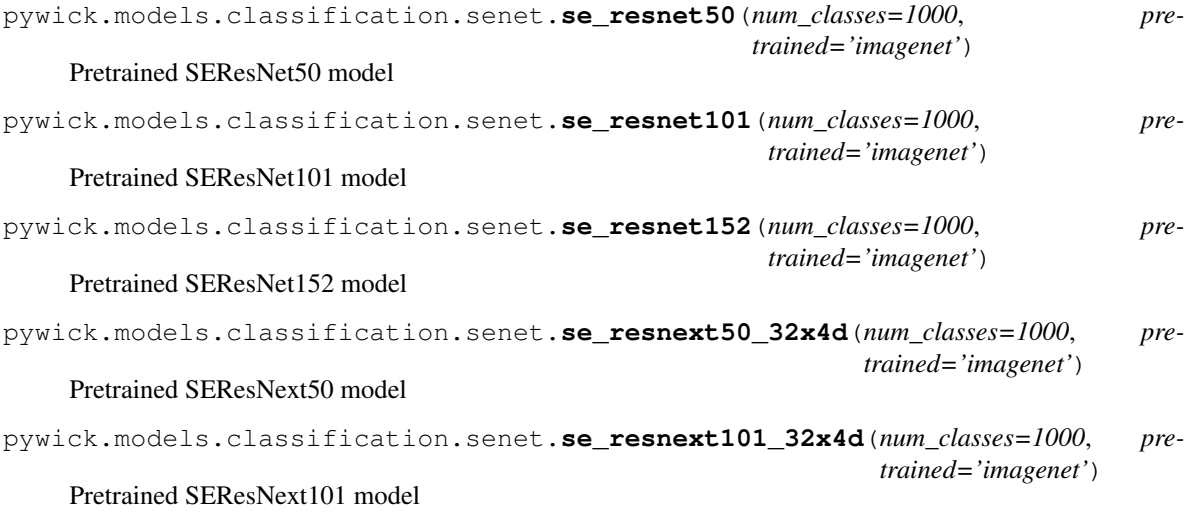

### **WideResnet**

Implementation of WideResNet as described in: [Wide Residual Networks.](https://arxiv.org/abs/1605.07146)

```
class pywick.models.classification.wideresnet.WideResNet(pooling, f, params)
pywick.models.classification.wideresnet.wideresnet50(pooling)
```
### **XCeption**

Ported to pytorch thanks to [tstandley][\(https://github.com/tstandley/Xception-PyTorch\)](https://github.com/tstandley/Xception-PyTorch)

@author: tstandley Adapted by cadene

Creates an Xception Model as defined in:

Francois Chollet [Xception: Deep Learning with Depthwise Separable Convolutions.](https://arxiv.org/pdf/1610.02357.pdf)

**class** pywick.models.classification.xception1.**Xception**(*num\_classes=1000*)

pywick.models.classification.xception1.**xception**(*pretrained='imagenet'*) Pretrained Xception model.

# **2.13.4 Localization**

### **FPN**

FPN in PyTorch.

Implementation of [Feature Pyramid Networks for Object Detection.](http://openaccess.thecvf.com/content_cvpr_2017/papers/Lin_Feature_Pyramid_Networks_CVPR_2017_paper.pdf)

```
class pywick.models.localization.fpn.FPN(block, num_blocks)
    Bases: sphinx.ext.autodoc.importer._MockObject
```
### **forward**(*x*)

```
pywick.models.localization.fpn.FPN101()
```
### **Retina\_FPN**

RetinaFPN in PyTorch.

Implementation of [Focal Loss for Dense Object Detection.](http://openaccess.thecvf.com/content_ICCV_2017/papers/Lin_Focal_Loss_for_ICCV_2017_paper.pdf)

**class** pywick.models.localization.retina\_fpn.**RetinaFPN**(*block*, *num\_blocks*) Bases: sphinx.ext.autodoc.importer.\_MockObject

**forward**(*x*)

pywick.models.localization.retina\_fpn.**RetinaFPN101**()

# **2.13.5 Segmentation**

Below you will find all the latest image segmentation models. To get a list of specific model names that are available programmatically, call the pywick.models.model\_utils.get\_supported\_models(...) method. To load one of these models with your own number of classes you have two options: 1. You can always load the model directly from the API. Most models allow you to customize *number of classes* as well as *pretrained* options. 2. You can use the pywick.models.model utils.get model $(\ldots)$  method and pass the name of the model that you want as a string. Note: Some models allow you to customize additional parameters. You can take a look at the pywick.models.model\_utils.get\_model(...) method or at the definition of the model to see what's possible. pywick.models.model\_utils.get\_model(...) takes in a \*\*kwargs argument that you can populate with whatever parameters you'd like to pass to the model you are creating.

### **BiSeNet**

Implementation of [BiSeNet: Bilateral Segmentation Network for Real-time Semantic Segmentation](https://arxiv.org/pdf/1808.00897)

```
class pywick.models.segmentation.bisenet.BiSeNet(num_classes, pretrained=True,
                                                       backbone='resnet18', aux=False,
                                                       **kwargs)
```
pywick.models.segmentation.bisenet.**BiSeNet\_Resnet18**(*num\_classes=1*, *\*\*kwargs*)

### **DANet**

Implementation of [Dual Attention Network for Scene Segmentation](https://arxiv.org/pdf/1809.02983.pdf)

```
class pywick.models.segmentation.danet.DANet(num_classes, pretrained=True, back-
                                                    bone='resnet101', aux=False, **kwargs)
```
Pyramid Scene Parsing Network

nclass [int] Number of categories for the training dataset.

- backbone [string] Pre-trained dilated backbone network type (default:'resnet50'; 'resnet50', 'resnet101' or 'resnet152').
- norm\_layer [object] Normalization layer used in backbone network (default: mxnet.gluon.nn. BatchNorm; for Synchronized Cross-GPU BachNormalization).
- aux [bool] Auxiliary loss.
- Reference: Jun Fu, Jing Liu, Haijie Tian, Yong Li, Yongjun Bao, Zhiwei Fang,and Hanqing Lu. "Dual Attention Network for Scene Segmentation." *CVPR*, 2019

pywick.models.segmentation.danet.**DANet\_Resnet50**(*num\_classes=1*, *\*\*kwargs*)

pywick.models.segmentation.danet.**DANet\_Resnet101**(*num\_classes=1*, *\*\*kwargs*)

pywick.models.segmentation.danet.**DANet\_Resnet152**(*num\_classes=1*, *\*\*kwargs*)

### **EmaNet**

#### **DenseASPP**

Implementation of [DenseASPP for Semantic Segmentation in Street Scenes](http://openaccess.thecvf.com/content_cvpr_2018/papers/Yang_DenseASPP_for_Semantic_CVPR_2018_paper.pdf)

**class** pywick.models.segmentation.denseaspp.**DenseASPP**(*num\_classes*, *pretrained=True*, *backbone='densenet161'*, *aux=False*, *dilate\_scale=8*, *\*\*kwargs*)

### **Deeplab V2 Resnet**

DeepLab v2 - DeepLab: Semantic Image Segmentation with Deep Convolutional Nets, Atrous Convolution, and Fully Connected CRFs [<https://arxiv.org/abs/1606.00915>](https://arxiv.org/abs/1606.00915)'\_

**class** pywick.models.segmentation.deeplab\_v2\_res.**DeepLabv2\_ASPP**(*num\_classes*, *small=True*, *pretrained=False*, *\*\*kwargs*) DeeplabV2 Resnet implementation with ASPP.

**class** pywick.models.segmentation.deeplab\_v2\_res.**DeepLabv2\_FOV**(*num\_classes*, *pretrained=True*, *\*\*kwargs*)

DeeplabV2 Resnet implementation with FOV.

### **Deeplab V3**

DeepLab v3 - [Rethinking Atrous Convolution for Semantic Image Segmentation](https://arxiv.org/abs/1706.05587)

**class** pywick.models.segmentation.deeplab\_v3.**DeepLabv3**(*num\_classes*, *small=True*, *pretrained=True*, *\*\*kwargs*)

### **Deeplab V3+**

DeepLab v3+ [Encoder-Decoder with Atrous Separable Convolution for Semantic Image Segmentation](https://arxiv.org/abs/1802.02611)

**class** pywick.models.segmentation.deeplab\_v3\_plus.**DeepLabv3\_plus**(*num\_classes*, *small=True*, *pretrained=True*, *\*\*kwargs*)

#### **DRNNet**

Implementation of [Dilated Residual Networks](http://openaccess.thecvf.com/content_cvpr_2017/papers/Yu_Dilated_Residual_Networks_CVPR_2017_paper.pdf)

**class** pywick.models.segmentation.drn.**DRN**(*block*, *layers*, *num\_classes=1000*, *channels=(16*, *32*, *64*, *128*, *256*, *512*, *512*, *512)*, *out\_map=False*, *out\_middle=False*, *pool\_size=28*, *arch='D'*)

pywick.models.segmentation.drn.**drn\_c\_26**(*pretrained=False*, *\*\*kwargs*) pywick.models.segmentation.drn.**drn\_c\_42**(*pretrained=False*, *\*\*kwargs*) pywick.models.segmentation.drn.**drn\_c\_58**(*pretrained=False*, *\*\*kwargs*) pywick.models.segmentation.drn.**drn\_d\_105**(*pretrained=False*, *\*\*kwargs*) pywick.models.segmentation.drn.**drn\_d\_107**(*pretrained=False*, *\*\*kwargs*) pywick.models.segmentation.drn.**drn\_d\_22**(*pretrained=False*, *\*\*kwargs*) pywick.models.segmentation.drn.**drn\_d\_24**(*pretrained=False*, *\*\*kwargs*) pywick.models.segmentation.drn.**drn\_d\_38**(*pretrained=False*, *\*\*kwargs*) pywick.models.segmentation.drn.**drn\_d\_40**(*pretrained=False*, *\*\*kwargs*) pywick.models.segmentation.drn.**drn\_d\_54**(*pretrained=False*, *\*\*kwargs*) pywick.models.segmentation.drn.**drn\_d\_56**(*pretrained=False*, *\*\*kwargs*)

### **DUC, HDC**

Implementation of: [Understanding Convolution for Semantic Segmentation](https://arxiv.org/pdf/1702.08502.pdf) **class** pywick.models.segmentation.duc\_hdc.**ResNetDUC**(*num\_classes*, *pretrained=True*, *\*\*kwargs*)

**class** pywick.models.segmentation.duc\_hdc.**ResNetDUCHDC**(*num\_classes*, *pretrained=True*, *\*\*kwargs*)

### **DUNet**

Implementation of [Decoders Matter for Semantic Segmentation: Data-Dependent Decoding Enables Flexible Feature](https://arxiv.org/pdf/1903.02120) [Aggregation](https://arxiv.org/pdf/1903.02120)

**class** pywick.models.segmentation.dunet.**DUNet**(*num\_classes*, *pretrained=True*, *backbone='resnet101'*, *aux=False*, *\*\*kwargs*)

Decoders Matter for Semantic Segmentation

Reference: Zhi Tian, Tong He, Chunhua Shen, and Youliang Yan. "Decoders Matter for Semantic Segmentation: Data-Dependent Decoding Enables Flexible Feature Aggregation." CVPR, 2019

pywick.models.segmentation.dunet.**DUNet\_Resnet50**(*num\_classes=1*, *\*\*kwargs*)

pywick.models.segmentation.dunet.**DUNet\_Resnet101**(*num\_classes=1*, *\*\*kwargs*)

pywick.models.segmentation.dunet.**DUNet\_Resnet152**(*num\_classes=1*, *\*\*kwargs*)

### **ENet**

Implementation of [ENet: A Deep Neural Network Architecture for Real-Time Semantic Segmentation](https://arxiv.org/abs/1606.02147)

**class** pywick.models.segmentation.enet.**ENet**(*num\_classes*, *encoder\_relu=False*, *decoder\_relu=True*, *\*\*kwargs*)

Generate the ENet model.

**Parameters** 

• **num\_classes** – (int): the number of classes to segment.

- **encoder relu** (bool, optional): When True ReLU is used as the activation function in the encoder blocks/layers; otherwise, PReLU is used. Default: False.
- **decoder\_relu** (bool, optional): When True ReLU is used as the activation function in the decoder blocks/layers; otherwise, PReLU is used. Default: True.

### **FCN8 VGG**

Implementation of [Fully Convolutional Networks for Semantic Segmentation](http://www.cv-foundation.org/openaccess/content_cvpr_2015/papers/Long_Fully_Convolutional_Networks_2015_CVPR_paper.pdf)

**class** pywick.models.segmentation.fcn8s.**FCN8s**(*num\_classes*, *pretrained=True*, *caffe=False*, *\*\*kwargs*)

### **FCN16 VGG**

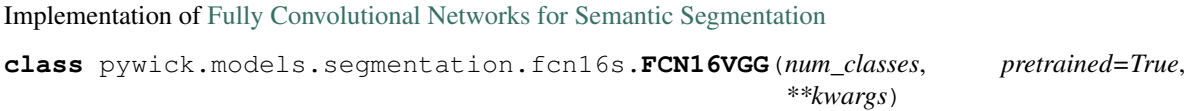

### **FCN32 VGG**

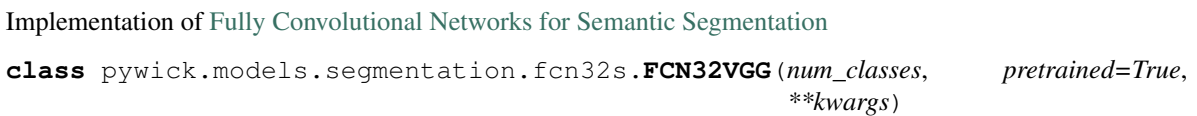

### **FRRN**

Implementation of [Full Resolution Residual Networks for Semantic Segmentation in Street Scenes](https://arxiv.org/abs/1611.08323)

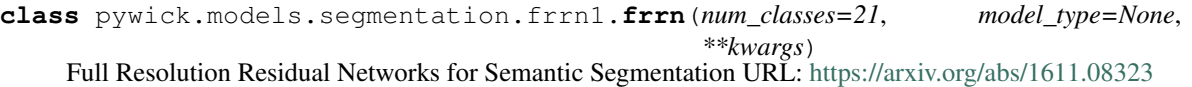

References: 1) Original Author's code: <https://github.com/TobyPDE/FRRN> 2) TF implementation by @kiwonjoon: <https://github.com/hiwonjoon/tf-frrn>

### **FusionNet**

Implementation of [FusionNet: A deep fully residual convolutional neural network for image segmentation in connec](https://arxiv.org/abs/1612.05360)[tomics](https://arxiv.org/abs/1612.05360)

**class** pywick.models.segmentation.fusionnet.**FusionNet**(*num\_classes*, *\*\*kwargs*)

### **GALDNet**

### **GCN**

**class** pywick.models.segmentation.gcn.**GCN**(*num\_classes*, *pretrained=True*, *k=7*)

### **GCN Densenet**

Implementation of [Large Kernel Matters](https://arxiv.org/pdf/1703.02719) with Densenet backend

**class** pywick.models.segmentation.gcnnets.gcn\_densenet.**GCN\_Densenet**(*num\_classes*, *pretrained=True*, *k=7*, *\*\*kwargs*)

### **GCN NASNet**

Implementation of [Large Kernel Matters](https://arxiv.org/pdf/1703.02719) with NASNet backend

Implementation of [Large Kernel Matters](https://arxiv.org/pdf/1703.02719) with PSP backend

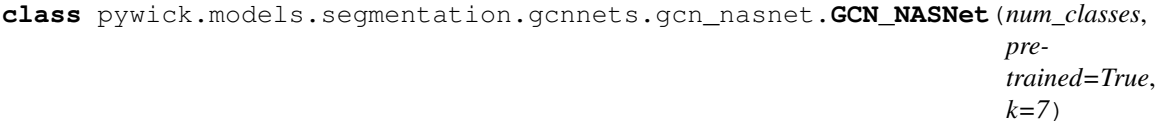

### **GCN PSP**

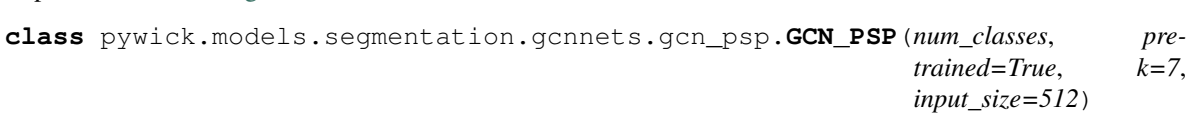

### **GCN Resnet**

Implementation of [Large Kernel Matters](https://arxiv.org/pdf/1703.02719) with Resnet backend. **class** pywick.models.segmentation.resnet\_gcn.**ResnetGCN**(*num\_classes*, *pretrained=True*, *\*\*kwargs*)

### **GCN ResNext**

Implementation of [Large Kernel Matters](https://arxiv.org/pdf/1703.02719) with Resnext backend **class** pywick.models.segmentation.gcnnets.gcn\_resnext.**GCN\_Resnext**(*num\_classes*, *pretrained=True*, *k=7*, *input\_size=512*, *\*\*kwargs*)

**static initialize\_weights**(*\*models*)

### **Linknet**

Implementation of [LinkNet: Exploiting Encoder Representations for Efficient Semantic Segmentation](https://arxiv.org/abs/1707.03718)

```
class pywick.models.segmentation.mnas_linknets.linknet.LinkCeption(num_classes,
                                                                                pre-
                                                                                trained=True,
                                                                                num_channels=3,
                                                                                is_deconv=False,
                                                                                de-
                                                                                coder_kernel_size=4,
                                                                                **_)
class pywick.models.segmentation.mnas_linknets.linknet.LinkDenseNet121(num_classes,
                                                                                     pre-
                                                                                     trained=True,
                                                                                     num_channels=3,
                                                                                     is_deconv=False,
                                                                                     de-
                                                                                     coder_kernel_size=4,
                                                                                     **kwargs)
class pywick.models.segmentation.mnas_linknets.linknet.LinkDenseNet161(num_classes,
                                                                                     pre-
                                                                                     trained=True,
                                                                                     num_channels=3,
                                                                                     is_deconv=False,
                                                                                     de-
                                                                                     coder_kernel_size=4,
                                                                                     **kwargs)
class pywick.models.segmentation.mnas_linknets.linknet.LinkInceptionResNet(num_classes,
                                                                                         pre-
                                                                                         trained=True,
                                                                                          num_channels=3,
                                                                                          is_deconv=False,
                                                                                         de-
                                                                                          coder_kernel_size=3,
                                                                                          **kwargs)
class pywick.models.segmentation.mnas_linknets.linknet.LinkNet18(num_classes,
                                                                             pre-
                                                                              trained=True,
                                                                              num_channels=3,
                                                                              is_deconv=False,
                                                                              de-
                                                                              coder_kernel_size=4,
                                                                              **kwargs)
class pywick.models.segmentation.mnas_linknets.linknet.LinkNet34(num_classes,
                                                                             pre-
                                                                             trained=True,
                                                                              num_channels=3,
                                                                              is_deconv=False,
                                                                             de-
                                                                              coder_kernel_size=4,
                                                                              **kwargs)
```

```
class pywick.models.segmentation.mnas_linknets.linknet.LinkNet50(num_classes,
                                                                              pre-
                                                                              trained=True,
                                                                              num_channels=3,
                                                                              is_deconv=False,
                                                                              de-
                                                                              coder_kernel_size=4,
                                                                              **kwargs)
class pywick.models.segmentation.mnas_linknets.linknet.LinkNet101(num_classes,
                                                                               pre-
                                                                               trained=True,
                                                                               num_channels=3,
                                                                               is_deconv=False,
                                                                               de-
                                                                               coder_kernel_size=4,
                                                                               **kwargs)
class pywick.models.segmentation.mnas_linknets.linknet.LinkNet152(num_classes,
                                                                               pre-
                                                                               trained=True,
                                                                               num_channels=3,
                                                                               is_deconv=False,
                                                                               de-
                                                                               coder_kernel_size=3,
                                                                               **kwargs)
class pywick.models.segmentation.mnas_linknets.linknet.LinkNeXt(num_classes,
                                                                            pre-
                                                                            trained=True,
                                                                            num_channels=3,
                                                                            is_deconv=False,
                                                                            de-
                                                                            coder_kernel_size=4,
                                                                             **kwargs)
class pywick.models.segmentation.mnas_linknets.linknet.CoarseLinkNet50(num_classes,
                                                                                     pre-
                                                                                     trained=True,
                                                                                     num_channels=3,
                                                                                     is_deconv=False,
                                                                                     de-
                                                                                     coder_kernel_size=4,
                                                                                     **kwargs)
OCNet
```
Implementation of [OCNet: Object Context Network for Scene Parsing](https://arxiv.org/pdf/1809.00916)

**class** pywick.models.segmentation.ocnet.**OCNet**(*num\_classes*, *pretrained=True*, *backbone='resnet101'*, *oc\_arch='base'*, *aux=False*, *\*\*kwargs*)

nclass [int] Number of categories for the training dataset.

backbone [string] Pre-trained dilated backbone network type (default:'resnet50'; 'resnet50', 'resnet101' or 'resnet152').

norm\_layer [object] Normalization layer used in backbone network (default: nn. BatchNorm; for Synchronized Cross-GPU BachNormalization).

aux [bool] Auxiliary loss.

- Reference: Yuhui Yuan, Jingdong Wang. "OCNet: Object Context Network for Scene Parsing." arXiv preprint arXiv:1809.00916 (2018).
- pywick.models.segmentation.ocnet.**OCNet\_Base\_Resnet101**(*num\_classes=1*, *\*\*kwargs*)

pywick.models.segmentation.ocnet.**OCNet\_Pyramid\_Resnet101**(*num\_classes=1*, *\*\*kwargs*)

pywick.models.segmentation.ocnet.**OCNet\_ASP\_Resnet101**(*num\_classes=1*, *\*\*kwargs*)

pywick.models.segmentation.ocnet.**OCNet\_Base\_Resnet152**(*num\_classes=1*, *\*\*kwargs*)

pywick.models.segmentation.ocnet.**OCNet\_Pyramid\_Resnet152**(*num\_classes=1*,

*\*\*kwargs*)

pywick.models.segmentation.ocnet.**OCNet\_ASP\_Resnet152**(*num\_classes=1*, *\*\*kwargs*)

### **RefineNet**

Implementation of [RefineNet: Multi-Path Refinement Networks for High-Resolution Semantic Segmentation.](https://arxiv.org/abs/1611.06612)

**class** pywick.models.segmentation.refinenet.refinenet.**RefineNet4Cascade**(*num\_classes=1*,

*pretrained=True*, *input\_shape=(1*, *512)*, *features=256*,  $resnet~factors=$  <sphinx.ext.auto *object>*, *freeze\_resnet=False*, *\*\*kwargs*)

**class** pywick.models.segmentation.refinenet.refinenet.**RefineNet4CascadePoolingImproved**(*num\_classes=1*,

*pre* $train$ *e in* $put\_sh$ *512)*, *fea* $tures=$ *resnet\_factory=<sphinx.ext.autodoc.importer.\_MockObject object>*, *freeze\_resnet=False*, *\*\*kwargs*)

### **PSP**

Implementation of [Pyramid Scene Parsing Network](https://arxiv.org/pdf/1612.01105)

```
class pywick.models.segmentation.lexpsp.PSPNet(num_classes=18, pretrained=True,
                                                    backend='densenet121', sizes=(1,
                                                    2, 3, 6), psp_size=2048,
                                                    deep_features_size=1024, **kwargs)
```
### **SegNet**

Implementation of [Segnet: A deep convolutional encoder-decoder architecture for image segmentation](https://arxiv.org/pdf/1511.00561) **class** pywick.models.segmentation.seg\_net.**SegNet**(*num\_classes*, *pretrained=True*, *\*\*kwargs*)

### **Tiramisu**

Implementation of [The One Hundred Layers Tiramisu: Fully Convolutional DenseNets for Semantic Segmentation](https://arxiv.org/pdf/1611.09326) **class** pywick.models.segmentation.tiramisu.**FCDenseNet**(*in\_channels=3*, *down\_blocks=(5*, *5*, *5*, *5*, *5)*, *up\_blocks=(5*, *5*, *5*, *5*, *5)*, *bottleneck\_layers=5*, *growth\_rate=16*, *out\_chans\_first\_conv=48*, *num\_classes=12*, *\*\*kwargs*) pywick.models.segmentation.tiramisu.**Tiramisu57**(*num\_classes*, *\*\*kwargs*) pywick.models.segmentation.tiramisu.**Tiramisu67**(*num\_classes*, *\*\*kwargs*) pywick.models.segmentation.tiramisu.**Tiramisu103**(*num\_classes*, *\*\*kwargs*)

### **Unet**

Implementation of [U-net: Convolutional networks for biomedical image segmentation](https://arxiv.org/pdf/1505.04597)

**class** pywick.models.segmentation.u\_net.**UNet**(*num\_classes*, *\*\*kwargs*) Basic Unet

### **Unet Sized**

Implementation of [U-net: Convolutional networks for biomedical image segmentation](https://arxiv.org/pdf/1505.04597) **class** pywick.models.segmentation.carvana\_unet.**UNet128**(*in\_shape=(3*, *128*, *128)*, *\*\*kwargs*) **class** pywick.models.segmentation.carvana\_unet.**UNet256**(*in\_shape=(3*, *256*, *256)*, *\*\*kwargs*) **class** pywick.models.segmentation.carvana\_unet.**UNet512**(*in\_shape=(3*, *512*, *512)*, *\*\*kwargs*) **class** pywick.models.segmentation.carvana\_unet.**UNet1024**(*in\_shape=(3*, *1024*, *1024)*, *\*\*kwargs*)

### **Unet Dilated**

Implementation of [U-net: Convolutional networks for biomedical image segmentation](https://arxiv.org/pdf/1505.04597) with dilation convolution operation

```
class pywick.models.segmentation.unet_dilated.UNetDilated(num_classes, **_)
    Unet utilizing dilation
```
### **Unet Residual**

Implementation of [U-net: Convolutional networks for biomedical image segmentation](https://arxiv.org/pdf/1505.04597)

```
class pywick.models.segmentation.unet_res.UNetRes(num_classes, **kwargs)
```
### **Unet\_stack**

Implementation of stacked [U-net: Convolutional networks for biomedical image segmentation](https://arxiv.org/pdf/1505.04597)

```
class pywick.models.segmentation.unet_stack.UNet_stack(input_size=512, fil-
                                                            ters=12, kernel_size=3,
                                                            max_stacks=6, **_)
```
**static get\_n\_stacks**(*input\_size*, *\*\*\_*)

**class** pywick.models.segmentation.unet\_stack.**UNet960**(*filters=12*, *kernel\_size=3*, *\*\*\_*)

## **2.13.6 utility functions**

pywick.models.model\_utils.**load\_checkpoint**(*checkpoint\_path: str*, *model=None*, *device='cpu'*, *strict: bool = True*, *ignore\_chkpt\_layers=None*, *debug: bool = False*)

Loads weights from a checkpoint into memory. If model is not None then the weights are loaded into the model.

#### Parameters

- **checkpoint\_path** (string): path to a pretrained network to load weights from
- **model** the model object to load weights onto (default: None)
- **device** (string): which device to load model onto (default:'cpu')
- **strict** (bool): whether to ensure strict key matching (True) or to ignore non-matching keys. (default: True)
- **ignore\_chkpt\_layers** one of {string, list) CURRENTLY UNIMPLEMENTED: whether to ignore some subset of layers from checkpoint. This is usually done when loading checkpoint data into a model with a different number of final classes. In that case, you can pass in a special string: 'last\_layer' which will trigger the logic to chop off the last layer of the checkpoint dictionary. Otherwise you can pass in a list of layers to remove from the checkpoint before loading it (e.g. you would do that when loading an inception model that has more than one output layer).

### Returns checkpoint

pywick.models.model\_utils.**get\_model**(*model\_type: pywick.models.model\_utils.ModelType*, *model\_name: str*, *num\_classes: int*, *pretrained: bool = True*, *force\_reload: bool = False*, *custom\_load\_fn: Callable = None*, *\*\*kwargs*)

### **Parameters**

- **model\_type** (ModelType): type of model we're trying to obtain (classification or segmentation)
- **model\_name** (string): name of the model. By convention (for classification models) lowercase names represent pretrained model variants while Uppercase do not.
- **num\_classes** (int): number of classes to initialize with (this will replace the last classification layer or set the number of segmented classes)
- **pretrained** (bool): whether to load the default pretrained version of the model NOTE! NOTE! For classification, the lowercase model names are the pretrained variants while the Uppercase model names are not. The only exception applies to torch.hub models (all efficientnet, mixnet, mobilenetv3, mnasnet, spnasnet variants) where a single lower-case string can be used for vanilla and pretrained versions. Otherwise, it is IN ERROR to specify an Uppercase model name variant with pretrained=True but one can specify a lowercase model variant with pretrained=False (default: True)
- **force\_reload** (bool): Whether to force reloading the list of models from torch.hub. By default, a cache file is used if it is found locally and that can prevent new or updated models from being found.
- **custom\_load\_fn** (Callable): A custom callable function to use for loading models (typically used to load cutting-edge or custom models that are not in the publicly available list)

### Returns model

```
pywick.models.model_utils.get_fc_names(model_name, model_type=<ModelType.CLASSIFICATION:
                                              'classification'>)
```
Look up the name of the FC (fully connected) layer(s) of a model. Typically these are the layers that are replaced when transfer-learning from another model. Note that only a handful of models have more than one FC layer. Currently only 'classification' models are supported.

### Parameters

- **model name** (string) name of the model
- **model\_type** (ModelType) only classification is supported at this time

Returns list names of the FC layers (usually a single one)

pywick.models.model\_utils.**get\_supported\_models**(*type: py-*

*wick.models.model\_utils.ModelType*)

**Parameters**  $type - (ModelType)$ **: classification or segmentation** 

Returns list (strings) of supported models

# **2.14 Optimizers**

Optimizers govern the path that your neural network takes as it tries to minimize error. Picking the right optimizer and initializing it with the right parameters will either make your network learn successfully or will cause it not to learn at all! Pytorch already implements the most widely used flavors such as SGD, Adam, RMSProp etc. Here we strive to include optimizers that Pytorch has missed (and any cutting edge ones that have not yet been added).

# **2.14.1 A2Grad**

```
class pywick.optimizers.a2grad.A2GradUni(params: Union[Iterable[<sphinx.ext.autodoc.importer._MockObject
                                                      object at 0x7f091c437320>], Iterable[Dict[str,
                                                      Any]]], lr: Optional[float] = None, beta: float =
                                                      10, lips: float = 10)
```
Implements A2GradUni Optimizer Algorithm.

It has been proposed in 'Optimal Adaptive and Accelerated Stochastic Gradient Descent'\_\_.

#### Arguments:

#### params: iterable of parameters to optimize or dicts defining parameter groups

lr: not used for this optimizer (default: None) beta: (default: 10) lips: Lipschitz constant (default: 10)

Note: Reference code: [https://github.com/severilov/A2Grad\\_optimizer](https://github.com/severilov/A2Grad_optimizer)

**step** (*closure: Optional*[*Callable*[*float*]] =  $None$ )  $\rightarrow$  Optional[*float*] Performs a single optimization step.

Arguments: closure: A closure that reevaluates the model and returns the loss.

**class** pywick.optimizers.a2grad.**A2GradInc**(*params: Union[Iterable[<sphinx.ext.autodoc.importer.\_MockObject object at 0x7f091c437320>], Iterable[Dict[str, Any]]], lr: Optional[float] = None, beta: float = 10, lips: float = 10*)

Implements A2GradInc Optimizer Algorithm.

It has been proposed in 'Optimal Adaptive and Accelerated Stochastic Gradient Descent'\_\_.

#### Arguments:

params: iterable of parameters to optimize or dicts defining parameter groups

lr: not used for this optimizer (default: None) beta: (default: 10) lips: Lipschitz constant (default: 10)

Note: Reference code: [https://github.com/severilov/A2Grad\\_optimizer](https://github.com/severilov/A2Grad_optimizer)

**step** (*closure: Optional*[*Callable*[*float*]] =  $None$ )  $\rightarrow$  Optional[*float*] Performs a single optimization step.

Arguments: closure: A closure that reevaluates the model and returns the loss.

```
class pywick.optimizers.a2grad.A2GradExp(params: Union[Iterable[<sphinx.ext.autodoc.importer._MockObject
                                                       object at 0x7f091c437320>], Iterable[Dict[str,
                                                       Any]]], lr: Optional[float] = None, beta: float =
                                                       10, lips: float = 10, rho: float = 0.5)
```
Implements A2GradExp Optimizer Algorithm.

It has been proposed in 'Optimal Adaptive and Accelerated Stochastic Gradient Descent'\_\_.

#### Arguments:

#### params: iterable of parameters to optimize or dicts defining parameter groups

lr: not used for this optimizer (default: None) beta: (default: 10) lips: Lipschitz constant (default: 10) rho: represents the degree of weighting decrease, a constant

smoothing factor between 0 and 1 (default: 0.5)

Note: Reference code: [https://github.com/severilov/A2Grad\\_optimizer](https://github.com/severilov/A2Grad_optimizer)

**step** (*closure: Optional*[*Callable*[*float*]] =  $None$ )  $\rightarrow$  Optional[*float*] Performs a single optimization step.

Arguments: closure: A closure that reevaluates the model and returns the loss.

# **2.14.2 AdaBelief**

```
class pywick.optimizers.adabelief.AdaBelief(params: Union[Iterable[<sphinx.ext.autodoc.importer._MockObject
                                                        object at 0x7f091c437320>], Iter-
                                                        able[Dict[str, Any]]], lr: float = 0.001,
                                                        betas: Tuple[float, float] = (0.9, 0.999),
                                                        eps: float = 1e-08, weight_decay: float = 0,
```
*amsgrad: bool = False, weight\_decouple:*

*bool = False, fixed\_decay: bool = False,*

*rectify: bool = False*)

Implements AdaBelief Optimizer Algorithm. It has been proposed in 'AdaBelief Optimizer, adapting stepsizes by the belief in observed gradients'\_\_.

### Arguments:

params: iterable of parameters to optimize or dicts defining parameter groups

lr: learning rate (default: 1e-2) betas: coefficients used for computing

running averages of gradient and its square (default: (0.9, 0.999))

eps: term added to the denominator to improve numerical stability (default: 0.001)

weight decay: weight decay (L2 penalty) (default: 0) amsgrad: whether to use the AMSGrad variant of this

algorithm from the paper [On the Convergence of Adam and Beyond](https://openreview.net/forum?id=ryQu7f-RZ) (default: False)

- weight\_decouple: If set as True, then the optimizer uses decoupled weight decay as in AdamW (default: False)
- fixed decay [This is used when] weight decouple is set as True. When fixed decay  $=$  True, the weight decay is performed as  $W_{\text{-}}$ {new} = W\_{old} - W\_{old} times decay\$. When fixed\_decay == False, the weight decay is performed as  $W_{\text{new}} = W_{\text{old}}$  - W<sub>-</sub>{old} times decay times lr\$. Note that in this case, the weight decay ratio decreases with learning rate (lr). (default: False)

rectify: (default: False) If set as True, then perform the rectified update similar to RAdam

Note: Reference code: <https://github.com/juntang-zhuang/Adabelief-Optimizer>

**step** (*closure: Optional*[*Callable*[*float*]] =  $None$ )  $\rightarrow$  Optional[*float*] Performs a single optimization step.

Arguments: closure: A closure that reevaluates the model and returns the loss.

# **2.14.3 AdaHessian**

### AdaHessian Optimizer

Lifted from [https://github.com/davda54/ada-hessian/blob/master/ada\\_hessian.py](https://github.com/davda54/ada-hessian/blob/master/ada_hessian.py) Originally licensed MIT, Copyright 2020, David Samuel

**class** pywick.optimizers.adahessian.**Adahessian**(*params*, *lr=0.1*, *betas=(0.9*, *0.999)*, *eps=1e-08*, *weight\_decay=0.0*, *hessian* power=1.0, *update each=1*, *n\_samples=1*, *avg\_conv\_kernel=False*) Implements the AdaHessian algorithm from "ADAHESSIAN: An Adaptive Second OrderOptimizer for Machine Learning"

Arguments: params (iterable): iterable of parameters to optimize or dicts defining parameter groups lr (float, optional): learning rate (default: 0.1) betas ((float, float), optional): coefficients used for computing running averages of gradient and the

squared hessian trace (default: (0.9, 0.999))

eps (float, optional): term added to the denominator to improve numerical stability (default: 1e-8) weight\_decay (float, optional): weight decay (L2 penalty) (default: 0.0) hessian\_power (float, optional): exponent of the hessian trace (default: 1.0) update\_each (int, optional): compute the hessian trace approximation only after *this* number of steps

(to save time) (default: 1)

n\_samples (int, optional): how many times to sample *z* for the approximation of the hessian trace (default: 1)

#### **get\_params**()

Gets all parameters in all param\_groups with gradients

```
is_second_order
```
#### **set\_hessian**()

Computes the Hutchinson approximation of the hessian trace and accumulates it for each trainable parameter.

**step**(*closure=None*)

Performs a single optimization step. Arguments:

closure (callable, optional) – a closure that reevaluates the model and returns the loss (default: None)

**zero\_hessian**()

Zeros out the accumalated hessian traces.

### **2.14.4 AdamP**

AdamP Optimizer Implementation copied from <https://github.com/clovaai/AdamP/blob/master/adamp/adamp.py> Paper: *Slowing Down the Weight Norm Increase in Momentum-based Optimizers* - <https://arxiv.org/abs/2006.08217> Code: <https://github.com/clovaai/AdamP> Copyright (c) 2020-present NAVER Corp. MIT license

```
class pywick.optimizers.adamp.AdamP(params, lr=0.001, betas=(0.9, 0.999), eps=1e-08,
                                          weight_decay=0, delta=0.1, wd_ratio=0.1, nes-
                                          terov=False)
```
**step**(*closure=None*)

# **2.14.5 AdamW**

**class** pywick.optimizers.adamw.**AdamW**(*params*, *lr=0.001*, *betas=(0.9*, *0.999)*, *eps=1e-08*, *weight\_decay=0.01*, *amsgrad=False*)

Implements AdamW algorithm.

The original Adam algorithm was proposed in [Adam: A Method for Stochastic Optimization.](https://arxiv.org/abs/1412.6980) The AdamW variant was proposed in [Decoupled Weight Decay Regularization.](https://arxiv.org/abs/1711.05101)

### Arguments:

#### params (iterable): iterable of parameters to optimize or dicts defining parameter groups

lr (float, optional): learning rate (default: 1e-3) betas (Tuple[float, float], optional): coefficients used for computing

running averages of gradient and its square (default: (0.9, 0.999))

#### eps (float, optional): term added to the denominator to improve numerical stability (default: 1e-8)

weight\_decay (float, optional): weight decay coefficient (default: 1e-2) amsgrad (boolean, optional): whether to use the AMSGrad variant of this

algorithm from the paper [On the Convergence of Adam and Beyond](https://openreview.net/forum?id=ryQu7f-RZ) (default: False)

**step**(*closure=None*)

Performs a single optimization step.

#### Arguments:

closure (callable, optional): A closure that reevaluates the model and returns the loss.

### **2.14.6 AddSign**

**class** pywick.optimizers.addsign.**AddSign**(*params*, *lr=0.001*, *beta=0.9*, *alpha=1*, *sign\_internal\_decay=None*)

Implements AddSign algorithm.

It has been proposed in [Neural Optimizer Search with Reinforcement Learning.](https://arxiv.org/abs/1709.07417)

#### **Parameters**

- **params** (iterable): iterable of parameters to optimize or dicts defining parameter groups
- **lr** (float, optional): learning rate (default: 1e-3)
- **beta** (float, optional): coefficients used for computing running averages of gradient (default: 0.9)
- **alpha** (float, optional): term added to the internal  $\frac{decay \cdot \text{sign}(g) \cdot \text{sign}(m)}{defall!}$  (default: 1)
- **sign internal decay** (callable, optional): a function that returns an internal decay calculated based on the current training step and the total number of training steps. If None, the internal decay is assumed to be 1.

### **step**(*closure=None*)

Performs a single optimization step.

**Parameters closure** – (callable, optional): A closure that reevaluates the model and returns the loss.

# **2.14.7 Apollo**

```
class pywick.optimizers.apollo.Apollo(params: Union[Iterable[<sphinx.ext.autodoc.importer._MockObject
                                                  object at 0x7f091c437320>], Iterable[Dict[str,
                                                  Any]]], lr: float = 0.01, beta: float = 0.9, eps: float
                                                  = 0.0001, warmup: int = 0, init_lr: float = 0.01,
                                                  weight_decay: float = 0)
```
Implements Apollo Optimizer Algorithm.

It has been proposed in 'Apollo: An Adaptive Parameter-wise Diagonal Quasi-Newton Method for Nonconvex Stochastic Optimization'\_\_.

#### Arguments:

params: iterable of parameters to optimize or dicts defining parameter groups

lr: learning rate (default: 1e-2) beta: coefficient used for computing

running averages of gradient (default: 0.9)

eps: term added to the denominator to improve numerical stability (default: 1e-4)

warmup: number of warmup steps (default: 0) init lr: initial learning rate for warmup (default: 0.01) weight\_decay: weight decay (L2 penalty) (default: 0)

Note: Reference code: <https://github.com/XuezheMax/apollo>

**step** (*closure: Optional*[*Callable*[*float*]] =  $None$ )  $\rightarrow$  Optional[*float*] Performs a single optimization step.

Arguments: closure: A closure that reevaluates the model and returns the loss.

# **2.14.8 Lars**

PyTorch LARS / LARC Optimizer An implementation of LARS (SGD) + LARC in PyTorch Based on:

- PyTorch SGD: <https://github.com/pytorch/pytorch/blob/1.7/torch/optim/sgd.py#L100>
- NVIDIA APEX LARC: <https://github.com/NVIDIA/apex/blob/master/apex/parallel/LARC.py>

Additional cleanup and modifications to properly support PyTorch XLA. Copyright 2021 Ross Wightman

**class** pywick.optimizers.lars.**Lars**(*params*, *lr=1.0*, *momentum=0*, *dampening=0*, *weight\_decay=0*, *nesterov=False*, *trust\_coeff=0.001*, *eps=1e-08*, *trust\_clip=False*, *always\_adapt=False*)

LARS for PyTorch

Paper: *Large batch training of Convolutional Networks* - <https://arxiv.org/pdf/1708.03888.pdf> Args:

params (iterable): iterable of parameters to optimize or dicts defining parameter groups. lr (float, optional): learning rate (default: 1.0). momentum (float, optional): momentum factor (default: 0) weight decay (float, optional): weight decay (L2 penalty) (default: 0) dampening (float, optional): dampening for momentum (default: 0) nesterov (bool, optional): enables Nesterov momentum (default: False) trust\_coeff (float): trust coefficient for computing adaptive lr / trust\_ratio (default: 0.001) eps (float): eps for division denominator (default: 1e-8) trust\_clip (bool): enable LARC trust ratio clipping (default: False) always\_adapt (bool): always apply LARS LR adapt, otherwise only when group weight  $decay != 0$  (default: False)

### **step**(*closure=None*)

Performs a single optimization step. Args:

closure (callable, optional): A closure that reevaluates the model and returns the loss.

# **2.14.9 Eve**

**class** pywick.optimizers.eve.**Eve**(*params*, *lr=0.001*, *betas=(0.9*, *0.999*, *0.999)*, *eps=1e-08*, *k=0.1*, *K=10*, *weight\_decay=0*)

Implementation of [Eve: A Gradient Based Optimization Method with Locally and Globally Adaptive Learning](https://arxiv.org/pdf/1611.01505.pdf) [Rates](https://arxiv.org/pdf/1611.01505.pdf)

**step**(*closure*)

**Parameters closure** – (closure). see [http://pytorch.org/docs/optim.html#](http://pytorch.org/docs/optim.html#optimizer-step-closure) [optimizer-step-closure](http://pytorch.org/docs/optim.html#optimizer-step-closure)

Returns loss

# **2.14.10 Lookahead**

**class** pywick.optimizers.lookahead.**Lookahead**(*optimizer*, *k=5*, *alpha=0.5*) Implementation of [Lookahead Optimizer: k steps forward, 1 step back](https://arxiv.org/abs/1907.08610)

Args:

param optimizer

• the optimizer to work with (sgd, adam etc)

param k (int) - number of steps to look ahead (default=5)

param alpha (float) - slow weights step size

**add\_param\_group**(*param\_group*)

**load\_state\_dict**(*state\_dict*)

**state\_dict**()

**step**(*closure=None*)

**update**(*group*)

**update\_lookahead**()

### **2.14.11 LookaheadSGD**

```
class pywick.optimizers.lookaheadsgd.LookaheadSGD(params, lr, alpha=0.5, k=6,
                                                      momentum=0.9, dampening=0,
                                                      weight_decay=0.0001, nes-
                                                      terov=False)
```
# <span id="page-92-0"></span>**2.14.12 MADGrad**

PyTorch MADGRAD optimizer MADGRAD: <https://arxiv.org/abs/2101.11075> Code from: [https://github.com/](https://github.com/facebookresearch/madgrad) [facebookresearch/madgrad](https://github.com/facebookresearch/madgrad)

**class** pywick.optimizers.madgrad.**MADGRAD**(*params: Any*, *lr: float = 0.01*, *momentum: float =* 0.9, weight decay: float = 0, *eps:* float = 1e-06, *decoupled\_decay: bool = False*)

*[MADGRAD](#page-92-0)*: A Momentumized, Adaptive, Dual Averaged Gradient Method for Stochastic Optimization. .. \_MADGRAD: <https://arxiv.org/abs/2101.11075> MADGRAD is a general purpose optimizer that can be used in place of SGD or Adam may converge faster and generalize better. Currently GPU-only. Typically, the same learning rate schedule that is used for SGD or Adam may be used. The overall learning rate is not comparable to either method and should be determined by a hyper-parameter sweep. MADGRAD requires less weight decay than other methods, often as little as zero. Momentum values used for SGD or Adam's beta1 should work here also. On sparse problems both weight\_decay and momentum should be set to 0. Arguments:

params (iterable): Iterable of parameters to optimize or dicts defining parameter groups.

lr (float): Learning rate (default: 1e-2).

momentum (float): Momentum value in the range [0,1) (default: 0.9).

weight decay (float): Weight decay, i.e. a L2 penalty (default: 0).

- eps (float): Term added to the denominator outside of the root operation to improve numerical stability. (default: 1e-6).
- **step** (*closure: Optional*[*Callable*[*float*]] =  $None$ )  $\rightarrow$  Optional[*float*] Performs a single optimization step. Arguments:

closure (callable, optional): A closure that reevaluates the model and returns the loss.

#### **supports\_flat\_params**

supports memory efficient fp16

## **2.14.13 Nadam**

**class** pywick.optimizers.nadam.**Nadam**(*params*, *lr=0.002*, *betas=(0.9*, *0.999)*, *eps=1e-08*, *weight\_decay=0*, *schedule\_decay=0.004*) Implements Nadam algorithm (a variant of Adam based on Nesterov momentum).

It has been proposed in 'Incorporating Nesterov Momentum into Adam'\_\_.

#### **Parameters**

- **params** (iterable): iterable of parameters to optimize or dicts defining parameter groups
- **lr** (float, optional): learning rate (default: 2e-3)
- **betas** (Tuple[float, float], optional): coefficients used for computing running averages of gradient and its square
- **eps** (float, optional): term added to the denominator to improve numerical stability (default: 1e-8)
- **weight**  $decay (float, optional): weight decay (L2 penalty) (default: 0)$
- **schedule\_decay** (float, optional): momentum schedule decay (default: 4e-3)

#### **step**(*closure=None*)

Performs a single optimization step.

**Parameters closure** – (callable, optional): A closure that reevaluates the model and returns the loss.

# **2.14.14 PowerSign**

```
class pywick.optimizers.powersign.PowerSign(params, lr=0.001, beta=0.9,
                                             alpha=2.718281828459045,
```
*sign\_internal\_decay=None*)

Implements PowerSign algorithm.

It has been proposed in [Neural Optimizer Search with Reinforcement Learning.](https://arxiv.org/abs/1709.07417)

#### **Parameters**

- **params** (iterable): iterable of parameters to optimize or dicts defining parameter groups
- **lr** (float, optional): learning rate (default: 1e-3)
- **beta** (float, optional): coefficients used for computing running averages of gradient (default: 0.9)
- **alpha** (float, optional): term powered to the internal  $\text{ decay} * \text{sign}(g) * \text{sign}(m)$  (default: math.e)
- **sign\_internal\_decay** (callable, optional): a function that returns an internal decay calculated based on the current training step and the total number of training steps. If None, the internal decay is assumed to be 1.

#### **step**(*closure=None*)

Performs a single optimization step.

**Parameters closure** – (callable, optional): A closure that reevaluates the model and returns the loss.

# **2.14.15 QHAdam**

```
class pywick.optimizers.qhadam.QHAdam(params: Union[Iterable[<sphinx.ext.autodoc.importer._MockObject
                                                   object at 0x7f091c437320>], Iterable[Dict[str,
                                                   Any]]], lr: float = 0.001, betas: Tuple[float, float]
                                                   = (0.9, 0.999), nus: Tuple[float, float] = (1.0, 1.0),
                                                   weight_decay: float = 0.0, decouple_weight_decay:
                                                   bool = False, eps: float = 1e-08)
```
Implements the QHAdam optimization algorithm.

It has been proposed in 'Adaptive methods for Nonconvex Optimization'\_\_.

### Arguments:

#### params: iterable of parameters to optimize or dicts defining parameter groups

lr: learning rate (default: 1e-3) betas: coefficients used for computing

running averages of gradient and its square (default: (0.9, 0.999))

nus: immediate discount factors used to estimate the gradient and its square (default:  $(1.0, 1.0)$ )

eps: term added to the denominator to improve numerical stability (default: 1e-8)

weight\_decay: weight decay (L2 penalty) (default: 0) decouple\_weight\_decay: whether to decouple the weight

decay from the gradient-based optimization step (default: False)

Note: Reference code: <https://github.com/facebookresearch/qhoptim>

**step** (*closure: Optional*[*Callable*[*float*]] =  $None$ )  $\rightarrow$  Optional[*float*] Performs a single optimization step.

Arguments: closure: A closure that reevaluates the model and returns the loss.

# **2.14.16 RAdam**

**class** pywick.optimizers.nadam.**Nadam**(*params*, *lr=0.002*, *betas=(0.9*, *0.999)*, *eps=1e-08*, *weight\_decay=0*, *schedule\_decay=0.004*) Implements Nadam algorithm (a variant of Adam based on Nesterov momentum).

It has been proposed in 'Incorporating Nesterov Momentum into Adam'\_\_.

#### **Parameters**

- **params** (iterable): iterable of parameters to optimize or dicts defining parameter groups
- **lr** (float, optional): learning rate (default: 2e-3)
- **betas** (Tuple[float, float], optional): coefficients used for computing running averages of gradient and its square
- **eps** (float, optional): term added to the denominator to improve numerical stability (default: 1e-8)
- **weight**  $decay (float, optional): weight decay (L2 penalty) (default: 0)$
- **schedule\_decay** (float, optional): momentum schedule decay (default: 4e-3)

#### **step**(*closure=None*)

Performs a single optimization step.

**Parameters closure** – (callable, optional): A closure that reevaluates the model and returns the loss.

## **2.14.17 Ralamb**

**class** pywick.optimizers.radam.**RAdam**(*params*, *lr=0.001*, *betas=(0.9*, *0.999)*, *eps=1e-08*, *weight\_decay=0.0001*)

Implementation of the 'RAdam optimizer'\_.

The learning rate warmup for Adam is a must-have trick for stable training in certain situations (or eps tuning). But the underlying mechanism is largely unknown. In our study, we suggest one fundamental cause is the large variance of the adaptive learning rates, and provide both theoretical and empirical support evidence.

### Args:

#### params (iterable): iterable of parameters to optimize or dicts defining parameter groups

lr (float, optional): learning rate (default: 1e-3) betas (Tuple[float, float], optional): coefficients used for computing

running averages of gradient and its square (default: (0.9, 0.999))

eps (float, optional): term added to the denominator to improve numerical stability (default: 1e-8)

weight\_decay (float, optional): weight decay coefficient (default: 0)

**step**(*closure=None*)

# **2.14.18 RangerLARS**

```
class pywick.optimizers.rangerlars.RangerLars(params, alpha=0.5, k=6, *args,
                                                 **kwargs)
```
# **2.14.19 SGDW**

**class** pywick.optimizers.sgdw.**SGDW**(*params*, *lr=0.003*, *momentum=0*, *dampening=0*, *weight\_decay=0*, *nesterov=False*) Implements stochastic gradient descent warm (optionally with momentum).

It has been proposed in [Fixing Weight Decay Regularization in Adam.](https://arxiv.org/abs/1711.05101)

Nesterov momentum is based on the formula from [On the importance of initialization and momentum in deep](http://www.cs.toronto.edu/%7Ehinton/absps/momentum.pdf) [learning.](http://www.cs.toronto.edu/%7Ehinton/absps/momentum.pdf)

### Parameters

- **(iterable)** (params) iterable of parameters to optimize or dicts defining parameter groups
- **lr** (float): learning rate
- **momentum** (float, optional): momentum factor (default: 0)
- **weight\_decay** (float, optional): weight decay (L2 penalty) (default: 0)
- **dampening** (float, optional): dampening for momentum (default: 0)
- **nesterov** (bool, optional): enables Nesterov momentum (default: False)

### Example:

```
>>> optimizer = torch.optim.SGD(model.parameters(), lr=0.1, momentum=0.9)
>>> optimizer.zero_grad()
>>> loss_fn(model(input_), target).backward()
>>> optimizer.step()
```
Note: The implementation of SGD with Momentum/Nesterov subtly differs from Sutskever et. al. and implementations in some other frameworks.

Considering the specific case of Momentum, the update can be written as

$$
v = \rho * v + g
$$

$$
p = p - lr * v
$$

where p, g, v and  $\rho$  denote the parameters, gradient, velocity, and momentum respectively.

This is in contrast to Sutskever et. al. and other frameworks which employ an update of the form

$$
v = \rho * v + lr * g
$$

$$
p = p - v
$$

The Nesterov version is analogously modified.

# **2.14.20 SWA**

**class** pywick.optimizers.swa.**SWA**(*optimizer*, *swa\_start=None*, *swa\_freq=None*, *swa\_lr=None*) Implements Stochastic Weight Averaging (SWA).

Stochastic Weight Averaging was proposed in [Averaging Weights Leads to Wider Optima and Better Gener](https://arxiv.org/abs/1803.05407)[alization](https://arxiv.org/abs/1803.05407) by Pavel Izmailov, Dmitrii Podoprikhin, Timur Garipov, Dmitry Vetrov and Andrew Gordon Wilson (UAI 2018).

SWA is implemented as a wrapper class taking optimizer instance as input and applying SWA on top of that optimizer.

SWA can be used in two modes: automatic and manual. In the automatic mode SWA running averages are automatically updated every swa\_freq steps after swa\_start steps of optimization. If swa\_lr is provided, the learning rate of the optimizer is reset to swa\_lr at every step starting from swa\_start. To use SWA in automatic mode provide values for both swa\_start and swa\_freq arguments.

Alternatively, in the manual mode, use  $update\_swa()$  or  $update\_swa\_group()$  methods to update the SWA running averages.

In the end of training use *swap\_swa\_sgd* method to set the optimized variables to the computed averages.

#### Parameters

- **optimizer** (torch.optim.Optimizer): optimizer to use with SWA
- **swa\_start** (int): number of steps before starting to apply SWA in automatic mode; if None, manual mode is selected (default: None)
- **swa\_freq** (int): number of steps between subsequent updates of SWA running averages in automatic mode; if None, manual mode is selected (default: None)
- **swa\_lr** (float): learning rate to use starting from step swa\_start in automatic mode; if None, learning rate is not changed (default: None)

### Examples:

```
>>> from pywick.optimizers import SWA
>>> # automatic mode
>>> base_opt = torch.optim.SGD(model.parameters(), lr=0.1)
>>> opt = SWA(base_opt, swa_start=10, swa_freq=5, swa_lr=0.05)
>>> for _ in range(100):
>>> opt.zero_grad()
>>> loss_fn(model(input_), target).backward()
>>> opt.step()
>>> opt.swap_swa_sgd()
>>> # manual mode
>>> opt = SWA(base_opt)
>>> for i in range(100):
>>> opt.zero_grad()
>>> loss_fn(model(input_), target).backward()
>>> opt.step()
>>> if i > 10 and i % 5 == 0:
>>> opt.update_swa()
>>> opt.swap_swa_sgd()
```
Note: SWA does not support parameter-specific values of swa\_start, swa\_freq or swa\_lr. In automatic mode SWA uses the same swa\_start, swa\_freq and swa\_lr for all parameter groups. If needed, use manual mode with update  $swa\_group$  () to use different update schedules for different parameter groups.

Note: Call  $swap\_swa\_sgd()$  in the end of training to use the computed running averages.

Note: If you are using SWA to optimize the parameters of a Neural Network containing Batch Normalization layers, you need to update the running\_mean and running\_var statistics of the Batch Normalization module. You can do so by using *torchcontrib.optim.swa.bn\_update* utility. For further description see [this](https://pytorch.org/blog/stochastic-weight-averaging-in-pytorch/) [article.](https://pytorch.org/blog/stochastic-weight-averaging-in-pytorch/)

#### **add\_param\_group**(*param\_group*)

Add a param group to the Optimizer s *param\_groups*.

This can be useful when fine tuning a pre-trained network as frozen layers can be made trainable and added to the Optimizer as training progresses.

Parameters (dict) (param\_group) – Specifies what Tensors should be optimized along

with group specific optimization options.

#### **static bn\_update**(*loader*, *model*, *device=None*)

Updates BatchNorm running\_mean, running\_var buffers in the model.

It performs one pass over data in *loader* to estimate the activation statistics for BatchNorm layers in the model.

#### Parameters

- **(torch.utils.data.DataLoader)** (loader) dataset loader to compute the activation statistics on. Each data batch should be either a tensor, or a list/tuple whose first element is a tensor containing data.
- **(torch.nn.Module)** (model) model for which we seek to update BatchNorm statistics.
- **(torch.device, optional)** (device) If set, data will be trasferred to device before being passed into model.

#### **load\_state\_dict**(*state\_dict*)

Loads the optimizer state.

Parameters (dict) (state\_dict) – SWA optimizer state. Should be an object returned from a call to *state\_dict*.

### **state\_dict**()

Returns the state of SWA as a dict.

#### It contains three entries:

- opt\_state a dict holding current optimization state of the base optimizer. Its content differs between optimizer classes.
- swa\_state a dict containing current state of SWA. For each optimized variable it contains swa\_buffer keeping the running average of the variable
- param\_groups a dict containing all parameter groups

#### <span id="page-98-0"></span>**swap\_swa\_sgd**()

Swaps the values of the optimized variables and swa buffers.

It's meant to be called in the end of training to use the collected swa running averages. It can also be used to evaluate the running averages during training; to continue training *swap\_swa\_sgd* should be called again.

### <span id="page-99-0"></span>**update\_swa**()

Updates the SWA running averages of all optimized parameters.

#### <span id="page-99-1"></span>**update\_swa\_group**(*group*)

Updates the SWA running averages for the given parameter group.

Parameters (dict) (group) - Specifies for what parameter group SWA running averages should be updated

Examples:

```
>>> # automatic mode
>>> base_opt = torch.optim.SGD([{'params': [x]},
>>> {'params': [y], 'lr': 1e-3}], lr=1e-2, momentum=0.9)
>>> opt = torchcontrib.optim.SWA(base_opt)
>>> for i in range(100):
>>> opt.zero_grad()
>>> loss_fn(model(input_), target).backward()
>>> opt.step()
>>> if i > 10 and i % 5 == 0:
>>> # Update SWA for the second parameter group
>>> opt.update_swa_group(opt.param_groups[1])
>>> opt.swap_swa_sgd()
```
# **2.15 Regularizers**

```
class pywick.regularizers.L1L2Regularizer(l1_scale=0.001, l2_scale=0.001, mod-
                                                 ule_filter='*')
    Bases: pywick.regularizers.Regularizer
    reset()
class pywick.regularizers.L1Regularizer(scale=0.001, module_filter='*')
    Bases: pywick.regularizers.Regularizer
    reset()
class pywick.regularizers.L2Regularizer(scale=0.001, module_filter='*')
    Bases: pywick.regularizers.Regularizer
    reset()
class pywick.regularizers.MaxNormRegularizer(scale=0.001, module_filter='*')
    Bases: pywick.regularizers.Regularizer
    MaxNorm regularizer on Weights
    Constraints the weights to have column-wise unit norm
    reset()
class pywick.regularizers.NonNegRegularizer(scale=0.001, module_filter='*')
    Bases: pywick.regularizers.Regularizer
    Non-Negativity regularizer on Weights
    Constraints the weights to have column-wise unit norm
```

```
reset()
class pywick.regularizers.Regularizer
    Bases: object
    reset()
class pywick.regularizers.RegularizerCallback(container, **kwargs)
    Bases: pywick.callbacks.Callback.Callback
    on_batch_end(batch, logs=None)
         Called at the end of an epoch :param batch: batch number :param logs: collection of logs to process / parse
         / add to :return:
class pywick.regularizers.RegularizerContainer(regularizers)
    Bases: object
    get_value()
    register_forward_hooks(model)
    reset()
    unregister_forward_hooks()
class pywick.regularizers.UnitNormRegularizer(scale=0.001, module_filter='*')
    Bases: pywick.regularizers.Regularizer
    UnitNorm constraint on Weights
    Constraints the weights to have column-wise unit norm
```
**reset**()

# **2.16 Samplers**

Samplers are used during the training phase and are especially useful when your training data is not uniformly distributed among all of your classes.

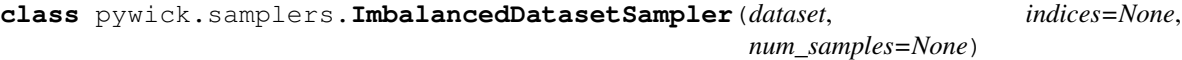

Bases: sphinx.ext.autodoc.importer.\_MockObject

Samples elements randomly from a given list of indices for imbalanced dataset

#### **Parameters**

- **indices** (list, optional): a list of indices
- **num\_samples** (int, optional): number of samples to draw

**class** pywick.samplers.**MultiSampler**(*nb\_samples*, *desired\_samples*, *shuffle=False*) Bases: sphinx.ext.autodoc.importer.\_MockObject

Samples elements more than once in a single pass through the data.

This allows the number of samples per epoch to be larger than the number of samples itself, which can be useful when training on 2D slices taken from 3D images, for instance.

```
gen_sample_array()
```

```
class pywick.samplers.StratifiedSampler(class_vector, batch_size)
    Bases: sphinx.ext.autodoc.importer._MockObject
```
Stratified Sampling

Provides equal representation of target classes in each batch

### Parameters

• **class\_vector** – (torch tensor): a vector of class labels

• **batch** size – (int): size of the batch

**gen\_sample\_array**()

# **2.17 Transforms**

# **2.17.1 Affine**

Affine transforms implemented on torch tensors, and requiring only one interpolation **class** pywick.transforms.affine\_transforms.**Affine**(*tform\_matrix*, *interp='bilinear'*) **class** pywick.transforms.affine\_transforms.**AffineCompose**(*transforms*, *interp='bilinear'*) **class** pywick.transforms.affine\_transforms.**RandomAffine**(*rotation\_range=None*, *translation\_range=None*, *shear\_range=None*, *zoom\_range=None*, *interp='bilinear'*, *lazy=False*) **class** pywick.transforms.affine\_transforms.**RandomChoiceRotate**(*values*, *p=None*, *interp='bilinear'*, *lazy=False*) **class** pywick.transforms.affine\_transforms.**RandomChoiceShear**(*values*, *p=None*, *interp='bilinear'*, *lazy=False*) **class** pywick.transforms.affine\_transforms.**RandomChoiceTranslate**(*values*, *p=None*, *interp='bilinear'*, *lazy=False*) **class** pywick.transforms.affine\_transforms.**RandomChoiceZoom**(*values*, *p=None*, *interp='bilinear'*, *lazy=False*) **class** pywick.transforms.affine\_transforms.**RandomRotate**(*rotation\_range*, *interp='bilinear'*, *lazy=False*) **class** pywick.transforms.affine\_transforms.**RandomShear**(*shear\_range*, *interp='bilinear'*, *lazy=False*) **class** pywick.transforms.affine\_transforms.**RandomSquareZoom**(*zoom\_range*, *interp='bilinear'*, *lazy=False*) **class** pywick.transforms.affine\_transforms.**RandomTranslate**(*translation\_range*, *interp='bilinear'*, *lazy=False*)

```
class pywick.transforms.affine_transforms.RandomZoom(zoom_range, interp='bilinear',
                                                            lazy=False)
class pywick.transforms.affine_transforms.Rotate(value, interp='bilinear', lazy=False)
class pywick.transforms.affine_transforms.Shear(value, interp='bilinear', lazy=False)
class pywick.transforms.affine_transforms.Translate(value, interp='bilinear',
                                                           lazy=False)
class pywick.transforms.affine_transforms.Zoom(value, interp='bilinear', lazy=False)
```
# **2.17.2 Distortion**

Transforms to distort local or global information of an image

- **class** pywick.transforms.distortion\_transforms.**Blur**(*threshold*, *order=5*) Blur an image with a Butterworth filter with a frequency cutoff matching local block size
- **class** pywick.transforms.distortion\_transforms.**RandomChoiceBlur**(*thresholds*, *order=5*)

```
class pywick.transforms.distortion_transforms.RandomChoiceScramble(blocksizes)
```

```
class pywick.transforms.distortion_transforms.Scramble(blocksize)
    Create blocks of an image and scramble them
```
# **2.17.3 Image**

Transforms very specific to images such as color, lighting, contrast, brightness, etc transforms

NOTE: Most of these transforms assume your image intensity is between 0 and 1, and are torch tensors (NOT numpy or PIL)

- **class** pywick.transforms.image\_transforms.**Brightness**(*value*)
- **class** pywick.transforms.image\_transforms.**Contrast**(*value*)
- **class** pywick.transforms.image\_transforms.**DeNormalize**(*mean*, *std*) Denormalizes a tensor using provided mean, std
- **class** pywick.transforms.image\_transforms.**Gamma**(*value*)
- **class** pywick.transforms.image\_transforms.**Grayscale**(*keep\_channels=False*)
- **class** pywick.transforms.image\_transforms.**MaskPixelsToMap**(*value\_map: dict = None*) Replaces the pixel values in range [0-255] with class values from supplied value\_map.

:return : numpy.ndarray with dtype=np.uint8

- **class** pywick.transforms.image\_transforms.**MaskToFloatTensor**(*divisor: float = None*) Converts a PIL, numpy or CV image to a torch.float32 representation
- **class** pywick.transforms.image\_transforms.**MaskToSqueezedTensor** Removes empty dimensions from the mask and converts to a torch.float32 tensor. Typically used with B/W masks to remove the "channel" dimension

:return tensor

- **class** pywick.transforms.image\_transforms.**MaskToTensor** Converts a PIL, numpy or CV image to a torch.long representation
- **class** pywick.transforms.image\_transforms.**RandomBrightness**(*min\_val*, *max\_val*)

```
class pywick.transforms.image_transforms.RandomChoiceBrightness(values,
                                                                   p=None)
class pywick.transforms.image_transforms.RandomChoiceContrast(values, p=None)
class pywick.transforms.image_transforms.RandomChoiceGamma(values, p=None)
class pywick.transforms.image_transforms.RandomChoiceSaturation(values,
                                                                   p=None)
class pywick.transforms.image_transforms.RandomContrast(min_val, max_val)
class pywick.transforms.image_transforms.RandomGamma(min_val, max_val)
class pywick.transforms.image_transforms.RandomGrayscale(p=0.5)
class pywick.transforms.image_transforms.RandomSaturation(min_val, max_val)
class pywick.transforms.image_transforms.Saturation(value)
pywick.transforms.image_transforms.rgb_to_hsv(x)
    Convert from RGB to HSV
```
# **2.17.4 Tensor**

<span id="page-103-2"></span>**class** pywick.transforms.tensor\_transforms.**AddChannel**(*axis=0*) Adds a dummy channel to an image, also known as expanding an axis or unsqueezing a dim This will make an image of size (28, 28) to now be of size (1, 28, 28), for example.

param axis: (int): dimension to be expanded to singleton

- pywick.transforms.tensor\_transforms.**CDHW** alias of [pywick.transforms.tensor\\_transforms.ChannelsFirst](#page-103-0)
- pywick.transforms.tensor\_transforms.**CHW** alias of [pywick.transforms.tensor\\_transforms.ChannelsFirst](#page-103-0)
- <span id="page-103-0"></span>**class** pywick.transforms.tensor\_transforms.**ChannelsFirst**(*safe\_check=False*) Transposes a tensor so that the channel dim is first. *CHW* and *CDHW* are aliases for this transform.
	- Parameters **safe\_check** (bool): if true, will check if channels are already first and, if so, will just return the inputs
- <span id="page-103-1"></span>**class** pywick.transforms.tensor\_transforms.**ChannelsLast**(*safe\_check=False*) Transposes a tensor so that the channel dim is last *HWC* and *DHWC* are aliases for this transform.
	- Parameters **safe\_check** (bool): if true, will check if channels are already last and, if so, will just return the inputs
- **class** pywick.transforms.tensor\_transforms.**Compose**(*transforms*) Composes (chains) several transforms together.

**Parameters transforms** – (list of transforms) to apply sequentially

- pywick.transforms.tensor\_transforms.**DHWC** alias of [pywick.transforms.tensor\\_transforms.ChannelsLast](#page-103-1)
- pywick.transforms.tensor\_transforms.**ExpandAxis** alias of [pywick.transforms.tensor\\_transforms.AddChannel](#page-103-2)
- pywick.transforms.tensor\_transforms.**HWC** alias of [pywick.transforms.tensor\\_transforms.ChannelsLast](#page-103-1)

```
class pywick.transforms.tensor_transforms.Pad(size)
    Pads an image to the given size
```

```
Parameters size – (tuple or list): size of crop
```

```
class pywick.transforms.tensor_transforms.PadNumpy(size)
    Pads a Numpy image to the given size Return a Numpy image / image pair Arguments ——— :param size:
```
(tuple or list):

size of crop

**class** pywick.transforms.tensor\_transforms.**RandomChoiceCompose**(*transforms*) Randomly choose to apply one transform from a collection of transforms

e.g. to randomly apply EITHER 0-1 or -1-1 normalization to an input:

```
>>> transform = RandomChoiceCompose([RangeNormalize(0,1),
                                     RangeNormalize(-1,1)])
>>> x_norm = transform(x) # only one of the two normalizations is applied
```
**Parameters transforms** – (list of transforms) to choose from at random

```
class pywick.transforms.tensor_transforms.RandomCrop(size)
    Randomly crop a torch tensor
```
**Parameters size** – (tuple or list): dimensions of the crop

**class** pywick.transforms.tensor\_transforms.**RandomFlip**(*h=True*, *v=False*, *p=0.5*) Randomly flip an image horizontally and/or vertically with some probability.

#### **Parameters**

- **h** (bool): whether to horizontally flip w/ probability p
- $\mathbf{v}$  (bool): whether to vertically flip w/ probability p
- **p** (float between [0,1]): probability with which to apply allowed flipping operations
- **class** pywick.transforms.tensor\_transforms.**RandomOrder** Randomly permute the channels of an image
- **class** pywick.transforms.tensor\_transforms.**RangeNormalize**(*min\_val*, *max\_val*) Given min val:  $(R, G, B)$  and max val:  $(R, G, B)$ , will normalize each channel of the th.\*Tensor to the provided min and max values.

Works by calculating :  $a = (max'-min')/(max-min)$ 

 $b = max' - a * max$ 

new value  $= a * value + b$ 

where min' & max' are given values, and min & max are observed min/max for each channel

#### **Parameters**

- **min\_val** (float or integer): Lower bound of normalized tensor
- **max\_val** (float or integer): Upper bound of normalized tensor

#### Example:

```
\Rightarrow x = th.random(3, 5, 5)>>> rn = RangeNormalize((0,0,10),(1,1,11))
\Rightarrow \times norm = rn(x)
```
Also works with just one value for min/max:

```
\Rightarrow x = th.random(3, 5, 5)>>> rn = RangeNormalize(0,1)
\Rightarrow x_{norm} = rn(x)
```
**class** pywick.transforms.tensor\_transforms.**Slice2D**(*axis=0*, *reject\_zeros=False*) Take a random 2D slice from a 3D image along a given axis. This image should not have a 4th channel dim.

Parameters

- **axis** (int *in*  $\{0, 1, 2\}$ ): the axis on which to take slices
- **reject\_zeros** (bool): whether to reject slices that are all zeros

**class** pywick.transforms.tensor\_transforms.**SpecialCrop**(*size*, *crop\_type=0*) Perform a special crop - one of the four corners or center crop

### **Parameters**

- **size** (tuple or list): dimensions of the crop
- **crop\_type** (int in  $\{0,1,2,3,4\}$ ): 0 = center crop 1 = top left crop 2 = top right crop 3 = bottom right crop  $4 =$  bottom left crop
- **class** pywick.transforms.tensor\_transforms.**StdNormalize** Normalize torch tensor to have zero mean and unit std deviation
- **class** pywick.transforms.tensor\_transforms.**ToFile**(*root*)

Saves an image to file. Useful as a pass-through transform when wanting to observe how augmentation affects the data

NOTE: Only supports saving to Numpy currently

**Parameters**  $root$  – (string): path to main directory in which images will be saved

**class** pywick.transforms.tensor\_transforms.**ToNumpyType**(*type*) Converts an object to a specific numpy type (with the idea to be passed to ToTensor() next)

> **Parameters type** – (one of '{numpy.double, numpy.float, numpy.int64, numpy.int32, and numpy.uint8})

**class** pywick.transforms.tensor\_transforms.**ToTensor** Converts a numpy array to torch.Tensor

**class** pywick.transforms.tensor\_transforms.**Transpose**(*dim1*, *dim2*) Swaps two dimensions of a tensor

### **Parameters**

- **dim1** (int): first dim to switch
- **dim2** (int): second dim to switch
- **class** pywick.transforms.tensor\_transforms.**TypeCast**(*dtype='float'*)

Cast a torch.Tensor to a different type param dtype: (string or torch.\*Tensor literal or list) of such

data type to which input(s) will be cast. If list, it should be the same length as inputs.

pywick.transforms.tensor\_transforms.**Unsqueeze** alias of [pywick.transforms.tensor\\_transforms.AddChannel](#page-103-2)

# **2.18 License**

# **2.18.1 The MIT License (MIT)**

```
Some contributions by Nicholas Cullen
Copyright (c) 2017, Nicholas Cullen
All rights reserved.
Some contributions by François Chollet
Copyright (c) 2015, François Chollet
All rights reserved.
Some contributions by ZijunDeng
Copyright (c) 2017, ZijunDeng.
All rights reserved.
Some contributions by Google
Copyright (c) 2015, Google, Inc.
All rights reserved.
All other contributions:
Copyright (c) 2015, the respective contributors.
All rights reserved.
```
### LICENSE

Permission is hereby granted, free of charge, to any person obtaining a copy of this software and associated documentation files (the "Software"), to deal in the Software without restriction, including without limitation the rights to use, copy, modify, merge, publish, distribute, sublicense, and/or sell copies of the Software, and to permit persons to whom the Software is furnished to do so, subject to the following conditions:

The above copyright notice and this permission notice shall be included in all copies or substantial portions of the Software.

THE SOFTWARE IS PROVIDED "AS IS", WITHOUT WARRANTY OF ANY KIND, EXPRESS OR IMPLIED, INCLUDING BUT NOT LIMITED TO THE WARRANTIES OF MERCHANTABILITY, FITNESS FOR A PAR-TICULAR PURPOSE AND NONINFRINGEMENT. IN NO EVENT SHALL THE AUTHORS OR COPYRIGHT HOLDERS BE LIABLE FOR ANY CLAIM, DAMAGES OR OTHER LIABILITY, WHETHER IN AN ACTION OF CONTRACT, TORT OR OTHERWISE, ARISING FROM, OUT OF OR IN CONNECTION WITH THE SOFT-WARE OR THE USE OR OTHER DEALINGS IN THE SOFTWARE.

# **2.18.2 BSD 3-Clause License**

### BSD 3-Clause License

```
Some contributions by Remi Cadene
Copyright (c) 2017, Remi Cadene
All rights reserved.
All other contributions:
Copyright (c) 2015, the respective contributors.
All rights reserved.
```
Redistribution and use in source and binary forms, with or without modification, are permitted provided that the following conditions are met:

- Redistributions of source code must retain the above copyright notice, this list of conditions and the following disclaimer.
- Redistributions in binary form must reproduce the above copyright notice, this list of conditions and the following disclaimer in the documentation and/or other materials provided with the distribution.
- Neither the name of the copyright holder nor the names of its contributors may be used to endorse or promote products derived from this software without specific prior written permission.

THIS SOFTWARE IS PROVIDED BY THE COPYRIGHT HOLDERS AND CONTRIBUTORS "AS IS" AND ANY EXPRESS OR IMPLIED WARRANTIES, INCLUDING, BUT NOT LIMITED TO, THE IMPLIED WARRANTIES OF MERCHANTABILITY AND FITNESS FOR A PARTICULAR PURPOSE ARE DISCLAIMED. IN NO EVENT SHALL THE COPYRIGHT HOLDER OR CONTRIBUTORS BE LIABLE FOR ANY DIRECT, INDIRECT, IN-CIDENTAL, SPECIAL, EXEMPLARY, OR CONSEQUENTIAL DAMAGES (INCLUDING, BUT NOT LIMITED TO, PROCUREMENT OF SUBSTITUTE GOODS OR SERVICES; LOSS OF USE, DATA, OR PROFITS; OR BUSI-NESS INTERRUPTION) HOWEVER CAUSED AND ON ANY THEORY OF LIABILITY, WHETHER IN CON-TRACT, STRICT LIABILITY, OR TORT (INCLUDING NEGLIGENCE OR OTHERWISE) ARISING IN ANY WAY OUT OF THE USE OF THIS SOFTWARE, EVEN IF ADVISED OF THE POSSIBILITY OF SUCH DAM-AGE.

# **2.18.3 BSD 2-Clause License**

```
Some contributions by ericsun99
Copyright (c) 2018, ericsun99
All rights reserved.
All other contributions:
Copyright (c) 2015, the respective contributors.
All rights reserved.
```
Redistribution and use in source and binary forms, with or without modification, are permitted provided that the following conditions are met:

- Redistributions of source code must retain the above copyright notice, this list of conditions and the following disclaimer.
- Redistributions in binary form must reproduce the above copyright notice, this list of conditions and the following disclaimer in the documentation and/or other materials provided with the distribution.

THIS SOFTWARE IS PROVIDED BY THE COPYRIGHT HOLDERS AND CONTRIBUTORS "AS IS" AND ANY EXPRESS OR IMPLIED WARRANTIES, INCLUDING, BUT NOT LIMITED TO, THE IMPLIED WARRANTIES OF MERCHANTABILITY AND FITNESS FOR A PARTICULAR PURPOSE ARE DISCLAIMED. IN NO EVENT SHALL THE COPYRIGHT HOLDER OR CONTRIBUTORS BE LIABLE FOR ANY DIRECT, INDIRECT, IN-CIDENTAL, SPECIAL, EXEMPLARY, OR CONSEQUENTIAL DAMAGES (INCLUDING, BUT NOT LIMITED TO, PROCUREMENT OF SUBSTITUTE GOODS OR SERVICES; LOSS OF USE, DATA, OR PROFITS; OR BUSI-NESS INTERRUPTION) HOWEVER CAUSED AND ON ANY THEORY OF LIABILITY, WHETHER IN CON-TRACT, STRICT LIABILITY, OR TORT (INCLUDING NEGLIGENCE OR OTHERWISE) ARISING IN ANY WAY OUT OF THE USE OF THIS SOFTWARE, EVEN IF ADVISED OF THE POSSIBILITY OF SUCH DAM-AGE.

# **2.18.4 BSD License**

```
Some contributions by Facebook, Inc.
Copyright (c) 2016, Facebook, Inc. All rights reserved.
For fb.resnet.torch software
```
(continues on next page)
(continued from previous page)

```
All other contributions:
Copyright (c) 2015, the respective contributors.
All rights reserved.
```
Redistribution and use in source and binary forms, with or without modification, are permitted provided that the following conditions are met:

- Redistributions of source code must retain the above copyright notice, this list of conditions and the following disclaimer.
- Redistributions in binary form must reproduce the above copyright notice, this list of conditions and the following disclaimer in the documentation and/or other materials provided with the distribution.
- Neither the name Facebook nor the names of its contributors may be used to endorse or promote products derived from this software without specific prior written permission.

THIS SOFTWARE IS PROVIDED BY THE COPYRIGHT HOLDERS AND CONTRIBUTORS "AS IS" AND ANY EXPRESS OR IMPLIED WARRANTIES, INCLUDING, BUT NOT LIMITED TO, THE IMPLIED WARRANTIES OF MERCHANTABILITY AND FITNESS FOR A PARTICULAR PURPOSE ARE DISCLAIMED. IN NO EVENT SHALL THE COPYRIGHT HOLDER OR CONTRIBUTORS BE LIABLE FOR ANY DIRECT, INDIRECT, IN-CIDENTAL, SPECIAL, EXEMPLARY, OR CONSEQUENTIAL DAMAGES (INCLUDING, BUT NOT LIMITED TO, PROCUREMENT OF SUBSTITUTE GOODS OR SERVICES; LOSS OF USE, DATA, OR PROFITS; OR BUSI-NESS INTERRUPTION) HOWEVER CAUSED AND ON ANY THEORY OF LIABILITY, WHETHER IN CON-TRACT, STRICT LIABILITY, OR TORT (INCLUDING NEGLIGENCE OR OTHERWISE) ARISING IN ANY WAY OUT OF THE USE OF THIS SOFTWARE, EVEN IF ADVISED OF THE POSSIBILITY OF SUCH DAM-AGE.

### **2.18.5 Apache 2.0 License**

```
Some contributions by Google Inc.
Copyright 2015 Google Inc.
All Rights Reserved.
All other contributions:
Copyright (c) 2015, the respective contributors.
All rights reserved.
```
Licensed under the Apache License, Version 2.0 (the "License"); you may not use this file except in compliance with the License. You may obtain a copy of the License at

<http://www.apache.org/licenses/LICENSE-2.0>

Unless required by applicable law or agreed to in writing, software distributed under the License is distributed on an "AS IS" BASIS, WITHOUT WARRANTIES OR CONDITIONS OF ANY KIND, either express or implied. See the License for the specific language governing permissions and limitations under the License.

### **2.18.6 LIP6 License**

Copyright (c) 2017 LIP6 Lab

Permission is hereby granted, free of charge, to any person obtaining a copy of this software and associated documentation files (the "Software"), to deal in the Software without restriction, including without limitation the rights to use, copy, modify, merge, publish, distribute, sublicense, and/or sell copies of the Software, and to permit persons to whom the Software is furnished to do so, subject to the following conditions:

The above copyright notice and this permission notice shall be included in all copies or substantial portions of the Software.

THE SOFTWARE IS PROVIDED "AS IS", WITHOUT WARRANTY OF ANY KIND, EXPRESS OR IMPLIED, INCLUDING BUT NOT LIMITED TO THE WARRANTIES OF MERCHANTABILITY, FITNESS FOR A PAR-TICULAR PURPOSE AND NONINFRINGEMENT. IN NO EVENT SHALL THE AUTHORS OR COPYRIGHT HOLDERS BE LIABLE FOR ANY CLAIM, DAMAGES OR OTHER LIABILITY, WHETHER IN AN ACTION OF CONTRACT, TORT OR OTHERWISE, ARISING FROM, OUT OF OR IN CONNECTION WITH THE SOFT-WARE OR THE USE OR OTHER DEALINGS IN THE SOFTWARE.

–

This product contains portions of third party software provided under Apache 2.0 license dump\_filters.py (x)

### **2.19 Help**

Please visit our [github page.](https://github.com/achaiah/pywick)

# CHAPTER 3

Indices and tables

- genindex
- modindex
- search

### Python Module Index

### p

pywick.callbacks, [13](#page-16-0) pywick.callbacks.Callback, [13](#page-16-1) pywick.callbacks.CSVLogger, [13](#page-16-2) pywick.callbacks.CyclicLRScheduler, [14](#page-17-0) pywick.callbacks.EarlyStopping, [15](#page-18-0) pywick.callbacks.ExperimentLogger, [16](#page-19-0) pywick.callbacks.History, [16](#page-19-1) pywick.callbacks.LambdaCallback, [16](#page-19-2) pywick.callbacks.LRScheduler, [16](#page-19-3) pywick.callbacks.ModelCheckpoint, [17](#page-20-0) pywick.callbacks.OneCycleLRScheduler, [18](#page-21-0) pywick.callbacks.ReduceLROnPlateau, [19](#page-22-0) pywick.callbacks.SimpleModelCheckpoint, [19](#page-22-1) pywick.callbacks.TQDM, [20](#page-23-0) pywick.conditions, [20](#page-23-1) pywick.constraints, [20](#page-23-2) pywick.datasets, [21](#page-24-0) pywick.datasets.BaseDataset, [21](#page-24-1) pywick.datasets.ClonedFolderDataset, [23](#page-26-0) pywick.datasets.CSVDataset, [22](#page-25-0) pywick.datasets.data\_utils, [28](#page-31-0) pywick.datasets.FolderDataset, [23](#page-26-1) pywick.datasets.MultiFolderDataset, [25](#page-28-0) pywick.datasets.PredictFolderDataset, [27](#page-30-0) pywick.datasets.TensorDataset, [27](#page-30-1) pywick.datasets.UsefulDataset, [28](#page-31-1) pywick.functions, [29](#page-32-0) pywick.functions.cyclicLR, [29](#page-32-1) pywick.functions.mish, [30](#page-33-0) pywick.functions.swish, [31](#page-34-0) pywick.gridsearch, [31](#page-34-1) pywick.gridsearch.gridsearch, [31](#page-34-2) pywick.gridsearch.pipeline, [32](#page-35-0) pywick.initializers, [32](#page-35-1) pywick.losses, [33](#page-36-0)

pywick.meters, [41](#page-44-0) pywick.meters.apmeter, [41](#page-44-1) pywick.meters.aucmeter, [42](#page-45-0) pywick.meters.averagemeter, [42](#page-45-1) pywick.meters.averagevaluemeter, [42](#page-45-2) pywick.meters.classerrormeter, [42](#page-45-3) pywick.meters.confusionmeter, [43](#page-46-0) pywick.meters.mapmeter, [43](#page-46-1) pywick.meters.meter, [43](#page-46-2) pywick.meters.movingaveragevaluemeter, [44](#page-47-0) pywick.meters.msemeter, [44](#page-47-1) pywick.meters.timemeter, [44](#page-47-2) pywick.models, [44](#page-47-3) pywick.models.classification, [67](#page-70-0) pywick.models.classification.bn\_inception, [68](#page-71-0) pywick.models.classification.dpn.dualpath, [68](#page-71-1) pywick.models.classification.fbresnet, [68](#page-71-2) pywick.models.classification.inception\_resv2\_wide, [69](#page-72-0) pywick.models.classification.inception\_v4, [69](#page-72-1) pywick.models.classification.inceptionresnet\_v2, [69](#page-72-2) pywick.models.classification.nasnet, [69](#page-72-3) pywick.models.classification.nasnet\_mobile, [69](#page-72-4) pywick.models.classification.pnasnet, [70](#page-73-0) pywick.models.classification.poly\_net, [70](#page-73-1) pywick.models.classification.pyramid\_resnet, [70](#page-73-2) pywick.models.classification.resnet\_preact, [70](#page-73-3) pywick.models.classification.resnet\_swish, [71](#page-74-0)

```
pywick.models.classification.resnext,
      71
pywick.models.classification.senet, 71
pywick.models.classification.wideresnet,
      72
pywick.models.classification.xception1,
      72
pywick.models.localization.fpn, 72
pywick.models.localization.retina_fpn,
      73
pywick.models.model_utils, 82
pywick.models.segmentation, 73
pywick.models.segmentation.bisenet, 73
pywick.models.segmentation.carvana_unet,
pywick.optimizers.addsign, 87
      81
pywick.models.segmentation.danet, 73
88
      74
pywick.models.segmentation.deeplab_v3,
      74
92
      74
pywick.models.segmentation.denseaspp,
      74
pywick.models.segmentation.drn, 74
pywick.models.segmentation.duc_hdc, 75
pywick.models.segmentation.dunet, 75
pywick.models.segmentation.emanet, 74
pywick.models.segmentation.enet, 75
pywick.models.segmentation.fcn16s, 76
pywick.models.segmentation.fcn32s, 76
pywick.models.segmentation.fcn8s, 76
pywick.models.segmentation.frrn1, 76
pywick.models.segmentation.fusionnet,
      76
pywick.models.segmentation.galdnet, 76
pywick.models.segmentation.gcn, 76
pywick.models.segmentation.gcnnets.gcn_densenet,
      77
pywick.models.segmentation.gcnnets.gcn_nasnet,
      77
pywick.models.segmentation.gcnnets.gcn_psp,
      77
pywick.models.segmentation.gcnnets.gcn_resnext,
      77
pywick.models.segmentation.lexpsp, 80
pywick.models.segmentation.mnas_linknets.linknet,
      77
pywick.models.segmentation.ocnet, 79
pywick.models.segmentation.refinenet.refinenet,
      80
pywick.models.segmentation.resnet_gcn,
      77
pywick.models.segmentation.seg_net, 81
                                        pywick.models.segmentation.tiramisu, 81
                                        pywick.models.segmentation.u_net, 81
                                        pywick.models.segmentation.unet_dilated,
                                              82
                                        pywick.models.segmentation.unet_res, 82
                                       pywick.models.segmentation.unet_stack,
                                              82
                                        pywick.optimizers, 83
                                        pywick.optimizers.a2grad, 84
                                        pywick.optimizers.adabelief, 85
                                        pywick.optimizers.adahessian, 85
                                        pywick.optimizers.adamp, 86
                                        pywick.optimizers.adamw, 86
                                        pywick.optimizers.apollo, 88
                                        pywick.optimizers.eve, 89
                                        pywick.optimizers.lookahead, 89
                                        pywick.optimizers.lookaheadsgd, 89
                                        pywick.optimizers.madgrad, 89
                                        pywick.optimizers.powersign, 91
                                        pywick.optimizers.qhadam, 91
                                        pywick.optimizers.radam, 92
                                        pywick.optimizers.rangerlars, 93
                                        pywick.optimizers.sgdw, 93
                                        pywick.optimizers.swa, 94
                                        pywick.regularizers, 96
                                        pywick.samplers, 97
                                        pywick.transforms.affine_transforms, 98
                                        pywick.transforms.distortion_transforms,
                                               99
                                        pywick.transforms.image_transforms, 99
                                        pywick.transforms.tensor_transforms, 100
```
# Index

# A

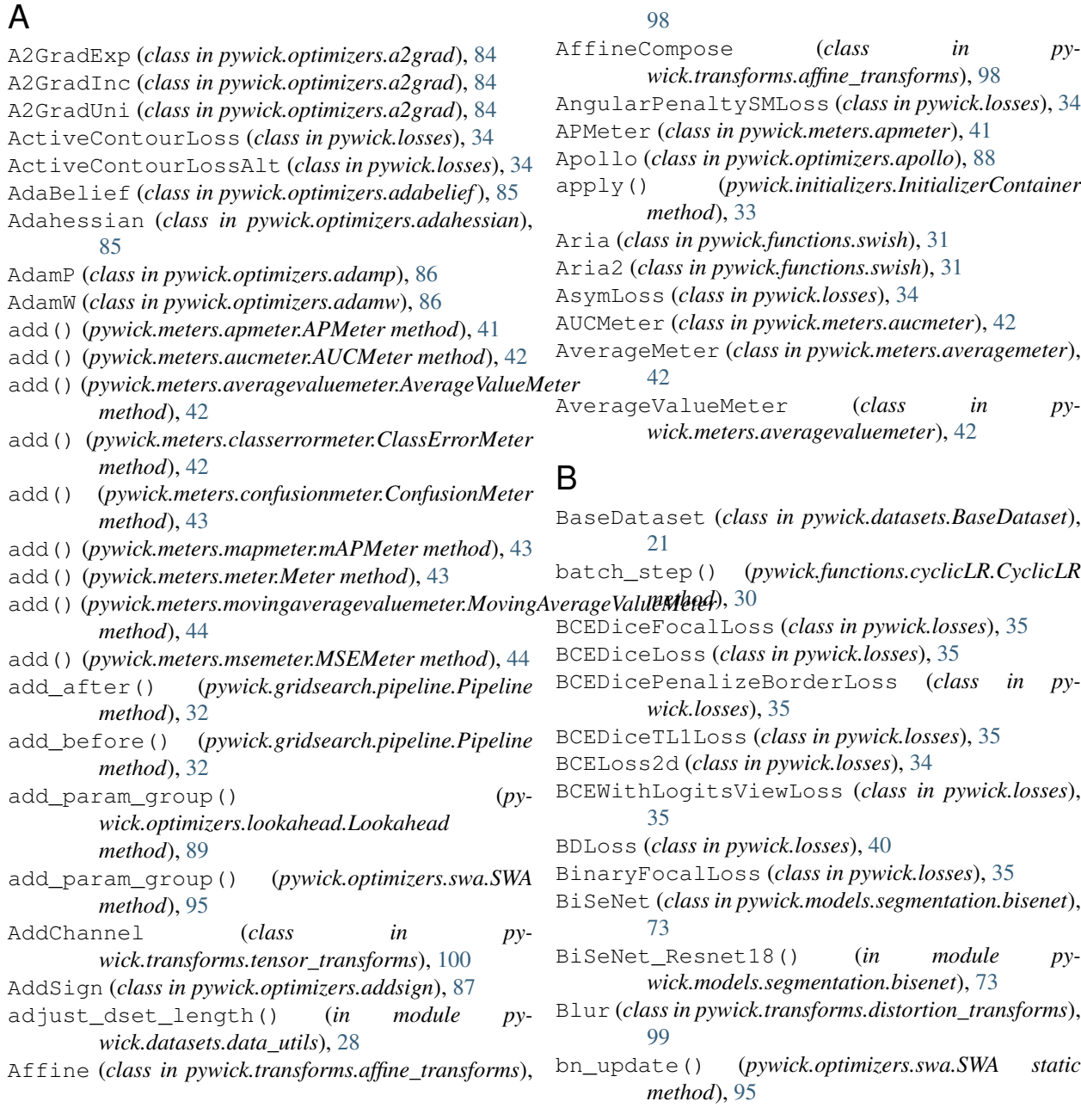

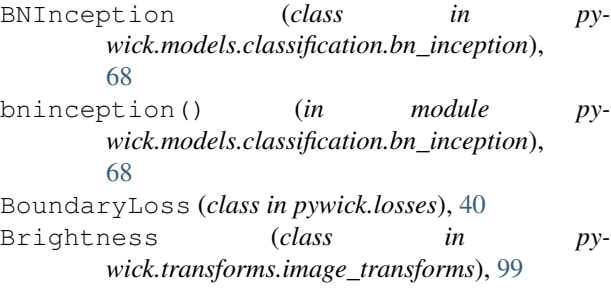

### C

call() (*pywick.gridsearch.pipeline.Pipeline method*), [32](#page-35-2) Callback (*class in pywick.callbacks.Callback*), [13](#page-16-3) CDHW (*in module pywick.transforms.tensor\_transforms*), [100](#page-103-1) ChannelsFirst (*class in pywick.transforms.tensor\_transforms*), [100](#page-103-1) ChannelsLast (*class in pywick.transforms.tensor\_transforms*), [100](#page-103-1) CHW (*in module pywick.transforms.tensor\_transforms*), [100](#page-103-1) ClassErrorMeter (*class in pywick.meters.classerrormeter*), [42](#page-45-4) ClonedFolderDataset (*class in pywick.datasets.ClonedFolderDataset*), [23](#page-26-2) CoarseLinkNet50 (*class in py-*[79](#page-82-1) ComboBCEDiceLoss (*class in pywick.losses*), [35](#page-38-0) ComboSemsegLossWeighted (*class in pywick.losses*), [36](#page-39-0) Compose (*class in pywick.transforms.tensor\_transforms*), [100](#page-103-1) Condition (*class in pywick.conditions*), [20](#page-23-3) ConfusionMeter (*class in pywick.meters.confusionmeter*), [43](#page-46-3) ConstantInitializer (*class in pywick.initializers*), [32](#page-35-2) Constraint (*class in pywick.constraints*), [20](#page-23-3) Contrast (*class in pywick.transforms.image\_transforms*), [99](#page-102-2) copy() (*pywick.datasets.CSVDataset.CSVDataset method*), [22](#page-25-1) CSVDataset (*class in pywick.datasets.CSVDataset*), [22](#page-25-1) CSVLogger (*class in pywick.callbacks.CSVLogger*), [13](#page-16-3) CyclicLR (*class in pywick.functions.cyclicLR*), [29](#page-32-2) CyclicLRScheduler (*class in pywick.callbacks.CyclicLRScheduler*), [14](#page-17-1) D

DANet (*class in pywick.models.segmentation.danet*), [73](#page-76-4) DANet\_Resnet101() (*in module pywick.models.segmentation.danet*), [73](#page-76-4)

wick.models.segmentation.mnas\_linknets.linknet), dpn107() (*in module py-*DANet Resnet152() (*in module pywick.models.segmentation.danet*), [73](#page-76-4) DANet\_Resnet50() (*in module pywick.models.segmentation.danet*), [73](#page-76-4) DeepLabv2\_ASPP (*class in pywick.models.segmentation.deeplab\_v2\_res*), [74](#page-77-6) DeepLabv2\_FOV (*class in pywick.models.segmentation.deeplab\_v2\_res*), [74](#page-77-6) DeepLabv3 (*class in pywick.models.segmentation.deeplab\_v3*), [74](#page-77-6) DeepLabv3\_plus (*class in pywick.models.segmentation.deeplab\_v3\_plus*), [74](#page-77-6) DeNormalize (*class in pywick.transforms.image\_transforms*), [99](#page-102-2) DenseASPP (*class in pywick.models.segmentation.denseaspp*), [74](#page-77-6) DHWC (*in module pywick.transforms.tensor\_transforms*), [100](#page-103-1) distance\_field (*pywick.losses.HausdorffDTLoss attribute*), [37](#page-40-0) downsample() (*pywick.losses.RMILossAlt method*), [39](#page-42-0) DPN (*class in pywick.models.classification.dpn.dualpath*), [68](#page-71-3) *wick.models.classification.dpn.dualpath*), [68](#page-71-3) dpn131() (*in module pywick.models.classification.dpn.dualpath*), [68](#page-71-3) dpn68() (*in module pywick.models.classification.dpn.dualpath*), [68](#page-71-3) dpn68b() (*in module pywick.models.classification.dpn.dualpath*), [68](#page-71-3) dpn98() (*in module pywick.models.classification.dpn.dualpath*), [68](#page-71-3) DRN (*class in pywick.models.segmentation.drn*), [74](#page-77-6) drn\_c\_26() (*in module pywick.models.segmentation.drn*), [74](#page-77-6) drn\_c\_42() (*in module pywick.models.segmentation.drn*), [75](#page-78-3) drn\_c\_58() (*in module pywick.models.segmentation.drn*), [75](#page-78-3) drn\_d\_105() (*in module pywick.models.segmentation.drn*), [75](#page-78-3) drn\_d\_107() (*in module pywick.models.segmentation.drn*), [75](#page-78-3)

drn\_d\_22() (*in module py-*

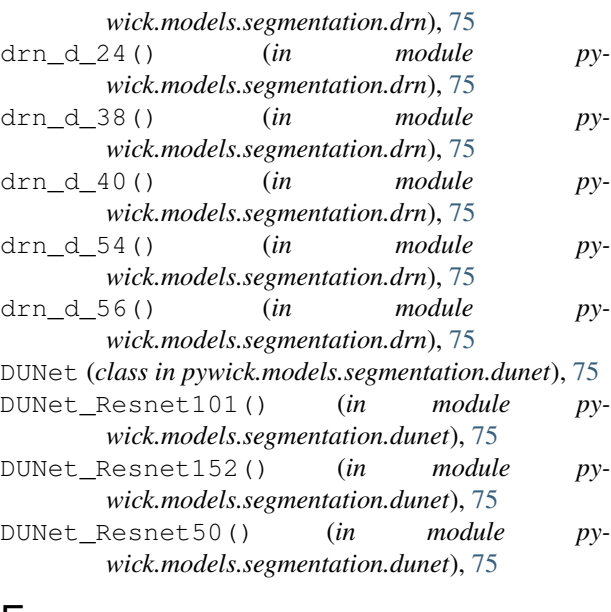

# E

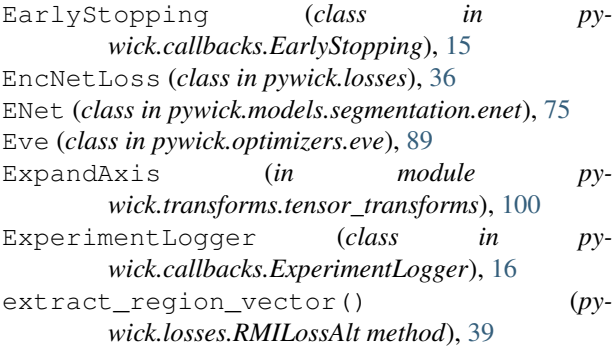

# F

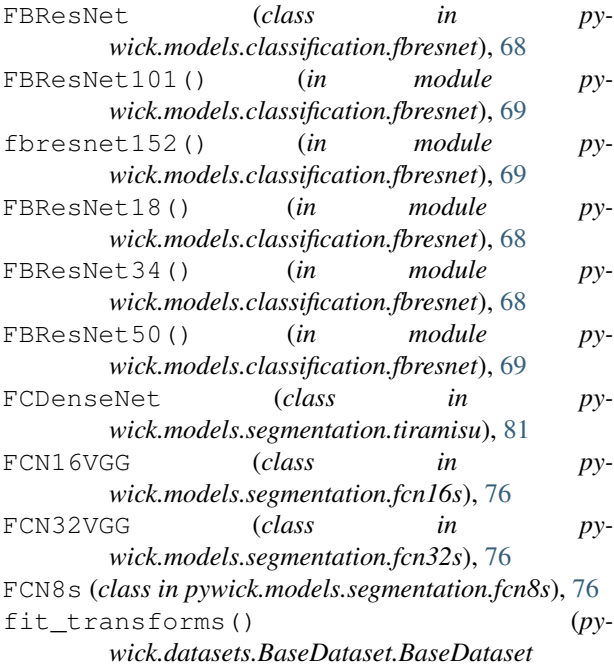

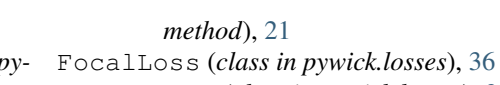

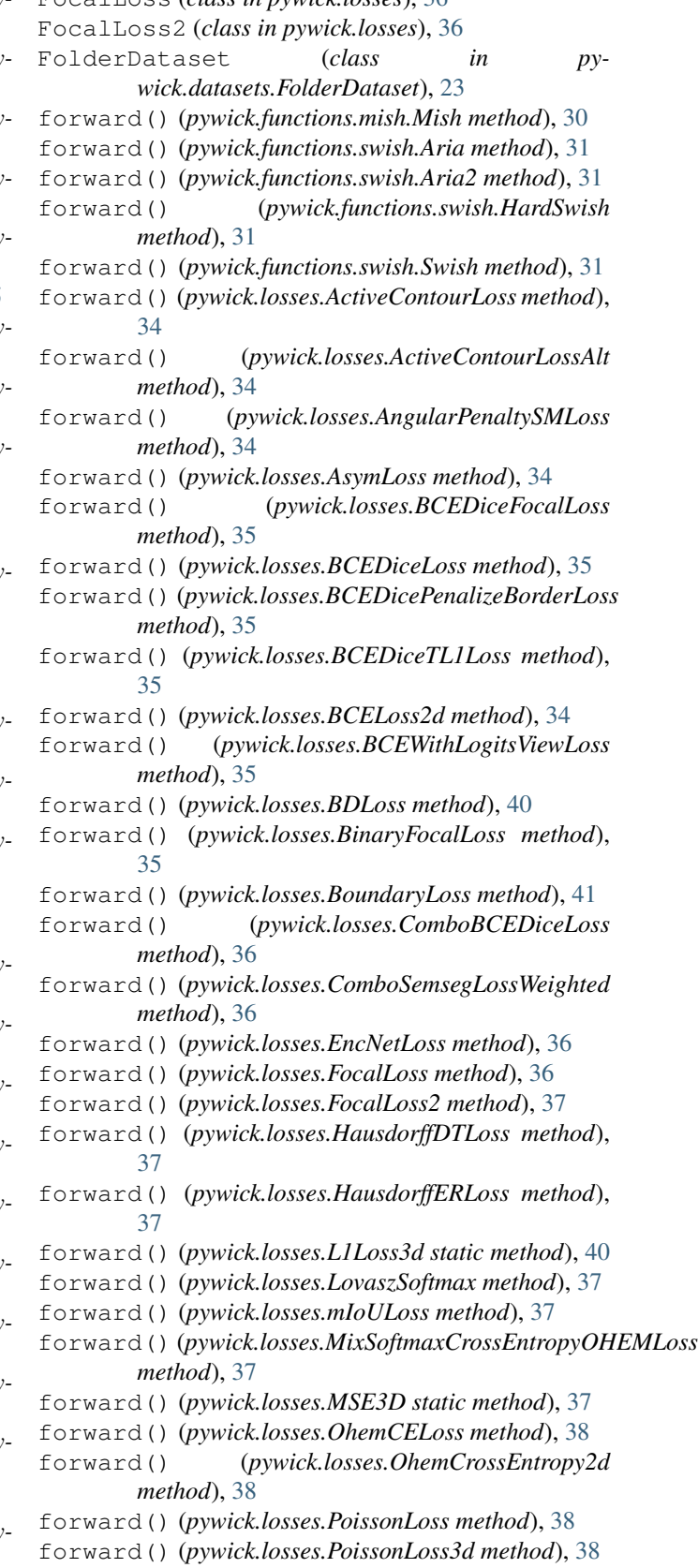

forward() (*pywick.losses.RecallLoss method*), [38](#page-41-0) forward() (*pywick.losses.RMIBCEDicePenalizeBorderLoss method*), [39](#page-42-0) forward() (*pywick.losses.RMILoss method*), [38](#page-41-0) forward() (*pywick.losses.RMILossAlt method*), [39](#page-42-0) forward() (*pywick.losses.SoftDiceLoss method*), [39](#page-42-0) forward() (*pywick.losses.SoftInvDiceLoss method*), [39](#page-42-0) forward() (*pywick.losses.StableBCELoss static method*), [39](#page-42-0) forward() (*pywick.losses.ThresholdedL1Loss method*), [40](#page-43-0) forward() (*pywick.losses.TverskyLoss method*), [40](#page-43-0) forward() (*pywick.losses.WeightedBCELoss2d static method*), [40](#page-43-0) forward() (*pywick.losses.WeightedSoftDiceLoss static method*), [40](#page-43-0) forward() (*pywick.losses.WingLoss method*), [40](#page-43-0) forward() (*pywick.models.localization.fpn.FPN method*), [72](#page-75-3) forward() (*pywick.models.localization.retina\_fpn.RetinaFPN method*), [73](#page-76-4) forward\_sigmoid() (*pywick.losses.RMILoss method*), [38](#page-41-0) forward\_softmax\_sigmoid() (*pywick.losses.RMILoss method*), [38](#page-41-0) FPN (*class in pywick.models.localization.fpn*), [72](#page-75-3) FPN101() (*in module pywick.models.localization.fpn*), [72](#page-75-3) frrn (*class in pywick.models.segmentation.frrn1*), [76](#page-79-7) FusionNet (*class in pywick.models.segmentation.fusionnet*), [76](#page-79-7)

## G

Gamma (*class in pywick.transforms.image\_transforms*), [99](#page-102-2) GCN (*class in pywick.models.segmentation.gcn*), [76](#page-79-7) GCN\_Densenet (*class in pywick.models.segmentation.gcnnets.gcn\_densenet*), HausdorffERLoss (*class in pywick.losses*), [37](#page-40-0) [77](#page-80-6) GCN NASNet (*class in pywick.models.segmentation.gcnnets.gcn\_nasnet*), [77](#page-80-6) GCN PSP (*class in pywick.models.segmentation.gcnnets.gcn\_psp*), [77](#page-80-6) GCN\_Resnext (*class in pywick.models.segmentation.gcnnets.gcn\_resnext*), [77](#page-80-6) gen\_sample\_array() (*pywick.samplers.MultiSampler method*), [97](#page-100-1) gen\_sample\_array() (*pywick.samplers.StratifiedSampler method*), [98](#page-101-1) I

get\_fc\_names() (*in module pywick.models.model\_utils*), [83](#page-86-1)

get\_lr() (*pywick.functions.cyclicLR.CyclicLR method*), [30](#page-33-1)

get\_model() (*in module pywick.models.model\_utils*), [82](#page-85-4)

get\_n\_stacks() (*pywick.models.segmentation.unet\_stack.UNet\_stack static method*), [82](#page-85-4)

get\_params() (*pywick.optimizers.adahessian.Adahessian method*), [86](#page-89-2)

get\_supported\_models() (*in module pywick.models.model\_utils*), [83](#page-86-1)

get\_value() (*pywick.regularizers.RegularizerContainer method*), [97](#page-100-1)

getdata() (*pywick.datasets.FolderDataset.FolderDataset method*), [25](#page-28-1)

getdata() (*pywick.datasets.UsefulDataset.UsefulDataset method*), [28](#page-31-2)

getmeta\_data() (*pywick.datasets.FolderDataset.FolderDataset method*), [25](#page-28-1)

getmeta\_data() (*pywick.datasets.UsefulDataset.UsefulDataset method*), [28](#page-31-2)

Grayscale (*class in pywick.transforms.image\_transforms*), [99](#page-102-2) GridSearch (*class in pywick.gridsearch.gridsearch*), [31](#page-34-3)

### H

hard\_swish() (*in module pywick.functions.swish*), [31](#page-34-3) HardSwish (*class in pywick.functions.swish*), [31](#page-34-3) HausdorffDTLoss (*class in pywick.losses*), [37](#page-40-0) History (*class in pywick.callbacks.History*), [16](#page-19-4) HWC (*in module pywick.transforms.tensor\_transforms*), [100](#page-103-1)

[69](#page-72-5)

identity() (*pywick.gridsearch.pipeline.Pipeline static method*), [32](#page-35-2) ImbalancedDatasetSampler (*class in pywick.samplers*), [97](#page-100-1) InceptionResNetV2 (*class in pywick.models.classification.inceptionresnet\_v2*), [69](#page-72-5) inceptionresnetv2() (*in module pywick.models.classification.inceptionresnet\_v2*),

*wick.optimizers.lookaheadsgd*), [89](#page-92-4) lovasz\_softmax\_flat() (*pywick.losses.LovaszSoftmax method*), [37](#page-40-0)

LovaszSoftmax (*class in pywick.losses*), [37](#page-40-0)

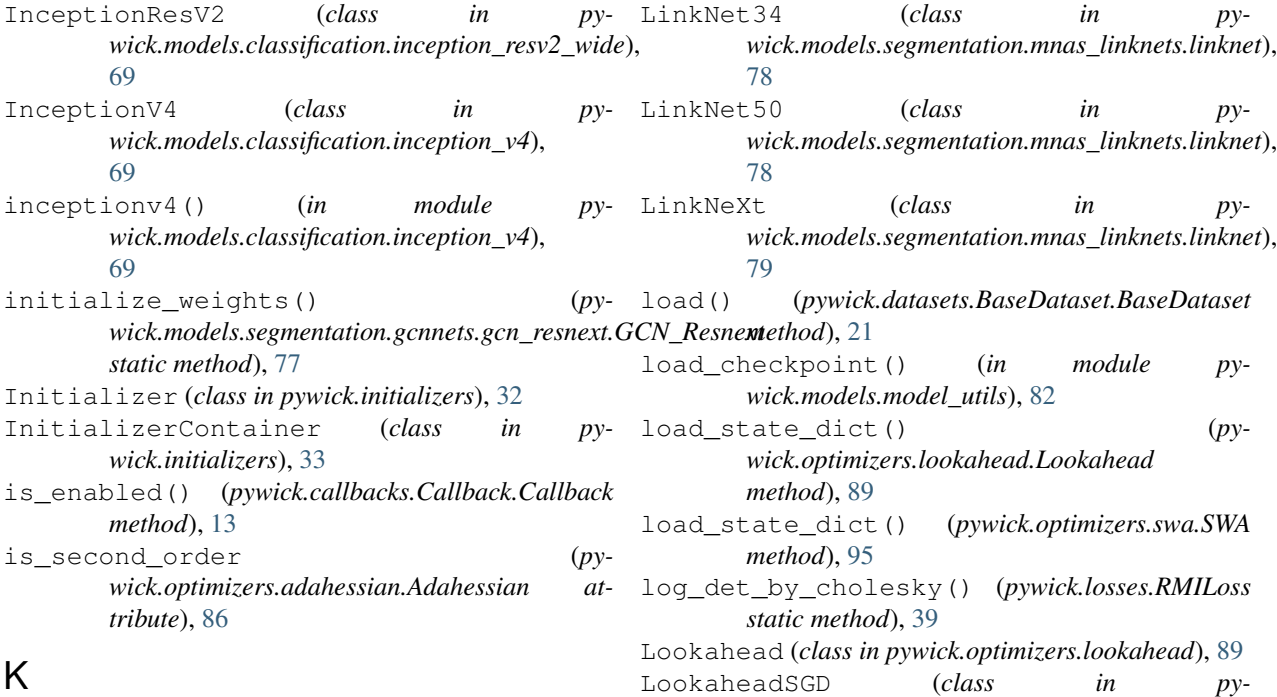

### K

KaimingNormal (*class in pywick.initializers*), [33](#page-36-1) KaimingUniform (*class in pywick.initializers*), [33](#page-36-1)

### L

L1L2Regularizer (*class in pywick.regularizers*), [96](#page-99-1) L1Loss3d (*class in pywick.losses*), [40](#page-43-0) L1Regularizer (*class in pywick.regularizers*), [96](#page-99-1) L2Regularizer (*class in pywick.regularizers*), [96](#page-99-1) LambdaCallback (*class in pywick.callbacks.LambdaCallback*), [16](#page-19-4) Lars (*class in pywick.optimizers.lars*), [88](#page-91-2) LinkCeption (*class in pywick.models.segmentation.mnas\_linknets.linknet*), [77](#page-80-6) LinkDenseNet121 (*class in pywick.models.segmentation.mnas\_linknets.linknet*), [78](#page-81-0) LinkDenseNet161 (*class in pywick.models.segmentation.mnas\_linknets.linknet*), MaskToSqueezedTensor (*class in py-*[78](#page-81-0) LinkInceptionResNet (*class in pywick.models.segmentation.mnas\_linknets.linknet*), [78](#page-81-0) LinkNet101 (*class in pywick.models.segmentation.mnas\_linknets.linknet*), [79](#page-82-1) LinkNet152 (*class in pywick.models.segmentation.mnas\_linknets.linknet*), Mish (*class in pywick.functions.mish*), [30](#page-33-1) [79](#page-82-1) LinkNet18 (*class in pywick.models.segmentation.mnas\_linknets.linknet*), [78](#page-81-0) LRScheduler (*class in pywick.callbacks.LRScheduler*), [16](#page-19-4) M MADGRAD (*class in pywick.optimizers.madgrad*), [89](#page-92-4) make\_layer() (*pywick.models.classification.pyramid\_resnet.PyResNet method*), [70](#page-73-4) map\_get\_pairs() (*pywick.losses.RMILoss static method*), [39](#page-42-0) mAPMeter (*class in pywick.meters.mapmeter*), [43](#page-46-3) MaskPixelsToMap (*class in pywick.transforms.image\_transforms*), [99](#page-102-2) MaskToFloatTensor (*class in pywick.transforms.image\_transforms*), [99](#page-102-2) *wick.transforms.image\_transforms*), [99](#page-102-2) MaskToTensor (*class in pywick.transforms.image\_transforms*), [99](#page-102-2) MaxNorm (*class in pywick.constraints*), [20](#page-23-3) MaxNormRegularizer (*class in pywick.regularizers*), [96](#page-99-1) Meter (*class in pywick.meters.meter*), [43](#page-46-3) mIoULoss (*class in pywick.losses*), [37](#page-40-0) mish() (*in module pywick.functions.mish*), [30](#page-33-1) MixSoftmaxCrossEntropyOHEMLoss (*class in pywick.losses*), [37](#page-40-0)

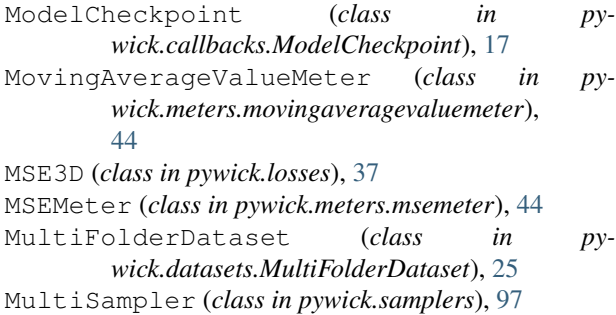

# N

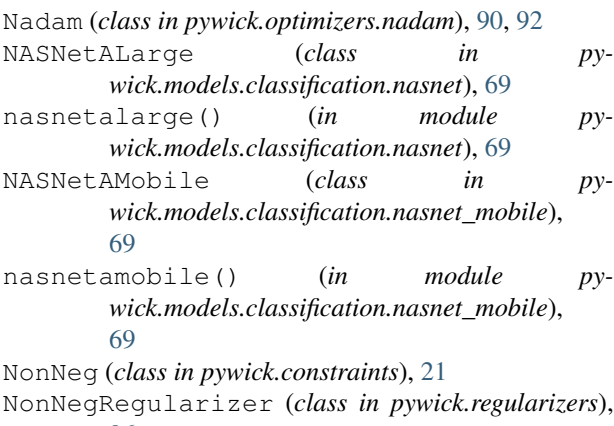

[96](#page-99-1)

Normal (*class in pywick.initializers*), [33](#page-36-1)

npy\_loader() (*in module pywick.datasets.data\_utils*), [29](#page-32-2)

# O

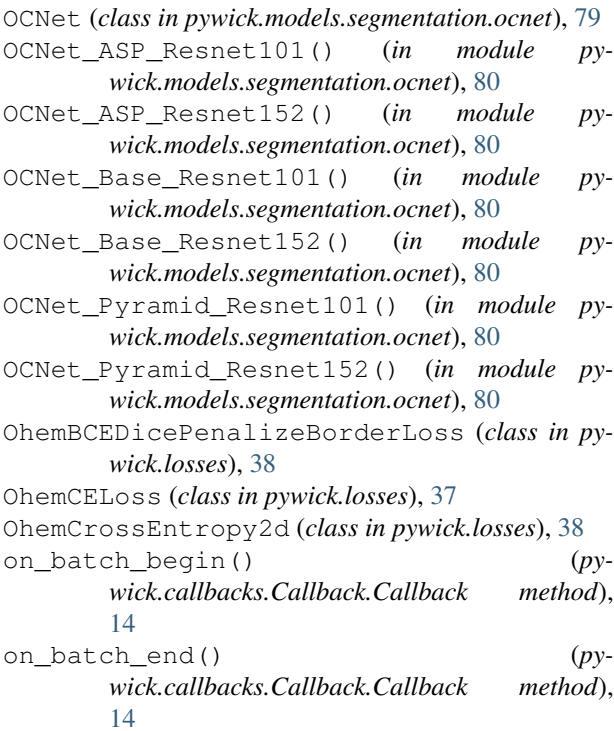

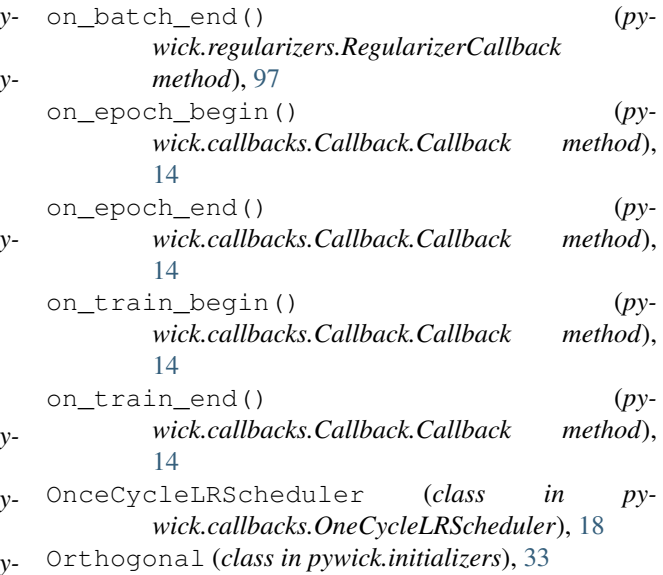

### P

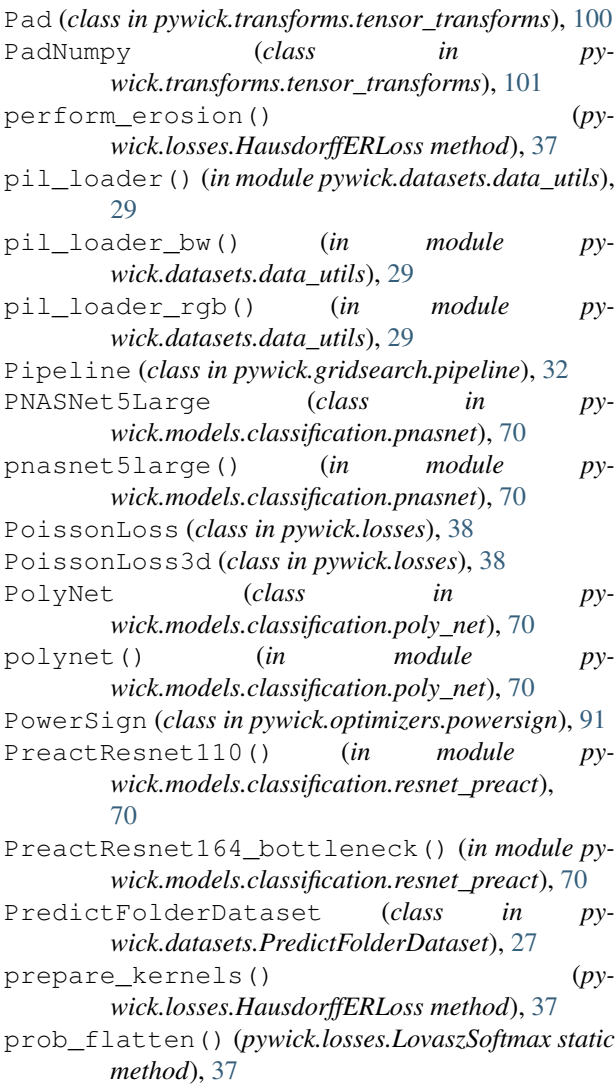

- PSPNet (*class in pywick.models.segmentation.lexpsp*), pywick.gridsearch.pipeline (*module*), [32](#page-35-2) [80](#page-83-2)
- PyResNet (*class in pywick.models.classification.pyramid\_resnet*), [70](#page-73-4)
- PyResNet18() (*in module pywick.models.classification.pyramid\_resnet*), [70](#page-73-4)
- PyResNet34() (*in module pywick.models.classification.pyramid\_resnet*), [70](#page-73-4)
- pywick.callbacks (*module*), [13](#page-16-3)
- pywick.callbacks.Callback (*module*), [13](#page-16-3)
- pywick.callbacks.CSVLogger (*module*), [13](#page-16-3)
- pywick.callbacks.CyclicLRScheduler (*module*), [14](#page-17-1)
- pywick.callbacks.EarlyStopping (*module*), [15](#page-18-1)
- pywick.callbacks.ExperimentLogger (*module*), [16](#page-19-4)
- pywick.callbacks.History (*module*), [16](#page-19-4)
- pywick.callbacks.LambdaCallback (*module*), [16](#page-19-4)
- pywick.callbacks.LRScheduler (*module*), [16](#page-19-4)
- pywick.callbacks.ModelCheckpoint (*module*), [17](#page-20-1) pywick.callbacks.OneCycleLRScheduler
- (*module*), [18](#page-21-1)
- pywick.callbacks.ReduceLROnPlateau (*module*), [19](#page-22-2)
- pywick.callbacks.SimpleModelCheckpoint (*module*), [19](#page-22-2)
- pywick.callbacks.TQDM (*module*), [20](#page-23-3)
- pywick.conditions (*module*), [20](#page-23-3)
- pywick.constraints (*module*), [20](#page-23-3)
- pywick.datasets (*module*), [21](#page-24-2)
- pywick.datasets.BaseDataset (*module*), [21](#page-24-2)
- pywick.datasets.ClonedFolderDataset (*module*), [23](#page-26-2)
- pywick.datasets.CSVDataset (*module*), [22](#page-25-1)
- pywick.datasets.data\_utils (*module*), [28](#page-31-2)
- pywick.datasets.FolderDataset (*module*), [23](#page-26-2)
- pywick.datasets.MultiFolderDataset (*module*), [25](#page-28-1)
- pywick.datasets.PredictFolderDataset (*module*), [27](#page-30-2)
- pywick.datasets.TensorDataset (*module*), [27](#page-30-2)
- pywick.datasets.UsefulDataset (*module*), [28](#page-31-2)
- pywick.functions (*module*), [29](#page-32-2)
- pywick.functions.cyclicLR (*module*), [29](#page-32-2)
- pywick.functions.mish (*module*), [30](#page-33-1)
- pywick.functions.swish (*module*), [31](#page-34-3)
- pywick.gridsearch (*module*), [31](#page-34-3)
- pywick.gridsearch.gridsearch (*module*), [31](#page-34-3)

pywick.initializers (*module*), [32](#page-35-2) pywick.losses (*module*), [33](#page-36-1) pywick.meters (*module*), [41](#page-44-2) pywick.meters.apmeter (*module*), [41](#page-44-2) pywick.meters.aucmeter (*module*), [42](#page-45-4) pywick.meters.averagemeter (*module*), [42](#page-45-4) pywick.meters.averagevaluemeter (*module*), [42](#page-45-4) pywick.meters.classerrormeter (*module*), [42](#page-45-4) pywick.meters.confusionmeter (*module*), [43](#page-46-3) pywick.meters.mapmeter (*module*), [43](#page-46-3) pywick.meters.meter (*module*), [43](#page-46-3) pywick.meters.movingaveragevaluemeter (*module*), [44](#page-47-4) pywick.meters.msemeter (*module*), [44](#page-47-4) pywick.meters.timemeter (*module*), [44](#page-47-4) pywick.models (*module*), [44](#page-47-4) pywick.models.classification (*module*), [67](#page-70-1) pywick.models.classification.bn\_inception (*module*), [68](#page-71-3) pywick.models.classification.dpn.dualpath (*module*), [68](#page-71-3) pywick.models.classification.fbresnet (*module*), [68](#page-71-3) pywick.models.classification.inception\_resv2\_wide (*module*), [69](#page-72-5) pywick.models.classification.inception\_v4 (*module*), [69](#page-72-5) pywick.models.classification.inceptionresnet\_v2 (*module*), [69](#page-72-5) pywick.models.classification.nasnet (*module*), [69](#page-72-5) pywick.models.classification.nasnet\_mobile (*module*), [69](#page-72-5) pywick.models.classification.pnasnet (*module*), [70](#page-73-4) pywick.models.classification.poly\_net (*module*), [70](#page-73-4) pywick.models.classification.pyramid\_resnet (*module*), [70](#page-73-4) pywick.models.classification.resnet\_preact (*module*), [70](#page-73-4) pywick.models.classification.resnet\_swish (*module*), [71](#page-74-3) pywick.models.classification.resnext (*module*), [71](#page-74-3) pywick.models.classification.senet (*module*), [71](#page-74-3) pywick.models.classification.wideresnet (*module*), [72](#page-75-3)

pywick.models.classification.xception1 (*module*), [72](#page-75-3)

pywick.models.localization.fpn (*module*),

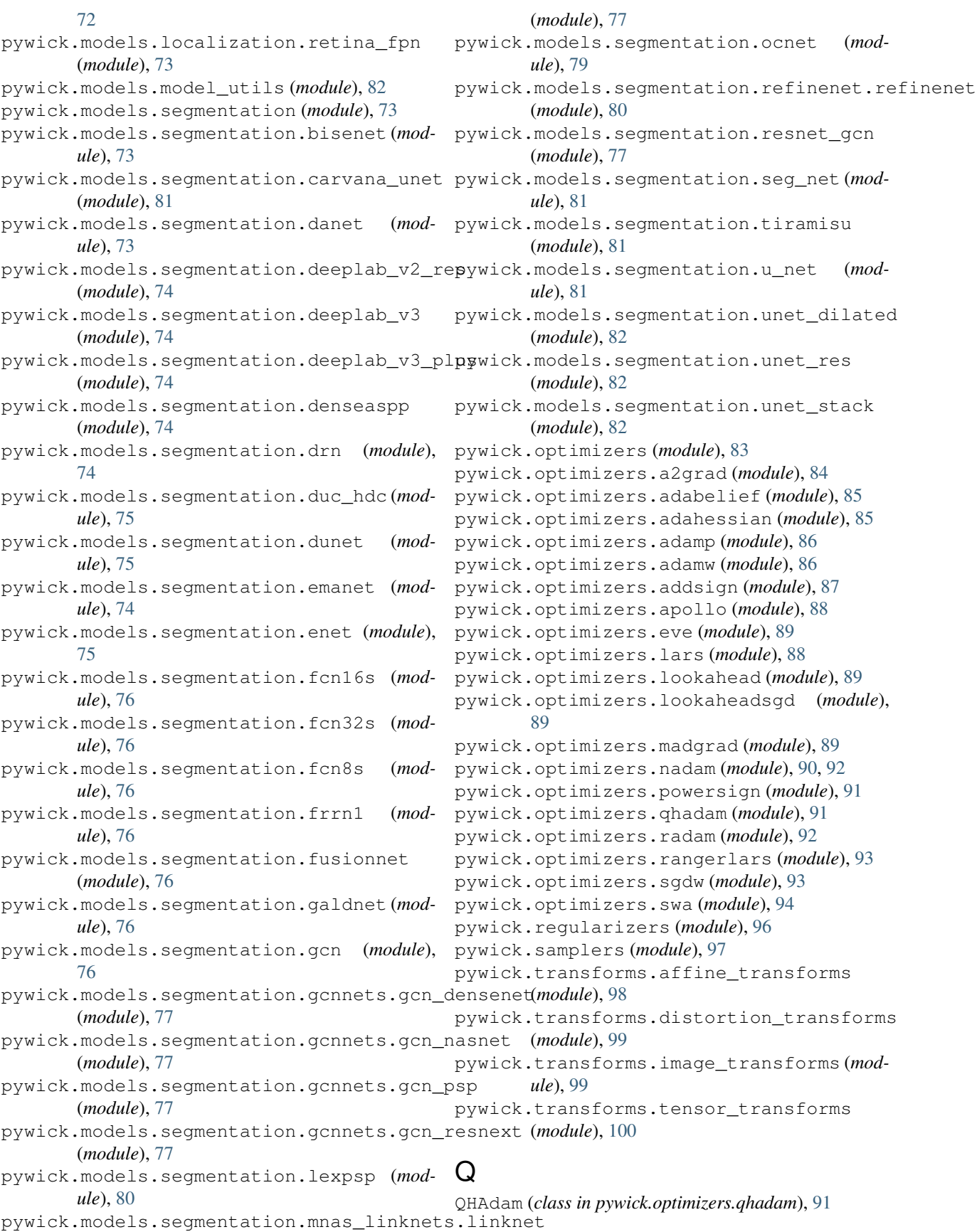

# R

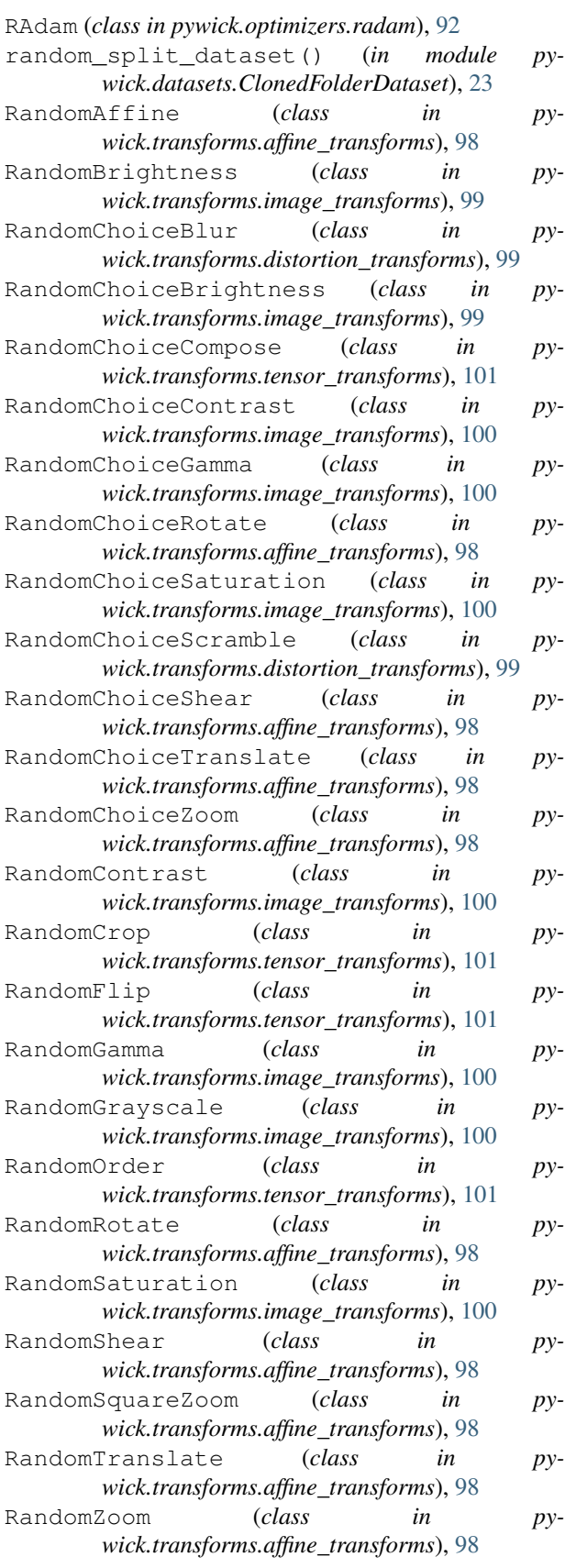

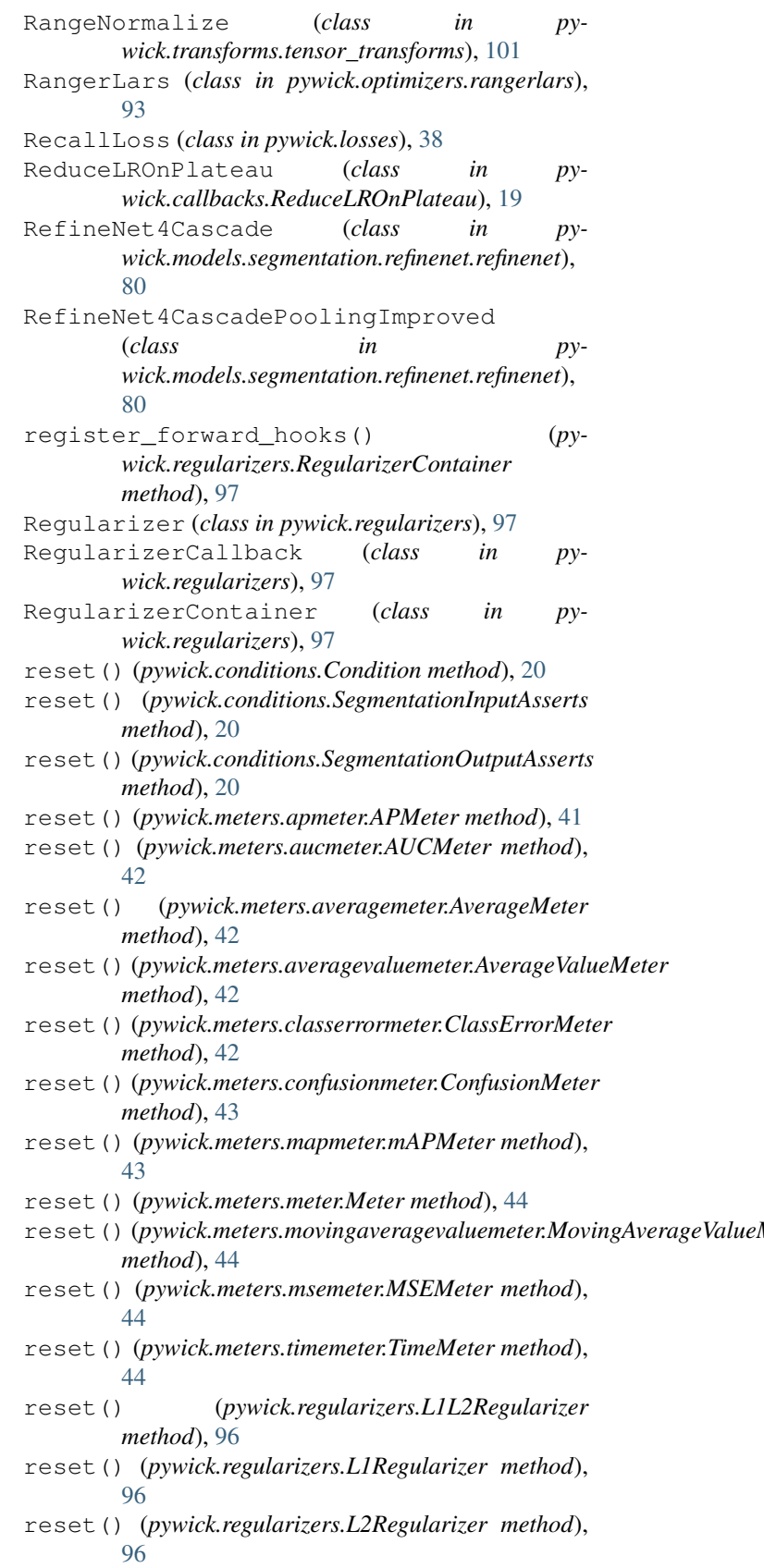

reset() (*pywick.regularizers.MaxNormRegularizer*

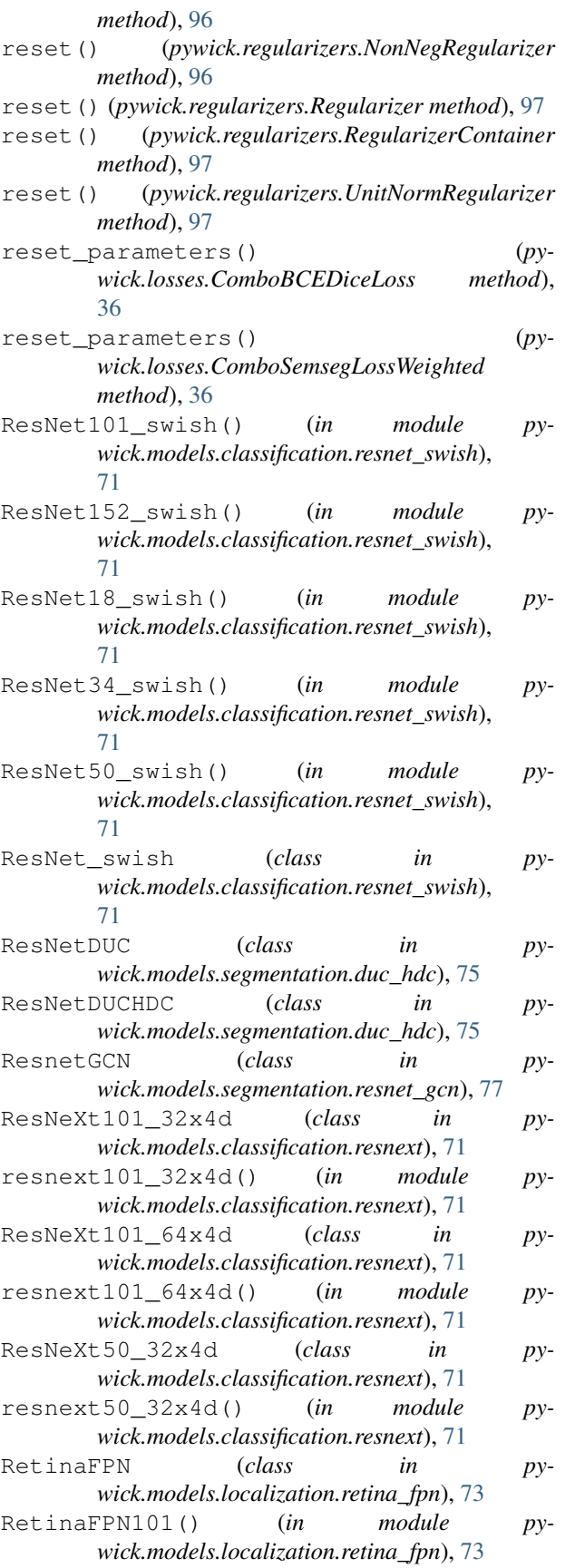

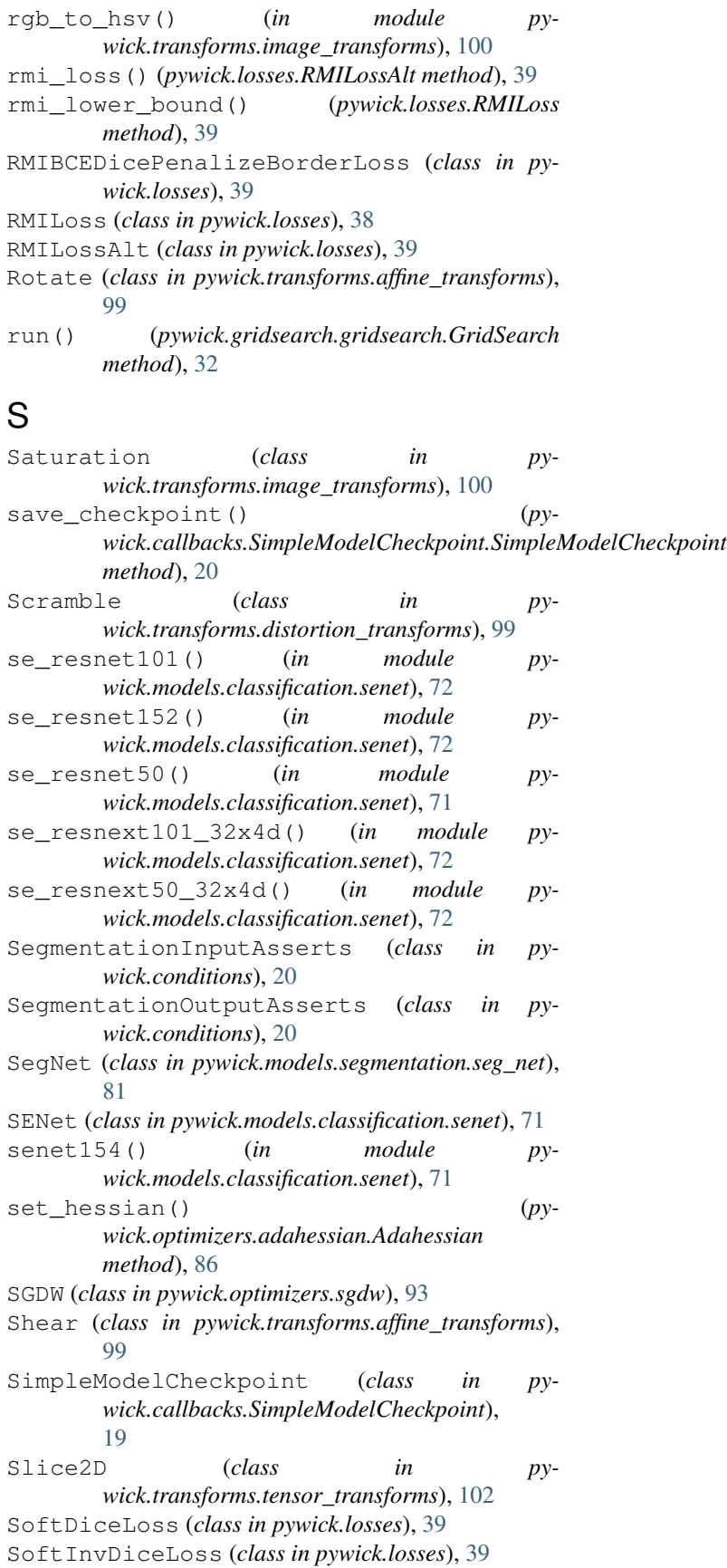

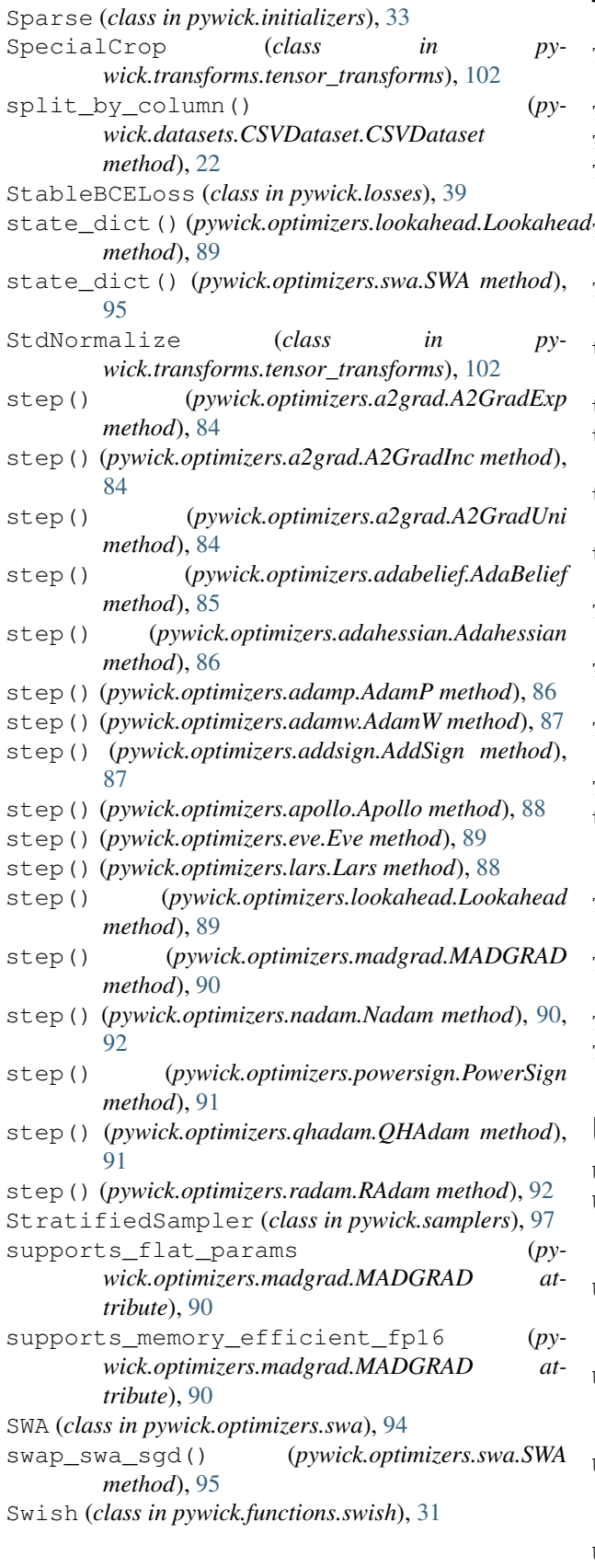

### T

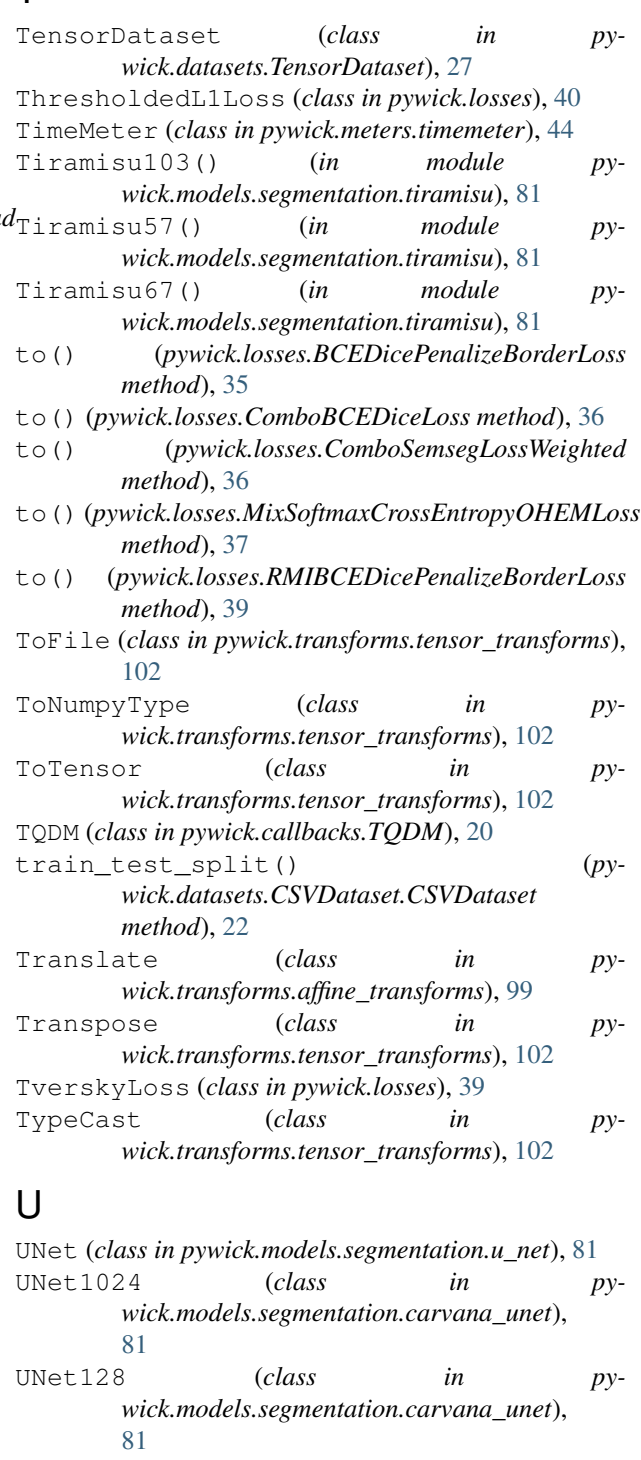

- UNet256 (*class in pywick.models.segmentation.carvana\_unet*), [81](#page-84-4)
- UNet512 (*class in pywick.models.segmentation.carvana\_unet*), [81](#page-84-4) UNet960 (*class in py-*
- *wick.models.segmentation.unet\_stack*), [82](#page-85-4)

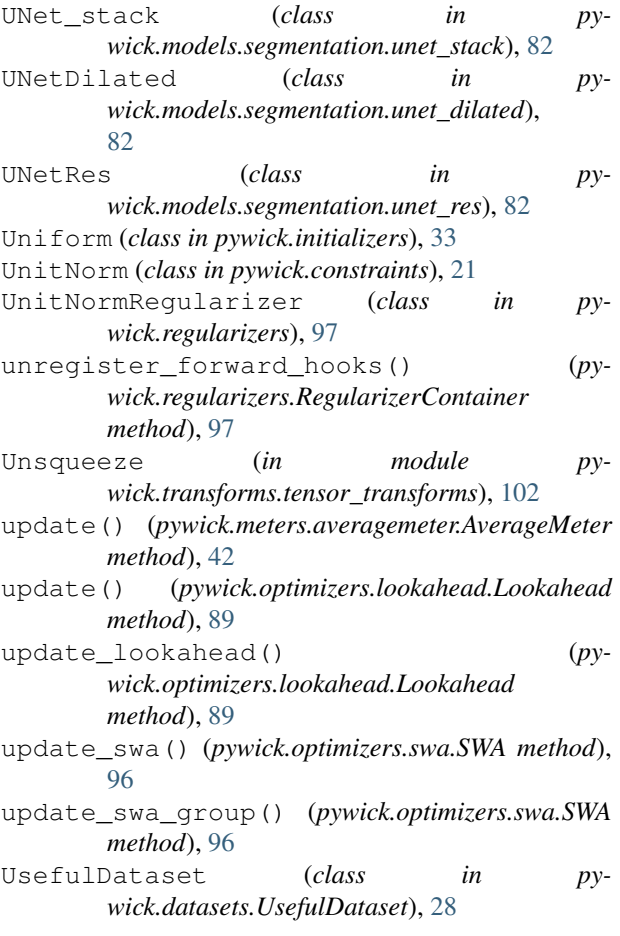

# V

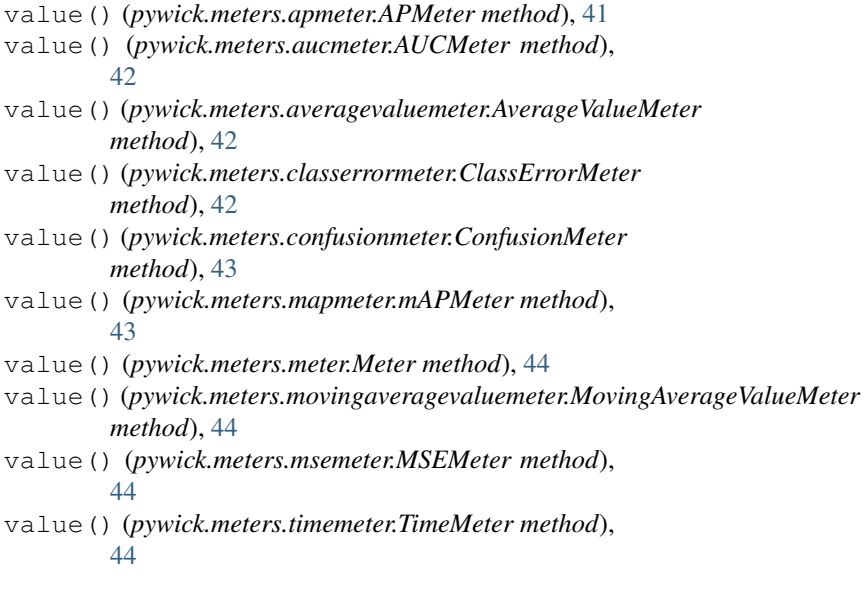

### W

```
WeightedBCELoss2d (class in pywick.losses), 40
WeightedSoftDiceLoss (class in pywick.losses), 40
```
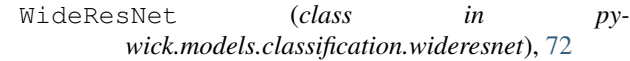

wideresnet50() (*in module pywick.models.classification.wideresnet*), [72](#page-75-3) WingLoss (*class in pywick.losses*), [40](#page-43-0)

### X

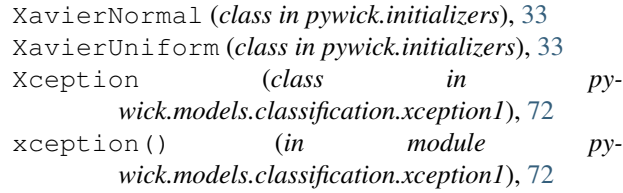

### Z

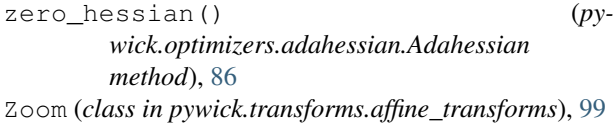